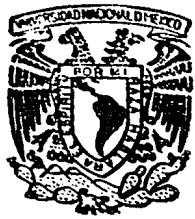

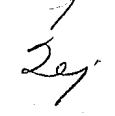

## UNIVERSIDAD NACIONAL AUTONOMA DE MEXICO

## **FACULTAD DE CONTADURIA Y ADMINISTRACION**

# "DIAGNOSTICO DE UN SISTEMA DE INFORMACION" PARA UN CENTRO DE INVESTIGACION TECNOLOGICA"

# SEMINARIO DE INVESTIGACION EN INFORMATICA

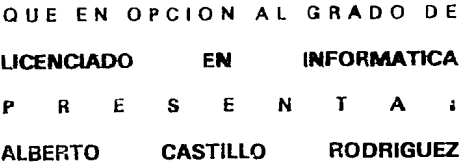

#### ASESOR DEL SEMINARIO:

M.B.A. JOSE ANTONIO ECHENIQUE GARCIA

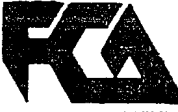

CALIDAD ACADEMICA

MEXICO, D. F.,

TESIS CON FALLA DE OR:GEN

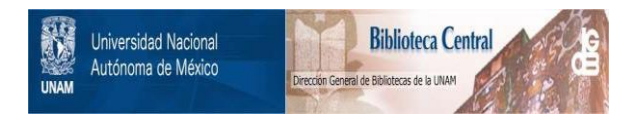

# **UNAM – Dirección General de Bibliotecas Tesis Digitales Restricciones de uso**

# **DERECHOS RESERVADOS © PROHIBIDA SU REPRODUCCIÓN TOTAL O PARCIAL**

Todo el material contenido en esta tesis está protegido por la Ley Federal del Derecho de Autor (LFDA) de los Estados Unidos Mexicanos (México).

El uso de imágenes, fragmentos de videos, y demás material que sea objeto de protección de los derechos de autor, será exclusivamente para fines educativos e informativos y deberá citar la fuente donde la obtuvo mencionando el autor o autores. Cualquier uso distinto como el lucro, reproducción, edición o modificación, será perseguido y sancionado por el respectivo titular de los Derechos de Autor.

# INDICE

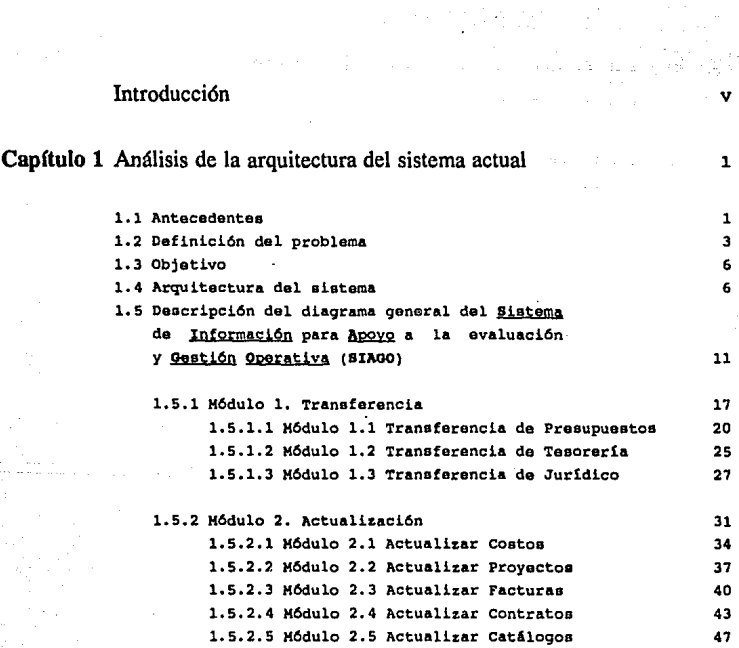

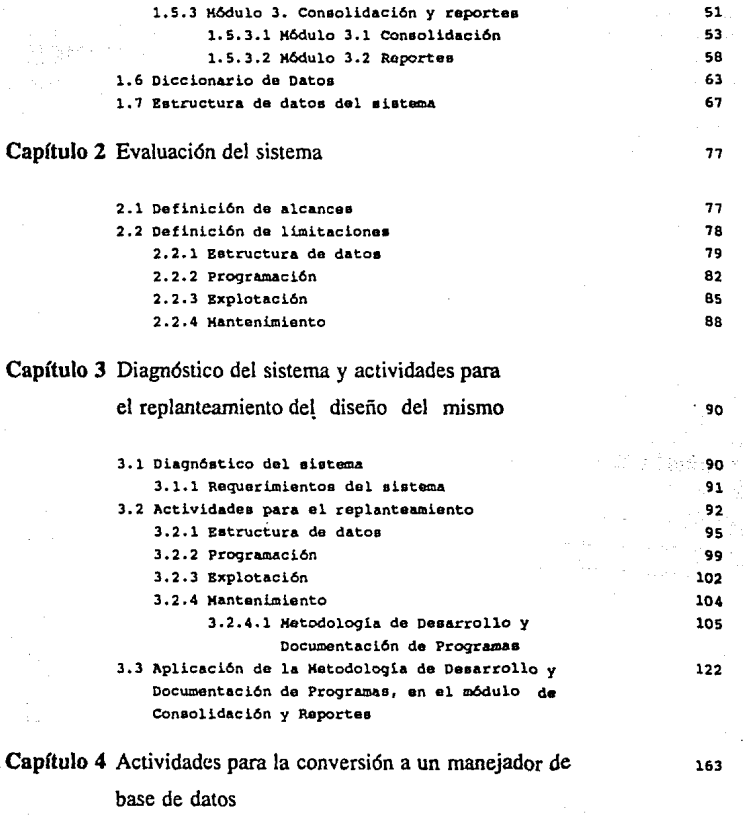

Capítulo 5 Conclusiones

168

ii

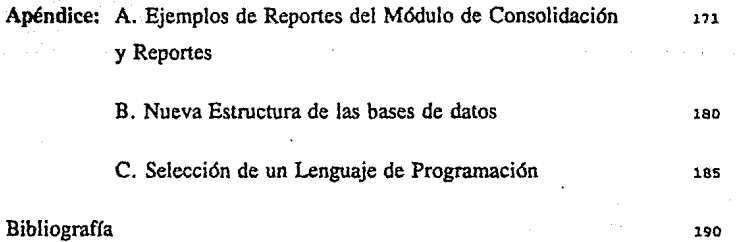

iii

FIGURAS

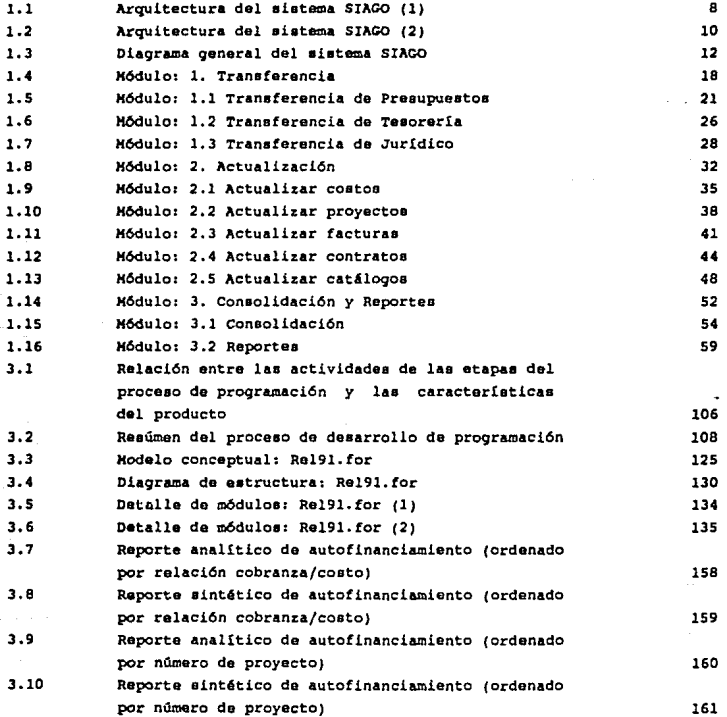

iv

# **INTRODUCCION**

V

*El instituto* de *investigaciones Bléctricas (ZZB),* de *ahora en adelante Instituto, es un centro* de *investigación orientado a apoyar y promover la innovación y el desarrollo tecnológico en el sector y la industria eléctrica.* 

*El Instituto ha pasado* de *las primeras etapas* de *integración y formación* de *la infraestructura material y* de *recursos humanos,*  de *identificación* de *oportunidades pera desarrollar proyectos* de *investigación aplicada, a la transferencia* de *productos tecnológicos en diferentes* áreas de *la generación, transmisión y distribución* de *la energía eléctrica.* 

*Actualmente, el Instituto persigue identificar las* áreas *en las que hay necesidades importantes dentro del sector eléctrico y donde se requiere* de *una capacidad tecnológica especializada, con el propósito* de *desarrollarla y transferirla con eficiencia a los grupos tecnológicos* de *la Comisión Federal* de *Electricidad y* de *la industria* de *manufacturas eléctricas, pera que se pu•da lograr una aplicación eficiente* de *toda la capacidad* del *Instituto en el proceso* de *innovación tecnológica del sector.* 

*En el entorno del Instituto, hay* un *cambio contlnuo que* además *se* acelera. *Ese cambio* se *tiene que reflejar en todo lo que el Instituto hace y desde luego se refleja* en su *infraestructura. Se producen cambios* en *los sistemas* de cómputo, *en las* lineas de *investigación,* en *el tipo de problemas* que se *resuelven y en el tipo de instrumentos* que *surgen para abordar los problemas.* 

*De ahl la importancia de* que *las* áreas *del Instituto encargadas* de *la planeación y evaluación* de *las actividades* de *investigación, tienen la necesidad* de *contar con información oportuna y confiable para dar apoyo a la Dirección Ejecutiva en la toma* **de** *decisiones.* 

*Una herramienta que tiene actualmente el Instituto para la evaluación* de *actividades de investigación es el Sistema de Información* oapt *Apqyo a la evaluación y Gestión Ooorativa*   $(SIAGO)$ .

*Tomando* en *consideración estos factores y* de acuerdo *con la dinámica* de *cambio que refleja el Instituto, el tema principal* de *aste trabajo es el* • *Realizar el diagnóstico* de *un Sistema de InfoD1!4gión para un centro de Investigación Tecnológica•. Uno* de *los objetivos* a *obtener* al *cubrir este tema es el •Desarrollar las bases y documentación* para *hacer eficiente el sistema de información (SIAGO) en operación, para las bases de datos de contratos,* proyectos, *y facturas, mediante la evaluación y planteamiento de la funcionalidad, estructura y diseno del sistema y finalmente dar las recomendaciones a desarrollar.* 

*otro objetivo importante* a *lograr* con *el contenido de este trabajo es el contar* con *un camino* a *seguir para la evaluación* de un *sistema de información de las caracterlsticas del Instituto. Además se describe y ejemplifica una Hetodolog1a de Desarrollo y* ' Documentación de *Programas que se utiliza para contar* con *programas* 

Otiles, eficientes, transferibles, mantenibles, *confiables,*  uniformes *y probables.* 

*Para* cumplir estos objetivos *el trabajo* se divide *en los*  siguientes *capitulos*:

*El* capítulo *l contiene* el *anAlisis* de *la* arquitectura del sistema actual *"SIAGO",* se *anotan los* antecedentes *del Instituto,*  se define *el problema* a *resolver,* se plasma *el objetivo* a cubrir *y*  se *explica la* arquitectura actual *del* sistema. También se hace *la descripción detallada del* sistema *el cual* se *divide en* tres *m6dulos:* Transferencia, Actualización *y* el de *Consolidación y Reportes.* 

*De* acuerdo con esta *descripción* se *desarrolla el* diccionario de datos y *por (Jltimo* se da *la descripción* lógica de datos del sistema.

*En el capitulo 2* se hace la evaluación del sistema *actual y* se *definen los* alcances *y* limitaciones del mismo, en donde las *limitaciones del* sistema se dividen en cuatro *grupos* que *son:*  estructura *de* datos, programación, explotación y de mantenimiento.

*En* el capitulo *3* se especifica el *diagnóstico* del sistema *y las* actividades para *el* replanteamiento *del* disello *y* funcionamiento *del* sistema, adem4s *se dan los requerimientos* del *mismo.* 

También se *explican las* actividades para replanteamiento que *se dividen* en: estructura de datos, *programación, explotación y* el mantenimiento en donde *se* describe *la Hetodologla* de *Desarrollf! y*  Documentación de *Programas. Por Qltimo* se da una ejemplificación de la *metodolog!a al aplicarse* sobre un *programa del* módulo de Consolidación *y* reportes.

*El* capitulo *4* contiene *las actividades* para *la conversión del sistema* actual *a* una organización de base de datos, *lo que incluye*  un manejador de *base* de datos *del tipo* relacional.

*El* capitulo *5 describe* las *conclusiones que* se *obtuvieron* con *el desarrollo* de este trabajo.

*El* apéndice *A,* presenta *ejemplos* de *reportes* de promoción, de *análisis* y *gráficos que* se *obtienen* con *el* m6dulo de reportes *del*  **sistema.** 

*El* apéndice *B, muestra la nueva* estructura de *las bases* de datos de datos *histórica* y *catálogo maestro* de proyectos, *la* de facturas y *la* de contratos.

Por último el apéndice *C*, explica los parámetros que deben *tomarse* en cuenta *para* la selección de un *lenguaje* de *programación.* 

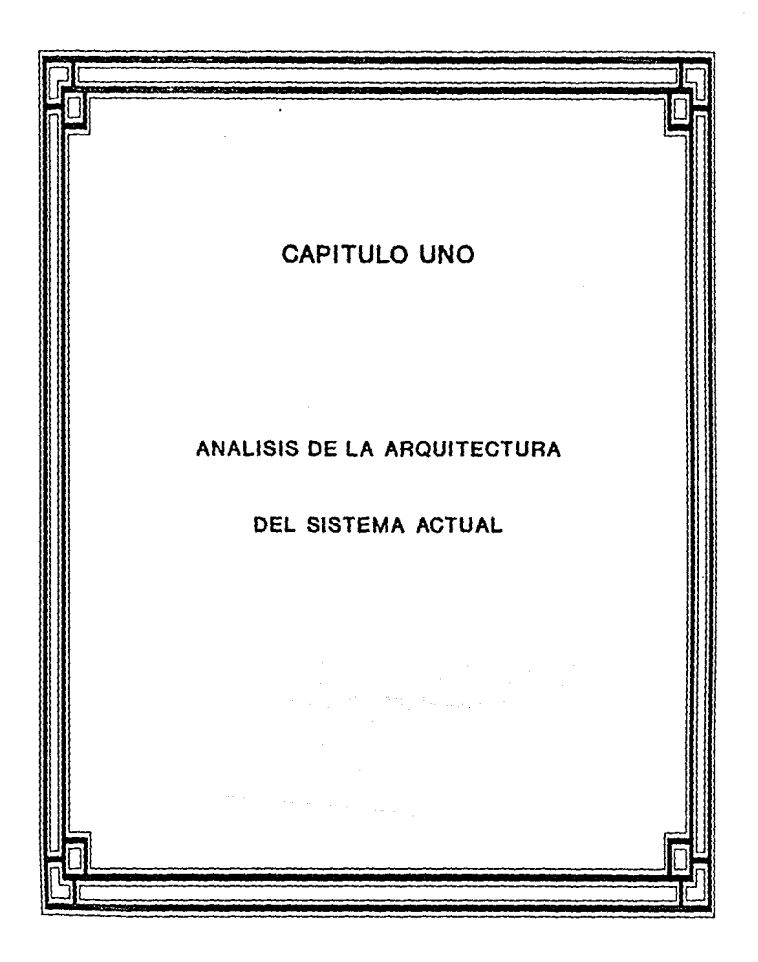

i de la componentación de la componentación de la componentación de la componentación de la componentación de<br>Estados de la componentación de la componentación de la componentación de la componentación de la componentaci

## **CAPITULO UNO**

l

## **l. ANALISIS DE LA ARQUITECTURA DEL**  SISTEMA ACTUAL

### l.l *A B T B C B* **p** *B B* **T** *B S*

*EL Instituto* de *Investigaciones Eléctricas (IIE) es un organismo p(iblico descentralizado, con personalidad jurldica y patrimonio propio, con carácter cientltico y tecnológico.* 

#### *LOS 08JE'J'IVOS PRINCIPALES DEL IffSTITUTO* SQN;

*A.Realizar y promover la investigación cientltica,* el *desarrollo experimental y la investigación tecnológica, con la finalidad* de *resolver los* problemas *cientlticos y tecnológicos relacionados con* el *mejorruniento y* el desarrollo de *la industria eléctrica.* 

*B.Contribuir a la ditusión* e *implantación dentro* de *la industria eléctrica,* de *aquellas tecnologlas* que *mejor se adapten al desarrollo económico* del Pals.

*C.Hlllltener* relaciones *efectivas con Institutos similares de otros* Paises *y con Institutos académicos y* de *investigación tecnológica en el* Pals.

*D.Impartir cursos de especialización y actualización de conocimientos* en *ciencias, tecnologla y administración industrial en el llrea de la industria eléctrica.* 

*E.Brindar asesor1a a la Comisión Federal* de *Electricidad,* a la industria de manufactura *eléctrica y* a las *compañías* de *ingeniarla y* de *servicios* de consultorla *relacionadas con la industria*  eléctrica.

*F.Patentar y licenciar las tecnologías* desarrolladas *y los resultados* de *la investigación que obtenga y que resulten procedentes.* 

*El principal usuario del Instituto es la Comisión* Federal *de Electricidad (C.F.E.J, con quien ha trabajado conjuntamente desde*  su *creación en el desarrollo de una infraestructura básica, tanto*  **en** *instalaciones experimentales como* **en** *recursos* **humanos**  *especializados, para proporcionar el apoyo tecnológico necesario que contribuya al beneficio del sector eléctrico del* Pals.

*El Instituto se ha constitutido como* uno *de los grupos técnicos* más *importantes del pals y como* un *elemento* muy *valioso*  para *contribuir con el* sector *eléctrico nacional en todas sus actividades* de *desarrollo* e *innovación tecnológica, a través de sus funcionas de investigación y transferencia* de *tecnología.* 

*El Instituto se ha convertido en una* herramienta *que ha afinado,* madurado *y fortalecido su experiencia* en *áreas* criticas *del sector eléctrico. La aplicación* de *los resultados en esas Areas ha demostrado claramente la utilidad de que el sector eléctrico cuente* con una *herramienta especializada* de *investigación y* 

*desarrollo tecnológico* que le apoye en *las* actividades que *realiza*  para mejorar sus instalaciones *y* procesos.

Actualmente, el *IIE persigue identificar* las *.§reas* en *las* que *hay* necesidades importantes dentro del *sector eléctrico y* donde se requiere de una *capacidad* tecnológica especializada, *con* el *propósito* de desarrollarla *y transferirla con eficiencia* a *los grupos tecnológicos* de la *c.F.E. y* de *la industria* de manufacturas *eléctricas, para* que se pueda *lograr* una aplicación eficiente de toda la capacidad *del IIE* en el proceso de innovación *tecnológica*  del sector.

#### 1.2 *DEFINICION DEL PROBLEMA*.

*El* ~istema de *Información para ,apoyo* a *la evaluación y !,lestión*  Qperativa *(SIAGO)* del *Instituto* de Investigaciones *Eléctricas* se concibió como una *herramienta auxiliar para facilitar los*  procedimientos que tiene el *Departamento* de *Estudios Corporativos*  de la *División* del Secretariado *Técnico* del *Instituto* de *Investigaciones Eléctricas,* relacionados *con los* análisis e *informes financieros y* operativos que le *son* demandados *por* la Dirección *Ejecutiva del* Instituto y *los* departamentos de Presupuestos, Tesorer1a *y* Jurídico.

*El sistema* actual *(SIAGO)* crea una integración de *la información* de *lós* proyectos, contratos *y* facturas *con* sus parámetros operativos tales como vigencias, *gastos,* ingresos, descenlace (terminados, *vigentes,* cancelados, etc.J. *El* sistema contempla todo el *universo* de proyectos que ejecuta actualmente el *Instituto* , en cuanto a contratos a *partir* del primero *y* ónicamente aquellos que son de *colaboración* de *tipo* venta, incluyendo *las*  propuestas vigentes en *negociación.* 

*Finalmente las facturas se integran de la facturación real, cuentas por cobrar y notas* de *crédito.* 

*Para completar con t.1tulos los análisis* o *reportes solicitados, es necesario contar con los catálogos de programas, subprogramas, divisiones, departamentos, usuarios, los status operativos de proyectos, contratos, etc.* 

*Actualmente se cuenta con bases de datos (Proyectos, Contratos, Facturas y Catálogos) que son manejados por una organización tradicional de archivos (longitud fija}, provocando un gran incremento de tiempo al actualizarlos* de *un perlado contable a otro,* ya *que se debe aumentar el* tamailo *y la capacidad* de *los archivos para tomar en cuenta los nuevos periodos y poder llevar una administración* **de acuerdo** *con la dinámica* **de** *crecimiento del Instituto.* 

*El sistema corre actualmente* bajo *una computadora VAX/11-730 con sistema operativo* de *memoria virtual VAX/VHS (versión 4 .4), manipulado por programas desarrollados en FOR!I'RAN (ANSI 77) por medio de terminales VT-100 Y VT-240 DEC (Digital Equipment corporation}, enlazadas a la* red *ETHERNET que tiene el instituto en sus instalaciones principales en cuernavaca,* **con** *el protocolo de comunicaciones estandar 802 .3 CSHA/CD (número: IEEE 802 .3, ISO 8802/3)* .

*La explotación* de *la información se realiza por medio de programas y las relaciones de los datos* se *definen dentro de los mismos programas. Los programas* de *explotación la mayorla de las*   $v$ eces se tienen que actualizar en forma apresurada e incompleta *con lo que el grado* de *confiabilidad de la información a analizar se va decrementando peligrosamente. Las modificaciones a los programas son contlnuas y por* **ese** *número* **de** *actualizaciones, es*  poco *frecuente que se proporcione el mantenimiento idóneo a la documentación propia* de *las nuevas caracterizaciones que surgen* de *las nuevas caracterizaciones* que *surgen* de la *información, los programas, bases* de *datos, y el propio sistema.* 

*La necesidad de obtener las validaciones y triangulaciones (Proyectos-Contratos-Facturas) de la información* de *las bases de datos en períodos* de *tiempos* muy *cortos, ha sido* la *causa* de *tener siempre los requerimientos solicitados,* pero *obtenidos con soluciones Otiles sólo en el corto plazo, en lugar de* tomar *una solución* mejor *plsneftda y* que *a largo* plazo *sea la* más *eficiente.* 

*En resClmen, de acuerdo al tiempo requerido para ·revisar y validar la infonnación contenida en las bases de datos del sistema, el gran nClmero de caracterizaciones que se ef* ectua *sobre* cada *uno*  de *los datos, el incremento* de *los diferentes tipos* de *análisis* de los mismos, los consumos de *tiempo para atender agrupaciones de informaci6n no implementadas, es decir, el* tiempo *invertido en*  adecuar *o diseñar programas que satisfagan los nuevos tipos de análisis solicitados,* se *han hecho varías modificaciones* a *los diferentes* programas *de los m6du1os del sistema (SIAGOJ para adecuar y hacer Cltil el sistema pero este objetivo no se ha logrado por completo. Por lo tanto surge* la *necesidad imperativa de evaluar y en su caso actualizar el sistema SIAGO para que se logre recuperar la vigencia, funcionalidad* y *eficiencia correcta del sistema actual.* 

### *l.3* O *B JE* f *I V Q,*

*Desarrollar las bases y documentación* para *hacer eficiente y optimizar el sistema* de *información (SIAGO) en* operación , para las *bases* de datos *de* contratos, proyectos, *y facturación*  que maneja *el* departamento *de Estudios corporativos, mediante la evaluación y planteamiento* de *la funcionalidad, estructura y diseno del sistema y finalmente* dar *las recomendaciones a desarrollar.* 

*Obtener un sistema actualizado que constituya* un *instrumento que satisfaga completamente los requerimientos de información necesaria para* mostrar *la gestión del Instituto,* asi *como la*  de *promover la divulgación de* sus *actividades* de *investigación y desarrollo tecnológico.* 

#### l.4 *ARQUITECTURA DEL SISXElfA,*

*El ;iistema de Información para Af>oyo a la evaluación y gestión Qperativa (SIAGO) contiene tres* módulos *principales, los cuales son: TflANSfERf;NCJA, ACTUALI?ACION y CONSOLIDACION y REPORTES.* 

*El origen de la información del sistema proviene de los departamentos de Presupuestos, Tesoreria y Jur1dico; se* toma *la información* mJis *significativa y se integra* a *las bases de datos del Departamento de Estudios corporativos con el fin de* dar *apoyo a la evaluación y gestión de las actividades y resultados* que *el Instituto ha desarrollado y aportado al sector eléctrico.* 

La *arquitectura del* sistema se puede *observar en la figura 1 .. 1,* **en donde se** *tienen los módulos* **de** *transferencia, actualización, y el* de *consolidación y reportes (los* dos *Oltimos* se *visualizan en forma general y* se *describen en la figura 1.2).* 

*En la parte superior* de *la tigura l. l (Arquitectura del sistema)* se aprecia *la transferencia* de datos de *proyectos* a *partir* de dos *archivos fuente con información* del *departamento* de *Presupuestos,* **tras** *una serie* **de** *procesos y la utilización* **de**  *archivos* temporales se *logran formar* las *bases* de *datos histórica y catlllogo* maestro de *proyectos.* 

*En la parte media* de *la* misma *figura* se *observa la transferencia a* través del proceso de *actualizar facturas con la información* del departamento de Tesorería *y con* esto se *carga automllticamente* la *base* de datos de *facturas.* 

*Finalmente en la parte* baja, se *contempla la transferencia* de *contratos que* se hace *al* tomar *directamente la información* del *Departamento Jurídico, la cual* se *integra* a *la* base de datos de *contratos.* 

*Al terminar el* módulo de *transferencia,* se esta *en posibilidad*  de *utilizar el* módulo de *actualización, el módulo* de *consolidación y* reportes o *cualquiera* de *las bases* de datos de *proyectos,*  facturas, *contratos y* de *catlllogos* de la cual *ya* se *tiene* su *existencia.* 

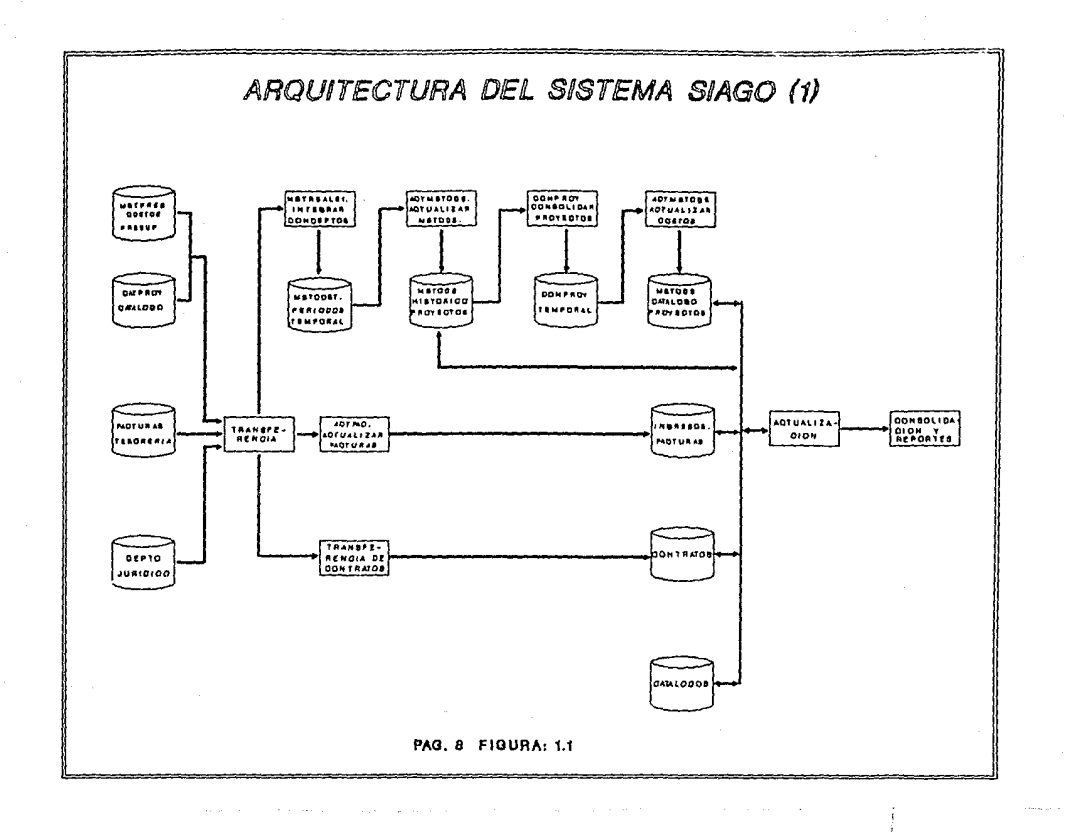

*La rigura l.2, corresponde al m6dulo de* actualización, *y el*  módulo de consolidación *y reportes* del *siste•a SIAGO y* su *descripción* es la *siguiente:* 

*Con* el módulo de *actualización* se permite dar *lllAlltenimiento a alguna* de *las cinco bases de datos (2* de *proyectos, racturas,*  contratos *y* catálogos), *con las opciones* de *altas,* bajas *y calllbios que* se *erectuan sobre los registros susceptibles* de alguna modiricación.

*Al* tener *las bases actualizadas se presenta la oportunidad* de *utilizar el* módulo de *consolidación el cual sirve para agrupar inrormación* de las bases de *datos y a su vez ayvdan de apoyo* en *la creación* de reportes.

*Para* las bases de *datos* de *proyectos se consolidan* costos, *para racturas se consolidan ingresos y* para contratos se *consolidan importes.* Con esto se obtienen *archivos consolidados* (costos, *ingresos* e *importes) que se* usan *en* el *módulo* de *reportes. En* el *módulo* de *reportes, la* base de *datos* de catálogos se *utiliza para presentar títulos* transparentes *para el usuario, por ejemplo, si* se tiene *el código* de *status operativo •v•, dentro* de *la base* de datos de contratos, en *los* reportes *se visualiza* su *descripción correspondiente dentro* de *la* base *de datos* de *catálogos y* en este *caso desplegará la leyenda* de *'VIGENTES'.* 

Por *ültimo,* en *la parte baja de la rigura 1.2 se* muestra que *para obtener* reportes *grAricos sólo* se *solicita tener algun* tipo de *archivo consolidado,* el acceso *de la base* de *datos* de *catálogos y*  a través *del* proceso *maestro* de *gráricas junto con el* proceso *de gráricas* se *obtienen reportes gráricos* con *la* creación de *un archivo* que guarda los *datos* de *las gráricas que* se *van generando,*  esto con *el rin* de *volver* a obtener *este tipo* de *reporte* en *siguientes ocasiones.* 

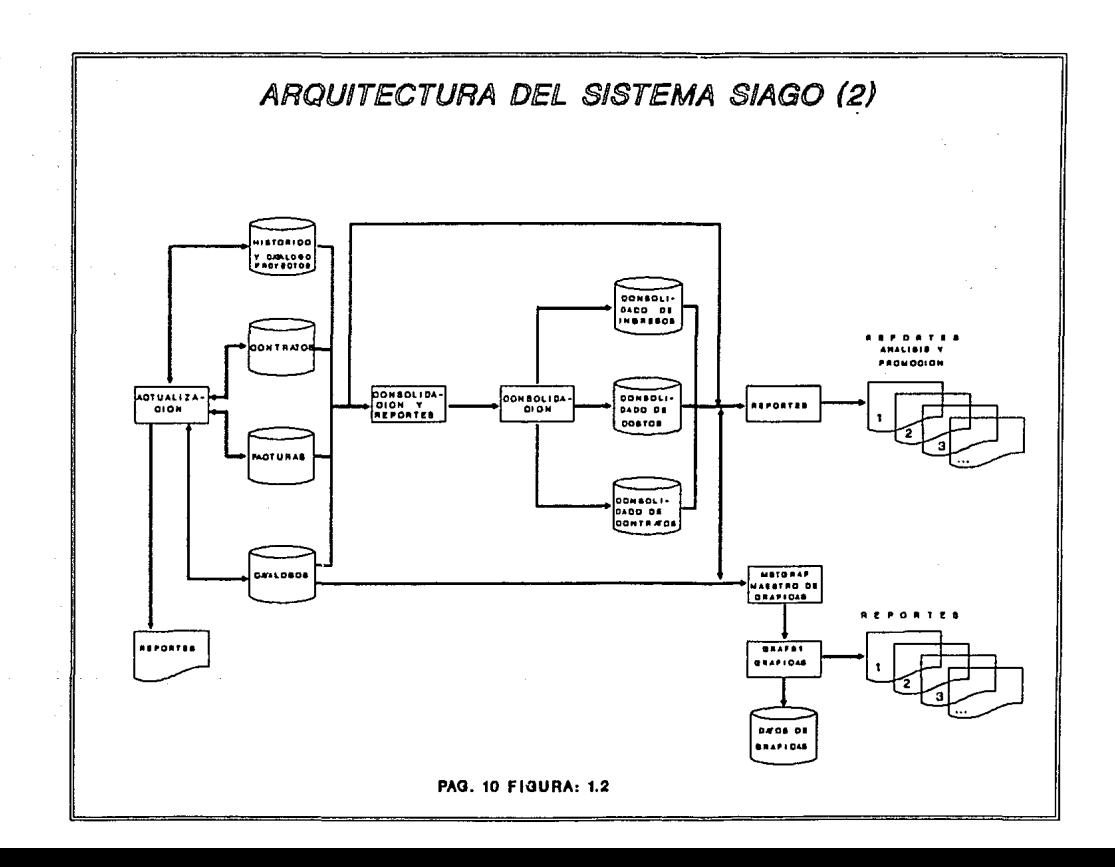

## 1.5 DESCRIPCION DEL DIAGRAMA GENERAL DEL SISTEMA DE INFORMACION PARA APOYO A LA EVALUACION Y GESTION OPERATIVA (SIAGO)

*La* descripción del diagrama general de SIAGO (figura *1.3)* es la siguiente:

El usuario de SIAGO está en disposición de seleccionar alternativamente entre 3 módulos, que son: TRANSFERENCIA, ACTUALIZACION Y CONSOLIDACION Y REPORTES. Para el módulo de Transferencia, se requiere la entrada de información de los departamentos de Presupuestos, Tesorería *y* Jurídico, además de la opción de entrada a esté módulo por parte del usuario. Como salida se obtiene la transferencia e integración de información de los tres departamentos citados anteriormente a las bases de datos del sistema. Para el módulo de Actualización, sólo se necesita, la opción de entrada al módulo por parte del usuario *y* el acceso de las bases de datos del sistema.

Como salida se obtienen las bases de datos del sistema ya actualizadas. *Y* por último para el módulo de Consolidación y Reportes se solicita, la opción de entrada a esté módulo por parte del usuario y el acceso de las bases de datos del sistema para lograr como salida los reportes de promoción y análisis.

A continuación se describen cada uno de los tres módulos principales del sistema SIAGO.

#### MODULO: *l.* TflANSfERENCIA,.

El módulo de TRANSFERENCIA consiste en una copia de los datos más importantes de los archivos fuente, de los departamentos

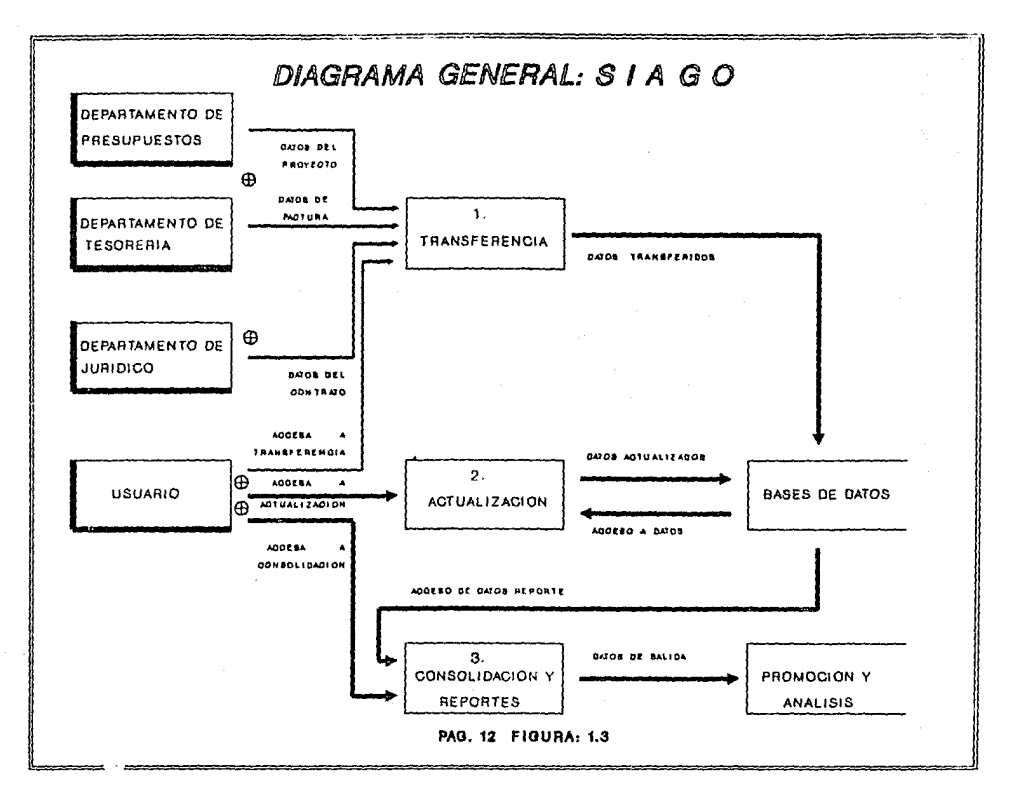

called the control of the

*Jurl.dico, Tesorerl.a y Presupuestos a las bases* de *datos creados*  para el sistema, de tal forma que la información se integrará y almacenará para una fácil manipulación posterior.

#### DEPARTAMENTOS DE PRESUPUESTOS. TESORERIA. Y JURIDICO.

*Las* /Jreas *operativas,* son *todas aquellas entidades del Instituto* facultadas para *llevar a cabo actividades* de *investigación y desarrollo tecnológico. Entre sus funciones básicas est!n las* de *proposición* de *proyectos, su ejecución y* la *de solicitar* órdenes *de facturación. Esto a* su *vez* genera una *serie de datos que son proporcionados y/o generados por las* áreas <sup>o</sup> *departamentos* de *P8ESUPVESTOS, TESOBERIA y JYRIDICO. El departamento de Estudios Corporativos recibe* la *información de las áreas* operativas *a tr/Jves* de *las áreas* mencionadas *anteriormente.* 

*Sin embargo, si despües* de *la depuración y validación de la información existen dudas,* ser/J *necesaria la consulta directa* a *las áreas operativas, tratando de afectar* en *los m/Js 1111.nimo sus actividades.* 

#### *BA5ES DE DAXQS.*

*Las bases de datos constituyen la principal herramienta* con que *cuenta el Departamento* de *Estudios Corporativos para* el *desarrollo* de *sus actividades.* Su *función principal radica* en la *integración* de *la información básica procedente* de *las /Jreas operativas, financieras y administrativas existentes para* generar *indicadores, gráficas y reportes que sirven como base para hacer análisis* de *evaluación institucional (evolución, crecimiento, trayectoria, mercado, etc.).* 

*Las bases de datos* estan *constituidas por: base da datos da Contratos, basa de datos da* Facturas *(o* da *INGRESOS), basa da datos* da *Proyectos Histórica (o Base de datos MAESTRO S), base de datos de Catálogo Maestro de Proyectos (o Base de Datos Maestro 6} y base de datos de Catálogos. Entre ellas hay* una *interrelación de datos de interés para los usuarios maximizando con esto la información contenida y evitando una duplicidad de esfuerzos* en *procedimientos.* 

#### *MODULO: 2. ACTUALIZACION.*

*El módulo de ACTUALIZACION mediante* una *comunicación interactiva (menOs}*  entre *el sistema y* el usuario, permite *seleccionar cualquiera de las bases de datos* en *cuestión: FACTURAS, HISTORICA DE PROYECTOS, CATALOGO MAESTRO DE PROYECTOS, CONTRATOS y CATALOGOS, y efectuar* en *cada una de las bases de datos las opciones de altas, bajas, cambios, consultas y reportes.* 

*El módulo de ALTAS permitirá definir nuevos registros en cada una de las bases* de datos *que se seleccione.* 

*El* módulo *de BAJAS permitir.§ borrar registros que pudieran provocar basura* o entorpecer *los procesos posteriores como puede sor un reporte* o una *consulta.* 

*El* módulo *de CAMBIOS permitirá hacer modificaciones en los registros de las bases de datos del sistema. Se puede actualizar los campos* que *se requieran modificar para un* mejor *concepto textual o funcional.* 

*El módulo de CONSULTAS* permite , *a través* de *desplegados* por *pantalla la revisión de la información* que *haya sido* objeto *de alguna modificación. Parte del objetivo de* este módulo es *apoyar la detección de registros de las bases* de *datos del sistema, que* 

contienen algiín *tipo* de inconsistencia *¡asociación* errónea de contratos, facturas o *proyectos)* o huecos de *información.* 

El módulo de *REPORTES permite* obtener reportes *que* se obtendrán exclusivamente de la *información contenida* en la base de **datos,** *segíln* **sea** *la que* **se encuentre** *en* **uso.** 

#### *MODULO: 3. CONSOLIDACION\_Y REPORTES.*

El módulo de *CONSOLIPACION consiste en obtener* de las bases de datos históricas de *facturas (ingresos),* histórica *y* catálogo de *proyectos (costos) y* contratos *(importes)* la *información* desglosada en *conceptos (por* ejemplo: número de departamento, número de **contrato, número de** *usuario, etc) y almacenarla* **en**  *registros* por **aJ5o, en** *una serie* **de** *archivos consolidados, que* permitan integrarlos segiín un *campo* o *entidad especifica, por ejemplo,*  **departamento, programa de** *investigación, proyecto,* **etc.,** *e ir ubicando segiín* el *año* el *monto* de *la actividad* de *gasto,* de ingreso o de *importes.* Para *la obtención* de algunos reportes de *análisis, y los* reportes *gráficos,* es necesario *llevar a cabo la*  consolidación de *alguno* de *las* bases de datos ya *citadas.* 

*El* módulo de *BEPORXES permite* al usuario *la* generación de reportes de *análisis, gráficos y* de promoción de *la información* de *las* bases de datos *del* sistema. *El objetivo* de *los reportes* de *análisis,* es *apoyar la evaluación* del *comportamiento y* el *desenvolvimiento* del *Instituto, proporcionando* una herramienta *útil para los siguientes casos* de *estudio:* 

• *Número* de *proyectos* en *las* lineas de *investigación y*  descripción de *gasto* e *ingresos segiín* agrupamiento y *universo seleccionado* (ordenados *y* clasificados en orden de importancia J.

\* Níimero de contratos y convenios de *colaboración,* seg(in agrupamiento *y* universo seleccionado.

\* NCimero de usuarios atendidos y lineas de productos tecnológicos ofrecidos, con sus *respectivas* descripciones de gastos e *ingresos.* 

De *igual* manera *la* generación de reportes de promoción, *permite describir las actividades y* desarrollos tecnológicos que *el Instituto ha* realizado o *las* que se encuentran en ejecución, resenando *principalmente* sus datos bésicos de referencia como: el titulo, departamento, programa, *subprograma,* proyecto, n(imero de contrato, *descripción* del usuario, montos de *las* colaboraciones *y los gastos* acumulados *por* el o *los* proyectos asociados *y las vigencias* tanto para el contrato como *para* el proyecto.

#### ARCHIVOS DE PROMOCION Y ANALISIS.

*Estos archivos* reflejan el resultado *final* de *todo* el proceso de recolección, *tiltraje y* adecuación de *la información original*  que se representa a tréves de indicadores, *gréticas y* reportes que *sirven* de apoyo *al anélisis* de:

- \* Datos base de *las* bases de datos.
- \* *Nivel* de ingresos en diferentes *agrupaciones.*
- \* *Nivel* de gastos en diferentes *agrupaciones.*
- \* *Nivel* de *autotinanciamiento.*
- \* *Anélisis* de composición de mercado.
- \* *AnAlisis* de !unciones *por usuario.*

#### l.5.l. *HODULQ* l *TRMSYEBENCIA*

*La descripción general del diagrama* de *transferencia (figura 1.4) consiste* en:

*El usuario* de *SIAGO* tiene tres *opciones* de transferencia de información de *los* departamentos: de Presupuestos, de Tesoreria *y*  del Juridico *y por cada* una de estas transferencias se *obtendrá la*  información *integrada* en *las bases* de *datos* del sistema.

#### *MODULO* l.l *TBANSFE8BNCIA DE fRESUPUESTQS*

*Este* módulo consiste en una copia de los *datos* de los *archivos*  fuente del departamento de Presupuestos *a las bases* de *datos* de *proyectos* del sistema (histó~ica *y* catálogo maestro de *proyectos},*  de *tal* forma *que la* información se integrará *y* almacenará para una fácil manipulación posterior.

#### DEPARTAMENTO DE PRESUPUESTOS.

La actividad principal de este departamento consiste en *catalogar* los *proyectos* autorizados *para* un ejercicio *contable,* asi como detallar *y presupuestar los proyectos a nivel* de concepto.

*Esta* información se *carga y almacena* en *los* propios *archivos*  del departamento de presupuestos. Estudios *corporativos* incorpora esta información copiando *los archivos HSTPRES.DAT (presupuesto* de *los proyectos} y CATPROY.DAT (catálogo* general de *proyectos).* 

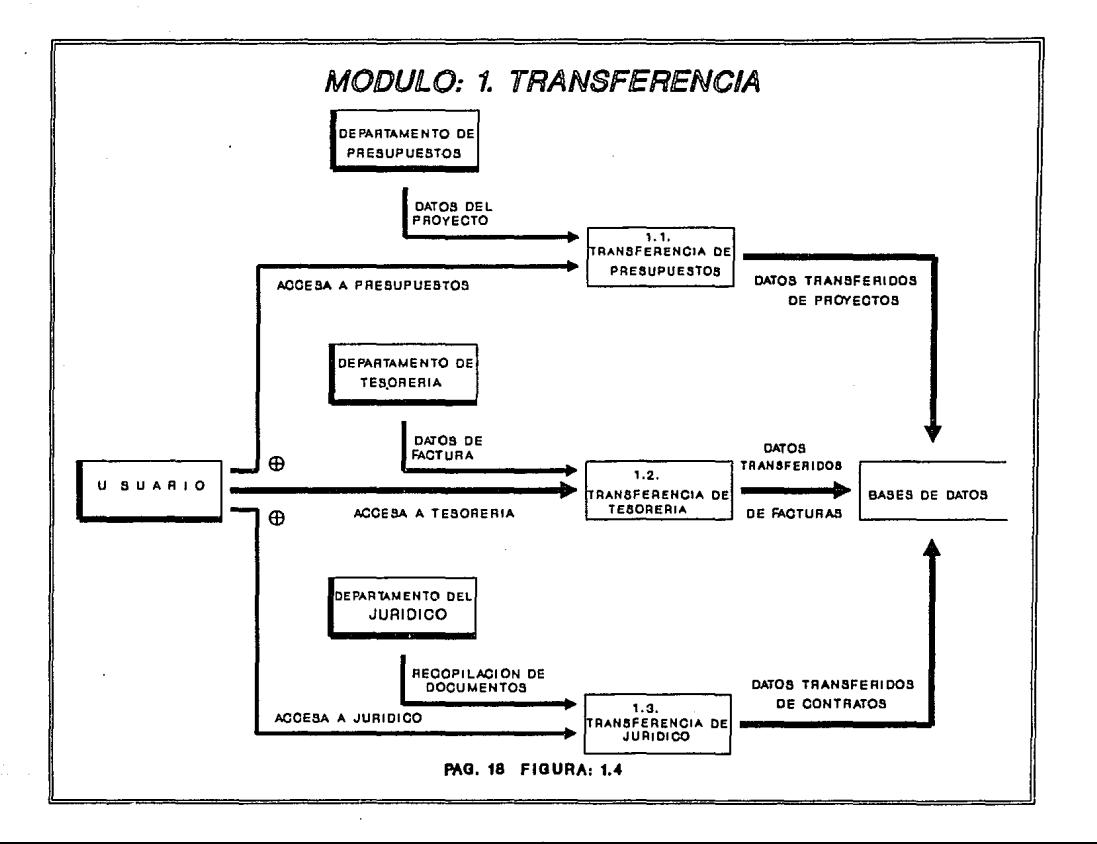

#### *MODULO 1.2 TRANSFERENCIA DE TESORERIA*

*Este módulo consiste* en *una copia* de *los campos* más importantes del *archivo fuente del departamento* de Tesorer1a a *la base* de datos *del* sistema *(facturas),* de *tal forma* que *la información* se *integrará y almacenará para una fácíl manipulación posterior.* 

#### *DEPABTAMENTO DE TESQREBIA.*

*Este departamento* es *el responsable* de *los ingresos del Instituto por concepto de cobranza* a través de *la facturación emitida por* el *mismo* departamento. *Esto* es, *crea las facturas por*  orden de *las* &reas *operativas, o bien lo* hace automáticamente *segiin*  el *calendario* de *pagos del contrato.* 

*El departamento* de Tesorer1a *captura los* datos de *las facturas*  en su *propio banco* de datos *y las registros complementarios* que le *permiten dar un seguimiento a la cobranza, estos registros* pueden corresponder a *las facturas, notas de cargo o notas de crédito, segiin sea el caso, Por otro lado analiza si una factura es cobrable o no, haciendo movimientos que* le *permiten activar, reactivar o cancelar las facturas para* cada *caso en particular. Finalmente,* es *el responsable* de *cobrar f!sicamente la facturación.* 

#### *MODULO* .l. *3 'l'RANSFERENCIJ! DEL JUBIDICO*

*Este módulo consiste* en *la integraéión en forma manual* de *la informac:lón más significativa (por ejemplo: número y titulo del*  contrato, *fechas de inicia, de* término *y el importe) de los*  documentos *oficiales del departamento Jur!dico (contratas).* 

#### *DEPABXAHENTO DEL JUBIDICO*

*La función básica* de este *departamento consiste en formalizar las propuestas firmadas* de *las* áreas *operativas a través* de *un contrato que legalice la interacción entre el usuario y el Instituto.* 

*En* este *punto,* es *necesario hacer la aclaración* de *que no todos los contratos son formalizados por el departamento Juridico, ya que en ocasiones las* áreas *operativas formalizan las propuestas dada su sencillez. Estudios corporativos detecta estas anomalías v!a facturación y cobranza.* 

#### *l. 5. l .1 HODULO* l . l *TRANSFERBHCIA DB PRBSPPVBSTQS*

*La descipción general del diagrama* de *transferencia* de *presupuestos (figura 1.5) es:* 

*De entrada,* se *solicita la opción del usuario para ejecutar*  esté *módulo y la información proveniente del departamento* de *Presupuestos, con* estos *datos* se *hace una integración que* se *guarda en un archivo temporal, para que haya una actualización* de *la base*  de *datos histórica* de *proyectos, a partir* de *esta base* de datos se *hace un consolidado temporal para que se pueda actualizar la base*  de *datos del catálogo maestro* de *proyectos.* 

#### *HODULO* l.l.l *INTEGRAR CONCEPTOS* (H5T8EAL911

*Este* módulo *permite accesar, integrar y transferir los archivos: HSTPRES.DAT. (se toman los costos presupuestados* de *los proyectos) y CATPROY .DAT. (se seleccionan los datos complementarioi;*  de *los proyectos a partir del catálogo general* de *proyectos). Estos archivos pertenecen al departamento* de *PRESUPUESTOS, donde el*  20

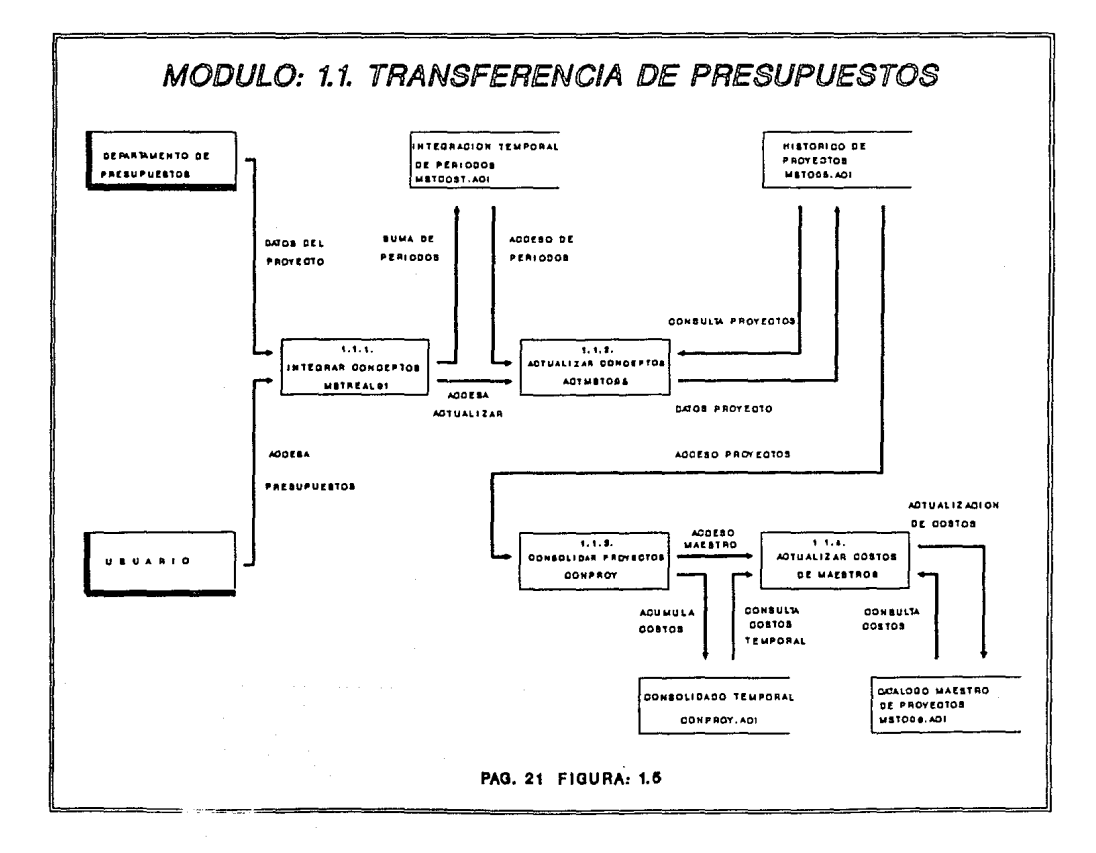

*primero* contiene *la* in!ormaci6n re!erente *al* presupuesto *anual y por* período, *de igual* manera *el gasto ejercido,* ambos *rubros desglosados* por *concepto (gestos* directos, interno *y externos), para ceda* uno *de los 13* períodos *(28 días)* en *que se divide el año*  contablemente; *el segundo (CATPROY .DAT) contiene* la *información descriptiva* de *los proyectos como:* 

- \* Nfimero de *proyecto*
- \* *Programa*

\* *Subprograma* 

- \* *Departamento*
- \* *Tipo de proyecto*
- \* Título

*A partir* de *estos* dos *archivos se hace* una *integracion* de *la intormaci6n* la *cual, queda grabada* en un *archivo temporal (HSTCOST.AOI)* , *mediante el* nfimero *de proyecto y dentro de cada proyecto o registro se tiene:* 

- \* *Status del proyecto*
- \* *Nfimero* de *proyecto*
- \* Mo de *gasto*
- \* Programa
- \* *Titulo*
- \* *Gastos internos*
- \* *Subprograma*
- \* *El* departamento
- \* *Gastos directos*
- \* *Gastos externos*

#### *MODULO l.1.2 ACXUALIZAR CONCEPTQS (ACTHSTQOSI*

*Existe dentro del sistema SIAGO,* una *base* de *datos de proyectos* con *intormaci6n hist6rice* de *gastos y* presupuestos, *la cual* contiene *la* 1ntormac16n referente *al* catálogo *de* proyectos *autorizados para* un *ejercicio contable, as! como el detalle* de *los gastos y* presupuestos por *proyecto a nivel* de *concepto, la intormaci6n se* resume *en periodos* anuales con *sus* datos *espec!ticos y sólo* para *el ejercicio contable* en curso, *la* 1n!orrnac16n *financiera* será *parcial y* acumulada *al periodo* que *se este consultando mientras que* no *sea cierre contable.* 

*La base de datos histórica de* proyectos *se actualiza* con la *información que* hay *en el archivo de información* temporal *(HSTCOST.At:JI). Si el* proyecto *a evaluar existe* tanto *en HSTCOST.AOI y* la *base de datos histórica* se *procede a* checar *que el*   $subprogram$ ama, programa y departamento coincidan , en caso *que así sea se* actualü:an los *costos directos internos y externos,* esta información *se* toma *de Hstcost.aol y se* graba en *la base de datos histórica de proyectos. En* caso *que el programa, subprograma y departaJJJento no coincidan,* pero *exista el registro,* se *procede* a *grabar la* nueva información con *los nuevos datos de los* campos citados anteriormente *y sus respectivos* gastos. *Si se detecta* un *registro que* no *existe* en *la base de* datos, esté se da de alta con *la* información proveniente *de Hstcost.aoi.* 

#### *MODULO 1.1.3 CONSOLIDAR PRQYECTOS (CQNPRQY.FOBJ*

*Esta módulo consiste* en obtener *un archivo consolidado,* a *partir* de *la* base de *datos histórica de* proyectos, *el* consolidado suma los costos *directos, internos y externos.* 

*El proceso* se *inicia al* tomar como *llave* un número *de* proyecto *y se busca en* la *base de* datos *Histórica* de Proyectos, *si* se *encuentra el proyecto,* se acumulan los costos *ya* mencionados. *Los costos del proyecto* se *guarda en el* ano *de costo* en *donde efectivamente* haya *aparecido gasto. Con esto se determina el* ano de *inicio de gasto y el ano* de *término de* gasto , *al final* se *tienen los anos de* costo *y el monto de cada* uno *de los proyectos de* la *base de datos histórica de proyectos. El consolidado que se obtiene es temporal y* tiene *el nombre de CONPROY.At:JI* con *la* información *siguiente:* 

- \* Número *de* proyecto
- \* Departamento

- \* *Progr/!I/Ja*
- Mo *de inicio*
- \* *Subprograma*  \* Mo *de término*
- 
- \* Titulo

• Costos *de 1977 a 1990* 

#### *MODULO l,l,4 ACTUALIZAR COSTOS DE HAESXRQ 6*

Este módulo *actualiza a la base de datos* catálogo *maestro* de proyectos *a* partir *del archivo consolidado temporal CONPROY.AOI.* 

*El* proceso se *inicia con la lectura por namero de proyecto como llave dentro* de *la base* de *datos* de catálogo *maestro* de proyectos *(HST006.AOI) y el consolidado temporal (CONPROY.AOI), al encontrarse un* **proyecto,** *se efectua la suma de sus costos, si el proyecto no presenta costos en la base* de *datos,* se *veririca* que *el departamento, programa y subprograma sean identicos en la base de datos y en el consolidado; en caso* de *ser* identicos, se *toman los costos del consolidado y* se *integran a la base* de *datos.Los* costos que se *toman en cuenta son* de *1977 a 1990.* 

*Si* existe *algtin cambio· en los datos* que se *veriricaron,* se procede *a tomar el departamento, programa, subprograma y los* costos *de 1977 a 1990 para actualizarlos en la base* de datos. *En caso* que *no* se *encuentre* un *proyecto en la base*  de datos, se *trata de* un *nuevo registro, por lo* que *se toma la inrormaci6n completa del consolidado temporal* y se *actualiza la base de datos, la inrormaci6n es:* 

- \* *Namero de proyecto*
- \* *Departamento*

- \* *Programa*
- \* Allo de *inicio*  Al!o de *término*
- \* *costos* de *1977 a 1990*
- \* *subprograma*
- 

## *1.5 .1.2 HDDULO l. 2 i'BANSFI!RENCIA DE TESQRERIA*

*La descripción general* del diagrama de *transferencia* de *Tesorer!a (figura 1.6) es:* 

*De entrada* se *necesita* la *información proveniente* del departamento de Tesorer1a *y* la *elección* de *acceso* a *esté* módulo *por parte del usuario.* 

*Con esto se checan los* status de la *factura, se verifica* la alta *de la misma y se puede generar* un *cambio en las facturas o el ingreso* de *nuevos datos a la base* de *datos* de *Ingresos.* 

#### *MODULO 1.2.l CHECAR STATUS Y fECHA*

*Este módulo* tiene *la función* de *validar la información* que se obtiene *del banco* de *información del departamento de tasorer!a (FACTURAS.DAT) con la información* que tiene *el departamento* en la *base de datos* de *facturas.* 

*La información del banco FACTURAS.DAT es la siguiente:* 

- \* *Nfimero* de *la factura*
- \* Nfimero *del proyecto*

- \* *División*
- \* *Usuario*
- \* Per1odo de la *factura*
- \* *Per1odo* de *cobro*
- \* *Importe neto*
- \* *Importe total.*

*El proceso se inicia, con* la *lectura* de *FACTURAS.DAT, la llave se forma con el nfimero* de *proyecto y el* nfimero *de factura. Se empieza a* leer *la base* de *datos* de *facturas del departamento* de *Estudios Corporativos, y si se encuentra la* factura en *ambas bases* 

- \* *Fecha* de *emisión* de *la tactura*
- \* *Fecha* de *cobro* de *la factura*
- \* *Observaciones*

\* *Departamento* 

\* *Importe* de *IVA*
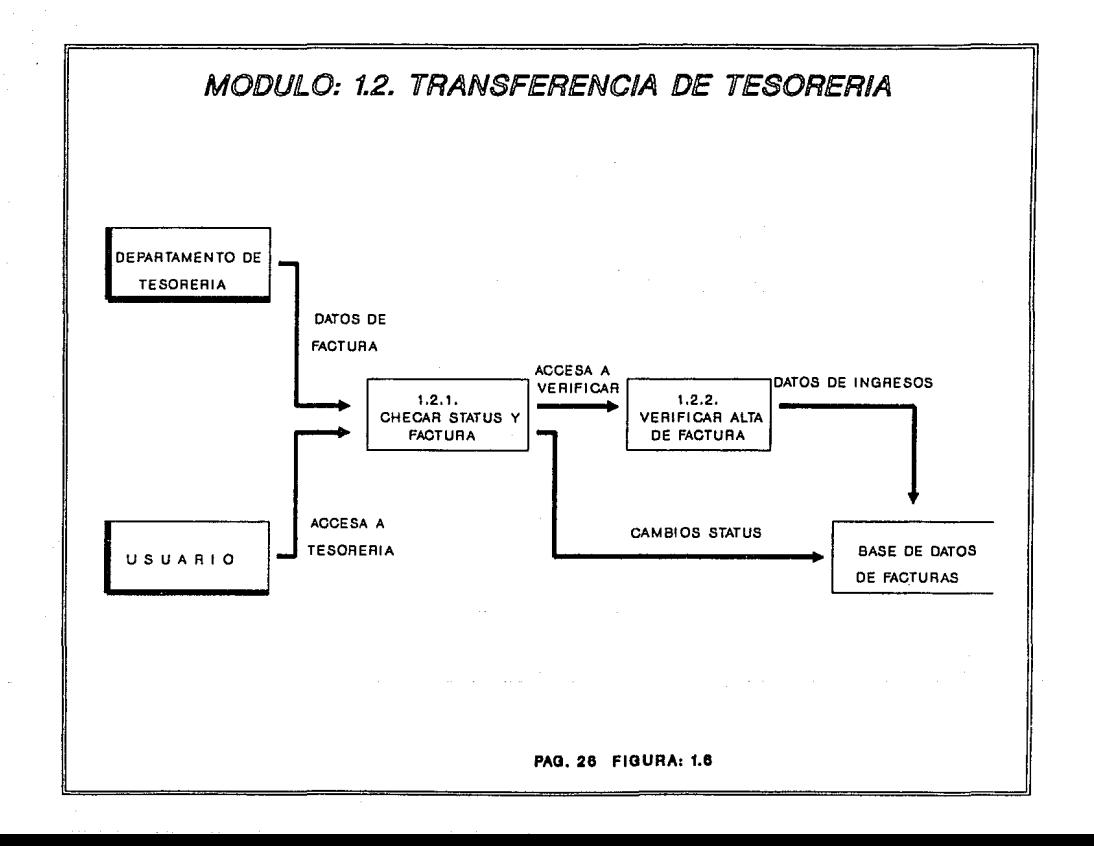

de *datos,* se *verifica la techa* de *cobro, si difieren se debe* de actualizar la *techa de cobro, la* cantidad *del importe y el status*  de *la factura,* siempre tomando *la* información de *tacturas.dat e*  integrandola a *la base* de *datos* de facturas.

#### *MODULO 1.2.2 VERIFICAR ALTA-FACTURA*

*si* la factura, no se encuentra en la *base de datos* de facturas, se procede a darse *de* alta *el registro* con la *siguiente*  información de *facturas.dat:* 

- \* *División*  \* *Departamento*
- \* *Usuario*  \* *Per1odo* de *cobro*
- \* *Fecha* de *cobro*  \* *Fecha* de *elaboración*
- \* *Observaciones*  \* Importe *neto*

*Esta información* se complementa más tarde con *el* número *del proyecto y contrato, status* de *la factura, tipo* de ingreso, usuario aportador, *receptor y el* t.1tulo de *la factura. Esto se* hace *posteriormente* en *el* módulo de *ACTUALIZACIOH.* 

# 1.5.1.3 MODULO 1.3 TRANSFERENCIA DEL JURIDICO

*La* descripción *general del* diagrama de *transferencia* del *departlllllento Jur1dico (figura l.7) es:* 

Se requiere *la* opción de entrada a este módulo por *parte* del usuario *y* además la recopilación de documentos *del* departamento *del Jur!dico. Con esto se logra la* recopilación de documentos fuente *y*  se empieza una *composición de datos* para *integrar la* información *y*  elaborar una *preficha* con *los* datos *finales* de cada contrato *que* se *debe* de *capturar para que queden* almacenados en *la base* de *datos* de contratos.

فيعلمونه والمستقلب والمسيئي البين يريدين والمسترد ووجلة والانتاذ

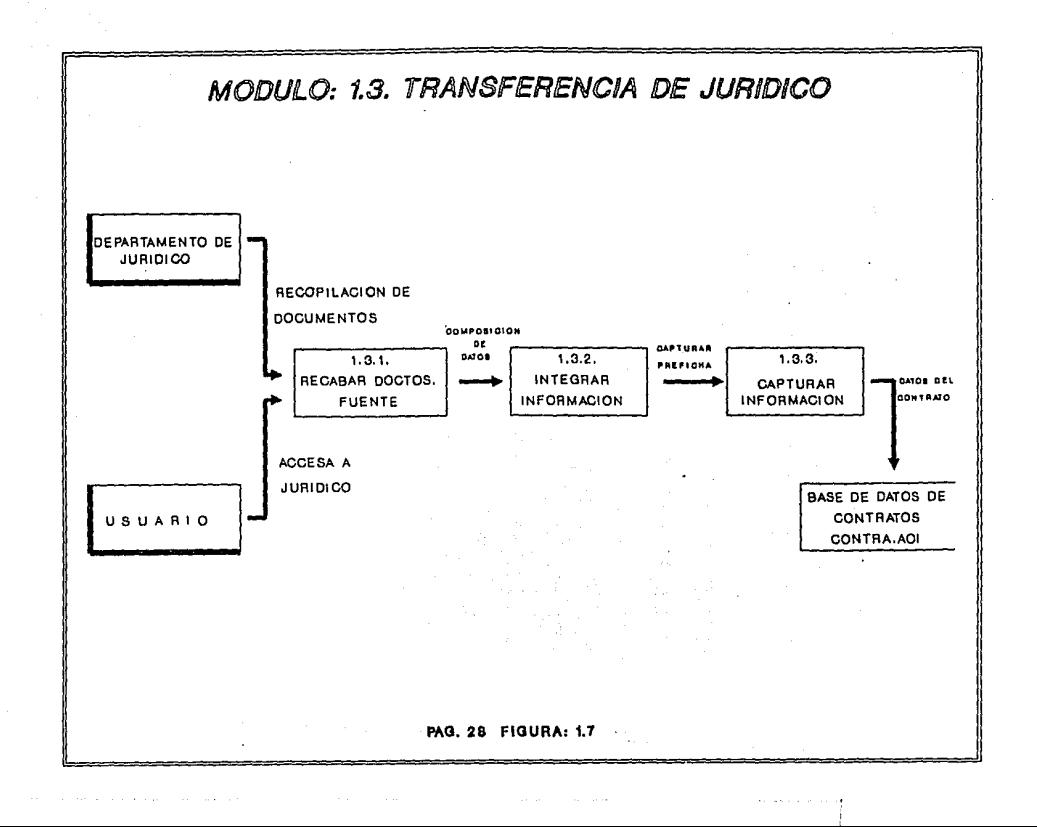

#### *MODULO 1.3.l RECABAR DOCQMENTOS FUENXE*

*Este* módulo *consiste* en *la recopilación* de documentos del Departamento *Juridico* para *la* detección de *nuevos registros y para el seguimiento* de *contratos* en *trámite.* 

*Los* documentos *que* se *solicitan son:* 

- *Consecutivo* de *contratos del departamento* de *Juridico.*
- *Reportes* mensuales de *contratos* en *trámite del* departamento *Juridico.*
- \* *Relación* de *contratos* en *trámite* para *seguimiento.*
- \* *Relación* de *facturas* de *proyectos sustantivos* sin *contrato asociado.*
- *Catálogo* maestro de códigos *y catálogo* de usuarios.
- Publicaciones periódi~as *del IIE (boletin).*

#### *MODULO 1.3.2 INTEGRAR INFQBHACION*

*En* este módulo se *hace una selección y marcaje* de *los nuevos registros (contratos) que hay que dar* de *alta y* de *aquellos que*  tuvieron *cambios. Del consecutivo* de *contratos del* departamento Juridico, se identifican *los que* se *refieren a ingresos, convenios y donaciones, solicitando los expedientes correspondientes* en *el Juridico.* 

*De los* reportes mensuales del *Juridico,* se *detectarán:* 

*a) Contratos y convenios* de *ampliación que ya* se *encuentran firmados para* su actualización, *solicitando al Juridico los expedientes* correspondientes *y corroborar los parámetros finales* de *la operación.* 

*b}* convenios de ampliación que *no* se tienen registrados, solicitando *sus* expedientes *para darlos* de alta *en* el mismo.

Para *aquellos contratos que no son tormalizados por* el Jurídico y que se detectan vía facturación, se solicitarán copias de los contratos a las áreas operativas y se darán de alta en el *sistema.* 

## *MODULO* l . 3 • 3 CAPTURAR *lNFORHACION*

*En este proceso* el objetivo es captar *los* datos elementales del *contrato o* del *convenio* adicional *que* permitan *su* asociación *contrato-proyecto, anotando* también *los* datos *adicionales que se tengan y los datos* de *control.* 

*Estos* datos *son capturados en pretichas y la intormación que*  contienen es *la siguiente:* 

- 
- *No.* de convenio *Documento tuente*
- 
- *Fecha* de elaboración de *la preticha*
- 
- 
- 
- *Importe y* tipo de moneda Titulo del *contrato*
- *No.* de *contrato status* operativo
	-
- Dep.>rtamento *Fecha* de *tirma*
- *Usuario apartador Status* de *trámite*
- Usuario *Receptor Fecha* de inicio
- Tipo de ingreso *Fecha* de Término
	-

*Con base en los datos* anotados *en las pretichas, todos los*  registros *detectados se* dan de *alta* en *el sistema.* 

# l.5.2 *HOOOLO* 2 *ACroMJZACION*

*La* descripción *del* díagr!lllla de actualización *(figura 1.8) es:* 

De entrada *el* usuario cuenta alternativamente con *cinco* tipos de *actualización: COSTOS (la base* de datos cat/Uogo maestro de *proyectos), PROYECTOS (la base* de *datos histórica* de *proyectos), FACTURAS (base* de *datos de facturas), CONTRATOS (base de datos de contratos) Y CATALOGOS (base* de datos *de catálogos).* 

Para cada *actualización se hace el acceso respectivo de la base de* datos *y se obtiene* una versión actualizada *de las mismas por medio de altas, bajas y cambios* efectuados. tualización se hace el acceso respectivo de l<br>- obtiene una versión actualizada de las misma<br>, bajas y cambios efectuados.<br>-<br>MODULO 2.1 <u>ACTUALIZAR COSTOS</u>

*Este* módulo, *permite* la *actualización de la base* de *datos: Catálogo Maestro de Proyectos, mediante los submódulos de Altas, Bajas, Cambios, Consultas y Reportes. con el fin* de *hacer los ajustes* adecuados *a la información* obtenida *de los archivos fuente: MSTPRES.DAT y CATPROY.DAT del Departamento* de *Presupuestos.* 

## *MODULO 2 .2 ACTUALIZAR PROYECTOS*

*Este* módulo, *permite la actualización de la base* de *datos : Histórica de Proyectos,* a *través de los submódulos de Altas, Bajas, Cambios* y *Consultas.* Con *el fin de hacer los ajustes* adecuados *a la intormación obtenida de los archivos tuente: HSTPRES.DAT* y *CATPROY.DAT del Departamento de Presupuestos.* 

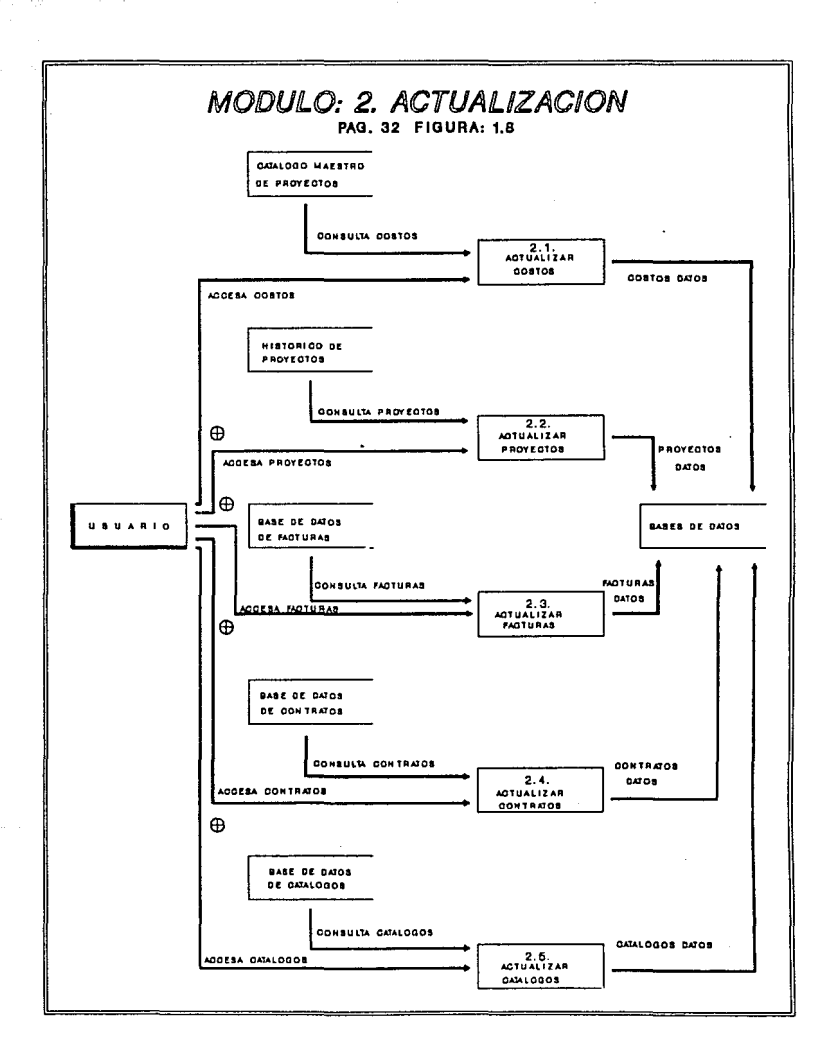

 $\hat{\varphi}$  ,  $\hat{\psi}$ 

# *HODULO 2* • *3 AC'l'UALIZAR FACTURAS*

*Este módulo permite la actualización* de *la base* de datos de facturas, *mediante los submódulos* de *Altas, Bajas, Cambios, Consultas y Reportes. Con el fin* de *hacer los* ajustes adecuados a la *información obtenida* del *archivo ruante: FACTURAS.DAT* del Departamento de *Tesorer1a.* 

#### *HODULO 2* • *4 ACTUALIZAR CONXRAXQS*

*Este* módulo, *permite* la *actualización* de la *base* de *datos* de *contratos, mediante* los submódulos de *Al* tas, *Bajas, Cambios, Consultas y Reportes. Con* el *fin* de *hacer* los *ajustes adecuados* <sup>a</sup> *la información obtenida* de los *documentos fuente* del *Departamento Jur1dico.* 

## *HODULO 2.5 ACTUALIZAR CATALQGQS*

*Este módulo permite la actualización* de *la base* de *datos* de *catálogos, mediante los* submódulos de *Altas, Bajas, Cambios, Consultas y Reportes. Con el fin* de *hacer los* ajustes *adecuados* <sup>a</sup> la *información contenida en* la *base* de datos de *catálogos* del *sistema, la* cual *sirve para* tener *la descripción* de cada *código empleado por las bases* de datos de *proyectos,* facturas *y contratos,*  para *que los reportes* sean més *expl1citos.* 

## *1.s.2.1 HOOOLQ 2.1 AC'lVALUAR COSTQS*

*La descripción general* del *diagrama actualizar costos (figura 1.9) es:* 

De *entrada se requiere la opción* de *entrada al* módulo de *Actualizar Costos por parte* del usuario *y la* consulta de *la base* de datos *CATALOGO MAESTRO DE PROYECTOS. Con esto* el usuario *tiene acceso* a *opciones* que *se presentan en* un menll *y son: altas, bajas, cambios, consultas y reportes. Para las tres primeras opciones la información* actualizada *se deposita en la misma base* de *datos. Para*  consultas *sólo se accesa la base* de *datos y para los reportes,* se *genera* un *archivo* de *reporte.* 

## *MODULO 2.1.l USUARIO OPCIONES COSTQS*

*En* éste módulo, *el* usuario puede *elegir* una opción o más *del*  menll que *se* le presenta, *el* cual *consiste en: ALTAS, BAJAS, CAMBIOS, CONSULTAS Y REPORTES* de *la base* de *datos catálogo maestro*  de *proyectos.* 

#### *MODULO 2.1.2* ALTAS *AL ffAESTRO 6*

*Este* módulo, *permite definir nuevos registros para la base* de *datos: Catálogo Maestro* de *Proyectos,* la *información* que se *da* de *alta por cada nuevo proyecto* es *la siguiente:* 

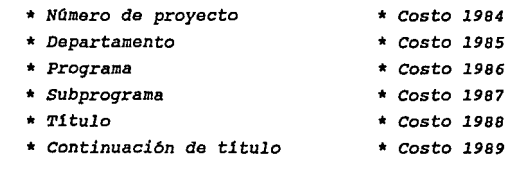

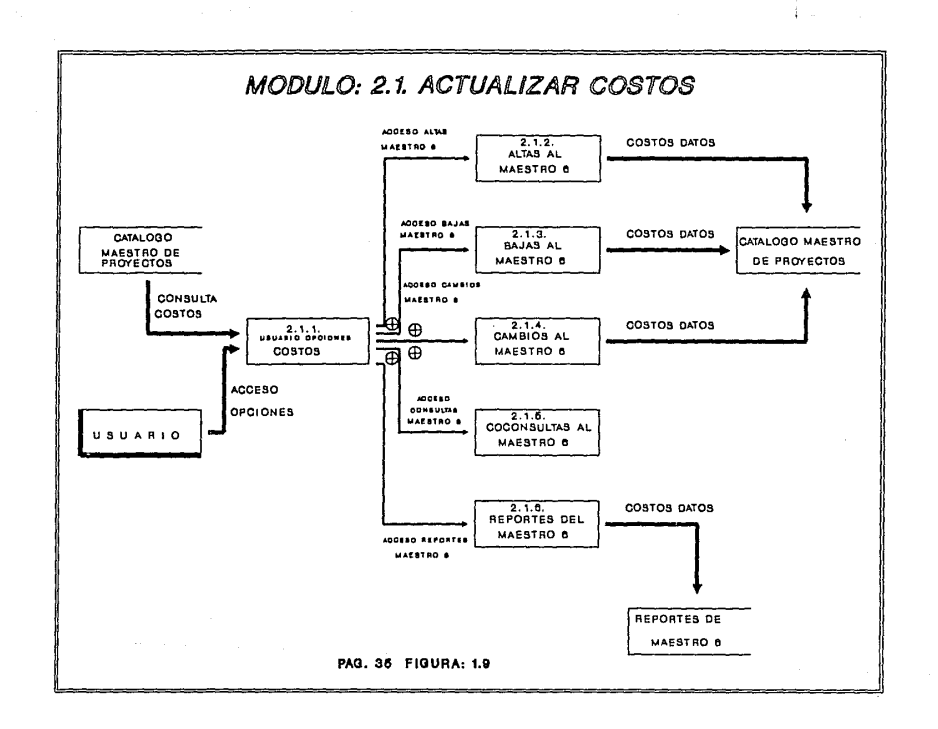

the contract of the company of the contract of the contract of the contract of

 $\rightarrow$ 

 $\mathcal{O}(\mathcal{O})$  is the expected of the point  $\mathcal{O}(\mathcal{O})$  ,  $\mathcal{O}(\mathcal{O})$  , and  $\mathcal{O}(\mathcal{O})$  ,  $\mathcal{O}(\mathcal{O})$ 

and the strip of the contract we concern a support of the

- \* *costo 1977* \* *costo 1990*
- 
- 
- 
- 
- 
- 
- 
- \* *Costo 1978* \* *Fecha inicio*
- \* *costo 1979* \* *Fecha* de término
- \* *Costo* 1980 \* *Relación cto-proy*
- \* *Costo 1981* \* *Status operativo*
- \* *Costo 1982 contrato asociado* <sup>l</sup>
- \* *Costo 1983* \* *contrato asociado* <sup>2</sup>

#### MODULO 2.1.3 BAJAS AL MAESTRO 6

*Este* módulo, *permite borrar los registros de la base* de *datos: Catalogo Maestro de Proyectos, que hayan tenido error en la captura o que ya no sean ótiles para procesos posteriores dentro del sistema.* 

#### MODULO 2.l.4 CAffBIOS AL MAESTRO 6

*Este* módulo, *permite hacer modificaciones* a *los registros existentes* de *proyectos dentro* de *la base* de *datos catalogo maestro*  de *proyectos, principalmente se hacen cambios a los t1tulos o status del proyecto. La información susceptible* de *modificación es la misma que se describe en el* módulo de *altas al maestro 6.* 

#### MODULO 2 • l • 5 CONSULTAS AL MAESTRO 6

*Este módulo, permite hacer consultas* de *cualquier proyecto que se encuentre* dado de *alta en la base* de *datos catalogo maestro* de *proyectos, con la consulta se* puede *verificar cualquier campo del proyecto que se tenga* duda, a *través del desplegado* de *datos en pantalla.* 

# *HODULO 2* • *l* . *6 REPORTES DEL /fAESTRQ 6*

*El* m6dulo, *permite obtener reportes* de *la base* de *datos catAlogo* maestro de *proyectos y cotejar la inrormación para validar y/o tener respaldos* en *papel.* 

*El* reporte de *proyectos* se puede *rormar por varios campos,* por ejemplo: proyecto, departamento, programa, subprograma, y año de *término.* Se puede *ordenar por:* departamento, *programa,*  subproprograma, *vigencia y proyecto.* 

*La inrormación que* se obtiene *en el* reporte es *la bAsica* de *la base* de *datos y* es *la siguiente:* 

- \* *Nlímero* de *proyecto*
- \* *Nümero* de programa

\* *Vigencia* 

- \* *NGmero* de subprograma· \* *NGmero* de departamento
- \* *TitGlo del proyecto*
- \* *El monto da gasto del Gltimo*  a/lo *registrado*
- \* *Facha* de *inicio*  \* *Fecha* de *término*
- \* *Status operativo del proyecto*
- \* *Descripción del* status *operativo del proyecto*

#### *l .5 .2 .2 HQDULO 2, 2 ACTUALIZAR PROYECTOS*

*Descripción general del diagrama* actualizar *proyectos (;(igura l.lO):* 

De entrada se *solicita la opción da* entrada *al* m6dulo de Actualizar *Proyectos* por parte *del* usuario *y la consulta de la base de* datos *HISTORICA DE PROYECTOS. Con* esto *el* usuario *tiene acceso a opciones que* se *presentan* en un *menü y* son: *altas, bajas, cambios,* consultas *y* reportes, *Para las* tres *primeras opciones la* 

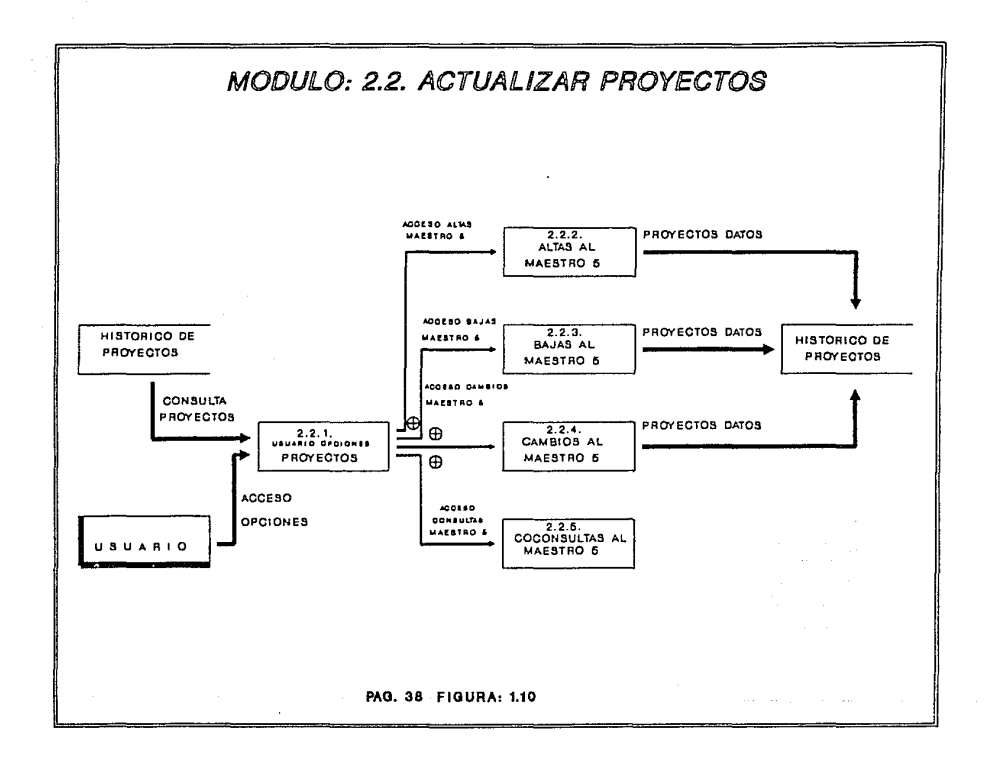

ومتوجب العادي وبمعارضهم والمساري والمراري والمروان والأرواد والمراري والمتموع المتحدة والتعاقب المستقيمة

información actualizada se *deposita* en la misma base de datos. Para consultas sólo se accesa la base de datos.

## *MODULO* 2.2.1 *USUARIO OPCIQNES PRQYECTQS*

*En* éste módulo, el usuario puede *elegir* una opción *del menó que* se *le* presenta, *el* cual consiste *en: ALTAS, BAJAS, CAMBIOS, CONSULTAS* de *la* base de datos *histórica* de proyectos.

# *MODULO* 2.2.2 *ALTAS* AL *MABSTRQ 5*

*Este módulo,* permite *definir nuevos registros* para *la* base de datos histórica de *Proyectos y la* información *que* se da de *alta por*  cada *nuevo proyecto* es *la siguiente:* 

- \* Número de *proyecto*
- \* Aflo de *gasto*

\* *Subprograma* 

\* Programa • Título

\* *Departamento*  \* Gasto directo

\* Gasto *interno* 

\* Gasto *externo* 

## *MODULO* 2. 2. *3 BAJAS AL MAB\$TRO 5*

*Este* módulo, permite *borrar los registros* de la base de datos Histórica de *Proyectos, que hayan* tenido error en *la* captura *o que*  ya *no* sean *ótiles* para *procesos* posteriores dentro del sistema.

# *MODULO* 2 .2 *.4 CAMBIOS* AL MAESTRO *5*

Este *módulo,* permite *hacer* modificaciones a *los registros*  existentes de *proyectos dentro* de la base de datos histórica de *proyectos,* principalmente se *hacen* cambios a *los* títulos. *La*  *información susceptible* de *modificación es* la misma *que* se *describe*  en el módulo de altas al maestro *s.* 

#### *MODULO 2. 2. S CQNSULTA5* AL *MAESTRO S*

*Este* módulo, *permite* hacer consultas de *cualquier proyecto que se encuentre* dado de alta *en* la *base* de datos *histórica* de *proyectos, con* la *consulta se* puede *verificar cualquier campo del proyecto que* se *tenga* duda, a través del *desplegado* de datos en *pantalla.* 

## 1.5.2.3 HODULO 2.3 ACTUALIZAR FACTURAS

La *descripción general* del *diagrama* actualizar *facturas (figura 1.11) es:* 

*De entrada* se necesita *la* opción de *entrada por parte del usuario* al módulo *Actualizar* Facturas y *la consulta* de la *base* de datos de *facturas. Con* esto *el usuario tiene acceso a opciones las*  cuales *son: ALTAS, BAJAS, CAMBIOS, CONSULTAS y REPORTES. En donde las primeras tres opciones depositan la información* actualizada en *la* misma *base* de *datos, para consultas* sólo se *tiene el acceso* de la *base* de *datos* y *con* reportes, se *obtiene un reporte con* datos *significativos* de *la base* de *datos* de *facturas.* 

## *MODULO* 2.3.l *USUARIO QPCIOffES FACTURAs*

*El usuario, con el acceso* de *opciones* y *la* consulta *a* través del acceso de *la base* de *datos* de *facturas,* puede *elegir* de *un* meno *que* se le *presenta* y el cual *consiste en: ALTAS, BAJAS, CAMBIOS, CONSULTAS* y *REPORTES* de *facturas.* 

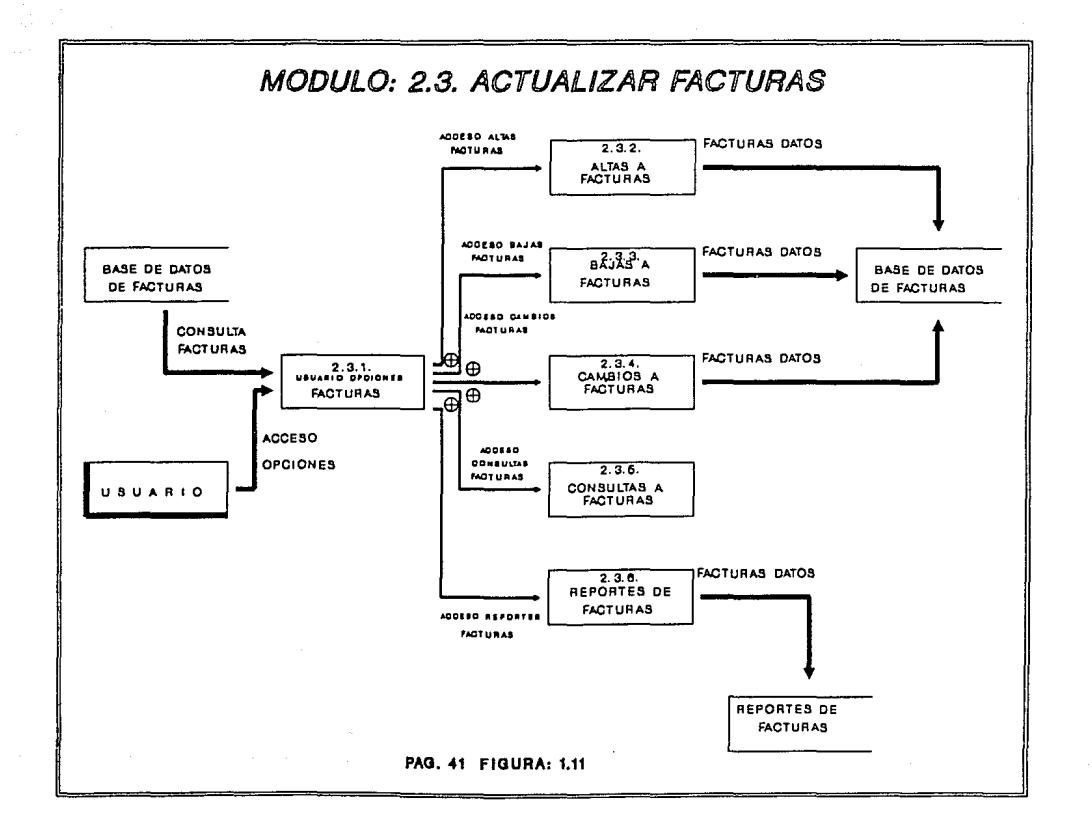

# *MODULO 2.3.2 ALTAS A FACTURAS*

*Este* módulo, *permite la definición* de *nuevos registros que se integrar!n a la base* de *datos* de *facturas, la información que se da*  de *alta por cada nueva factura es la siguiente:* 

- \* *Número del proyecto*
- \* *Número* de *la factura*
- \* *Departamento*
- \* *Contrato*
- \* *Periodo* de *cobro*
- \* *Tipo de ingreso*
- \* *Fecha* de *elaboraci6n*
- \* *Usuario apartador*
- \* *Usuario receptor*
- \* *Importe* de *la factura*
- \* *Fecha de cobro*
- \* *status* de *la factura*
- \* *Titulo de la factura*

# *MODULO 2* . *3* • *3 BAJAS A FACTURAS*

*Este* módulo, *permite la eliminación de registros de aquellas facturas que ya no se requieran para procesos posteriores del sistema.* 

## *MODULO 2.3.4 CAMBIOS A FACTURAS*

*Este* módulo, *permite modificar los registros de la base de datos de facturas, la* mayoría *de las modificaciones se presentan, cuando hay error en la captura de* datos o *bien se tiene que modificar el texto del titulo de la factura.* 

# *MODULO 2.3.5 CONSULTA A FACTURAS*

*Este* módulo, *permite verificar la información de cada factura contenida en* la *base de* datos *de facturas,* a *través de desplegados en pantalla* de *cada registro que se seleccione.* 

# *MODULO 2.3.6 REPQRTES DE FACTOBAs*

Este módulo permite obtener reportes que ayuden *a* cotejar la in!ormación de la base de datos de !acturas para *validar y/o* tener respaldos en papel de las facturas seleccionadas.

*El* reporte de !acturas puede obtenerse *por varios* campos, por ejemplo: departamento, proyecto, contrato, !actura, *usuario, tipo*  de colaboración, *tipo* de ingreso, a~o de *cobro,* periodo de *cobro y*  cuentas por cobrar. *El* reporte puede ordenarse *por los* siguientes campos: departamento, proyecto, contrato, tactura *y* la relación departamento-contrato.

Tomando como base el campo seleccionado para generar el reporte, se puede *pedir* un rango o una *colección* , que se toma como el *universo a* !armarse para la salida *tinal* del proceso, los campos base de la base de datos que aparecen en el reporte son:

- \* Número de proyecto \* Número de contrato
- \* Número de factura \* Departamento
- 
- \* Fecha de *cobro* \* *Usuario*
- \* Titulo de *la* !actura \* *Tipo* de ingreso
- 
- 
- \* Importe sin *IVA* \* Fecha de elaboración
	-
	-

## *1.5.2.4 HOOOl.Q 2.4* ACro4LUAR *CONTRMQS*

*La descripción general* del diagrama de actualizar contratos *(tigura 1.12)* es:

De entrada se solicita *la opción* de entrada por parte *del*  usuario *al* módulo Actualizar contratos *y* la consulta de la base de datos de *CONTRATOS.* Con esto el usuario tiene acceso a las siguientes *opciones: ALTAS, BAJAS, CAMBIOS, CONSULTAS Y REPORTES.* 

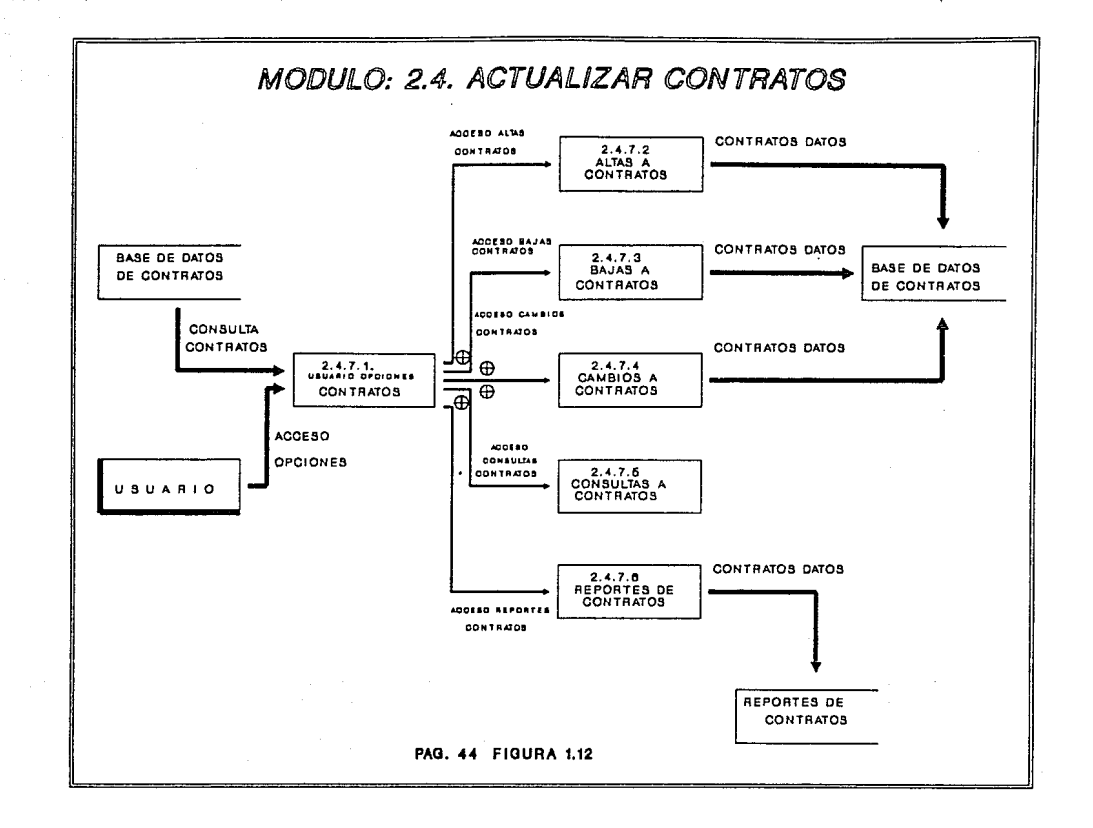

*En donde las primeras* tres *opciones depositan la información actualizada* en *la misma base* de *datos, para consultas sólo* se *tiene el acceso* de *la base* de *datos y con la opción* de *reportes* se *obtiene un reporte con datos significativos* de *la base* de *datos* de *contratos.* 

## *HODULO 2* . *4 .1 USUARIO OPCIQNES CONTBATQS*

*El usuario* en *este módulo puede elegir* entre *5 opciones que* se *le presentan en un menú y* el *cual consiste en: ALTAS, BAJAS, CAHBIOS, CONSULTAS Y REPORTES* de *CONTRATOS.* 

# *HODULO 2.4.2 ALTAS A CO/!TRATQS*

*Este módulo permite la definición de nuevos registros que* se *integran a la base* de *datos* de *contratos del sistema, la información que se da* de *alta por cada nuevo contrato es la siguiente:* 

- Núumero *de contrato*
- *Número de convenio*
- \* Número de *proyecto*
- \* *Departamento*
- \* *Programa*
- *Status operativo del contrato*
- *Fecha* de *inicio*
- \* *Importe* 2 *del contrato*
- \* *Importe 3 del contrato*
- \* *Fecha* de *tbrl!lino*
- *Importe del contrato*
- *\*Tipo moneda l*
- \* *Tipo moneda 2*
- \* *Tipo moneda 3*
- \* *Tltulo del contrato*
- \* *Proyecto asociado l*
- *Proyecto asociado 2*
- \* *Proyecto asociado 3*
- \* *Proyecto asociado 4*
- \* *Proyecto asociado 5*
- \* *Proyecto asociado 6*
- \* *Proyecto asociado 7*

# *HODULO: 2.4.3. BAZAS DE CONTBATOS,*

*co11 el módulo de BAJAS, se permite* 11.1 *eliminación de registros de* la *base de datos* de *contratos, que* ya *no se requieran* para *procesos posteriores en el* sistema.

## *MODULO 2, 4* • *4 CAHBIQS A CONTRATOS*

*Con el* módulo *de CAMBIOS,* se *permite mOdiricar la información de los registros de la* base *de* datos *de* contratos *que as.! lo requieran. Esto se debe al* proceso *de mantenimiento y actualización*  que *continuamente realiza el* departamento. Se hacen *calllbios* tomando como base *los reportes* de *trámite del Jur.!dico y* la *relación de registros de* contratos con *huecos de información del* per.!odo *anterior, se actualizan* manualmente *las pretichas de los* contratos que ya *hayan sido firmados,* con *los datos debidamente avalados por los respectivos expedientas del departamento Jur.!dico,* anotando las *modificaciones* necesarias *de cierre* de *trámite y despGes se hace* la captura *de los calllbios,* dentro de *este módulo.* 

# *HODULO 2.4.5 CONSULTAS A CONTRATQS*

*Este módulo, permite verificar los registros de contratos dados de alta de* la *base* de datos de *contratos,* a *través, del desplegado* en pantalla *del* contrato deseado. *La información susceptible de* visualización *as la* misma que *se* da en *la* opción *de*  altas *a* contratos.

## *MODULO 2.4.6 REP0FTES DE CONXRA'I'QS*

Se *permite obtener reportes* para cotejar *la información* de *la misma base de* datos de contratos, para *validar y/o* tener *respaldos* 

en papel. *El* reporte de contratos, se puede obtener por *varios*  campos, por ejemplo: contrato, proyecto, unidad o departamento, .usuario, status operativo del contrato, llrea temática *y* status de trámite. Se puede ordenar *por:* departamento, proyecto, ~ontrato *y*  usuario. La información *que* se presenta en la *salida* final es:

- NOmero del contrato
- *Usuario (descripción)*
- \* **A.rea**
- Fecha de término
- \* Departamento
- Status operativo
- Documento fuente.
- \* *Título* del contrato
- *Tipo* de ingreso
- Fecha de inicio
- Importe
- Proyecto
- Status trámite

47

## 1.5.2.5 HODULO 2.5 ACTUALIZAR CATALOGOS

*es:*  La descripción *del diagrama* actualizar catálogos *(figura 1.l3)* 

*De* entrada se requiere la opción *de* entrada por parte *del*  usuario al módulo Actualizar catálogos *y la* consulta de la base *de*  datos de catálogos, con esto el usuario *tiene* acceso a las *siguientes opciones: ALTAS, BAJAS, CAMBIOS, CONSULTAS y REPORTES.* 

En donde las primeras tres opciones depositan J.a información actualizada en la misma base de datos, para consultas sólo *se* tiene *el* acceso a la base de datos *y* con reportes, se *obtiene* un reporte con datos *significativos de* la base *de* datos *de* catálogos.

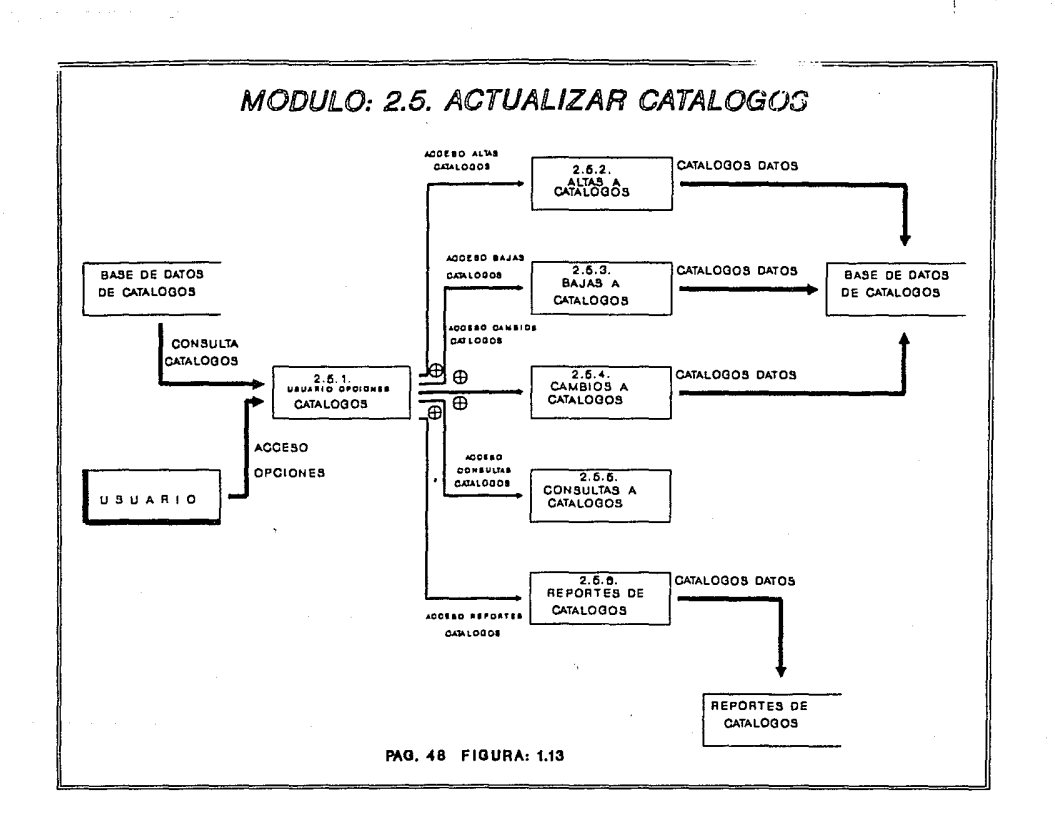

#### *MODULO 2.5.l USUABIO OPCIONES CAXALQGOS*

*El* usuario puede *elegir* entre *cinco opciones que* se *le*  presentan en un *menú y el cual consiste en: ALTAS, BAJAS, CAMBIOS, CONSULTAS y REPORTES* de *CATALOGOS.* 

# *MODULO 2.5.2 ALTAS A CATALOGQS*

*Este* módulo, permite *la* definición de un *nuevo* código de *control que* se *agregará a los* existentes. *El objetivo* de tener una *base* de datos de *catálogos* es *el* tener *la descripción* de *cada* uno de *los códigos de control que* se *emplean* en *las bases* de *datos de: PROYECTOS, CONTRATOS y FACTURAS, para que los reportes* sean más *expl!.citos,* además *de* un *considerable ahorro* en *el espacio de almacenamiento.* 

*La* información *que* se *da* de *alta por cada nuevo cbdigo es:* 

- \* *Número* de *catalogo*
- \* *Cbdigo* de *control*
- \* Descripción *del codigo*

# *MODULO 2* • *5. 3 BAJA\$ A CATALOGQS*

*Este módulo,* permite *la* eliminación de *registros* de *catálogos*  de *la base de* datos de *catálogos, que* ya no se *requieren* para *procesos* posteriores en *el sistema, o la eliminación* de registros *que hayan sido duplicados por algun* error de *captura.* 

# *MODULO 2.5.4 CAH,8IOS A CATALOGOS*

*Este* módulo permite hacer *moditicaciones* a *los registros existentes* dentro de la base de datos de catálogos, la información susceptible de *moditicación* es la misma que se *describe* en el módulo de altas a catálogos.

# *MODULO 2.s.s CQNSULTAS A CATALOGQS*

*Este* módulo, permite hacer consultas de *cualquier catálogo* que se encuentre dado de alta en la base de datos de *catálogos,* con la consulta se puede *veriticar cualquier* campo del *catálogo* que se *tenga* alguna duda, a *través* del desplegado de datos en pantalla.

# *MODULO 2.5.6 REPORTES DE CATALOGOS*

*El* módulo permite *obtener* reportes de *la* base de *datos* de catálogos, *y cotejar la intormación* para *validar y/o* tener respaldos en papel.

*El* reporte de catálogos se puede *obtener* por cada uno de *los códigos* de control *detinidos* en *la* base de datos, por ejemplo:

- Departamento *División*
- 
- *Usuario* aportador \* *Usuario* receptor
- *Tipo* de colaboración *Tipo* de *ingreso*
- 
- 
- *Tipo* de moneda
- 
- Programa Subprograma
	-
	-
- Area temlltica Status *operativo* del contrato
- Fuente del contrato *Status operativo* del *proyecto*

*El* reporte se puede ordenar, en !orma ntlmerica *o* en !orma *alfabética,* el *tipo* de *catálogo* que se escoja *para* el reporte puede

ser *detinido por medio* de una *colección o* un *rango* de *códigos propios* del *tipo* de catálogo.

### *l* • *5. 3 HODCJLQ 3 CONSQLIDACIQN Y REPQRTES*

*La descripción general* del *diagrama consolidación y* reportes *(tigura 1.14) es:* 

*El usuario* tiene *dos opciones* de entrada *al módulo:* 

*l. consolidación* 

*2.* Reportes.

Para cada *opción* se tiene el ac,ceso de *las bases* de datos *del*  sistema *y* entra *al* proceso de *consolidación para poder generar*  reportes de *Análisis. También sin necesidad* de *la consolidación se*  pueden obtener reportes de *Análisis y* de *Promoción.* 

*El* módulo de *Consolidación* permite *seleccionar* entre *las bases*  de datos de Proyectos (histórica y catálogo maestro), de Facturas *y* de Contratos *la que se* desee *consolidar,* es *decir, crear archivos*  de *longitud tija, que* representan matrices en donde *los renglones*  representan *el* campo *que* se selecciono *y a que* se esta *consolidando, por ejemplo: si* se desea *consolidar los gastos* de *los*  proyectos por *los* departamentos *ll (Geotermia) y 13 (Energía nuclear)* del Instituto, entonces, se *escoge la base* de datos *del catálogo* maestro de *proyectos¡ los renglones son* representados *por los* departamentos *ll* y 13, después *existen 14* campos *(columnas) que*  representan *la* acumulación anual de *gastos* de *los* proyectos desde *1977 a 1990. Este* módulo tiene *interrelación mlis* tarde con *el*  módulo de *REPORTES.* 

*En el* módulo de Reportes se tienen *las opciones* de reportes de *Promoción y* de *Anlilisis* los *cuales* se *dividen* a su *vez* en reportes

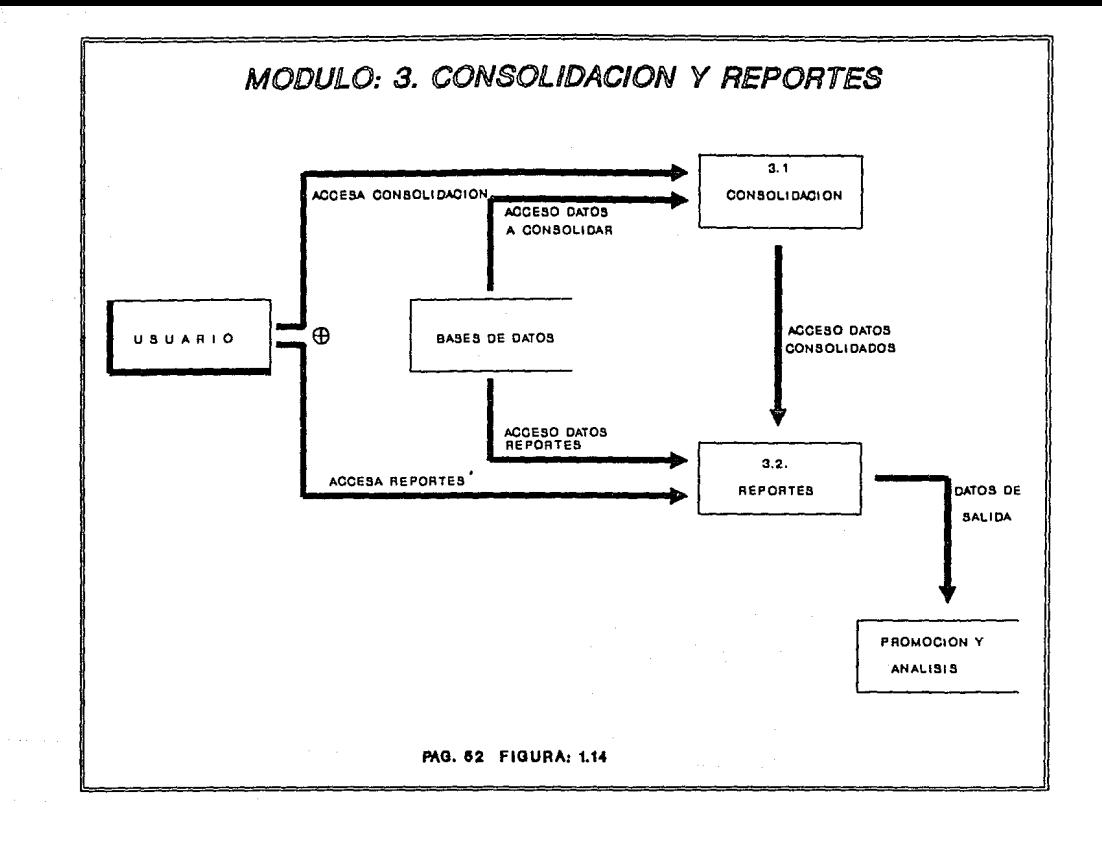

de *Análisis y Gráticos. Con* esto se *permite contar con puntos de reterencia sobre el nivel, la calidad, la incidencia y la operatividad que guardan las actividades del Instituto.* 

## *1.5. 3* .1 HODULO *3* .1 *CONSQLIPACION*

*La descripción general del diagrama de consolidación (figura l.15) es:* 

*El usuario tiene tres tipos de consolidación:* 

l. *Al Consolidar Costos* se *tiene acceso a las bases de* datos *histórica de proyectos* o *catálogo* maestro *de proyectos, y* se *obtiene un archivo consolidado* de *montos* de *proyectos (costos}* o por nOmero *de proyectos, el cual* puede ser *utilizado en* el *módulo*  de *reportes.* 

*2. Al consolidar Ingresos,* se *tiene* acceso de la base de datos *de tacturas, con lo que* se *obtiene un archivo consolidado de montos*  de *facturas* o *por* nOmero *de facturas,* para *usarse en el módulo de*  reportes.

*3, Al Consolidar Contratos,* se *tiene* acceso de *la base* de *datos* de *contratos, para obtener un archivo consolidado* de *montos*  de *los importes de contratos o por número de contratos, para emplearlo en el módulo* de reportes.

*Hasta el momento, se ha hablado* de *archivos consolidados, estos archivos* se *pueden describir* de *la siguiente manera:* 

*Un consolidado es un archivo* de *longitud tija compuesto por una estructura matricial, es decir,* por *renglones y columnas. Los renglones representan las variantes existentes para el campo que* se *puede seleccionar como* campo *llave, por ejemplo:* nOmero de

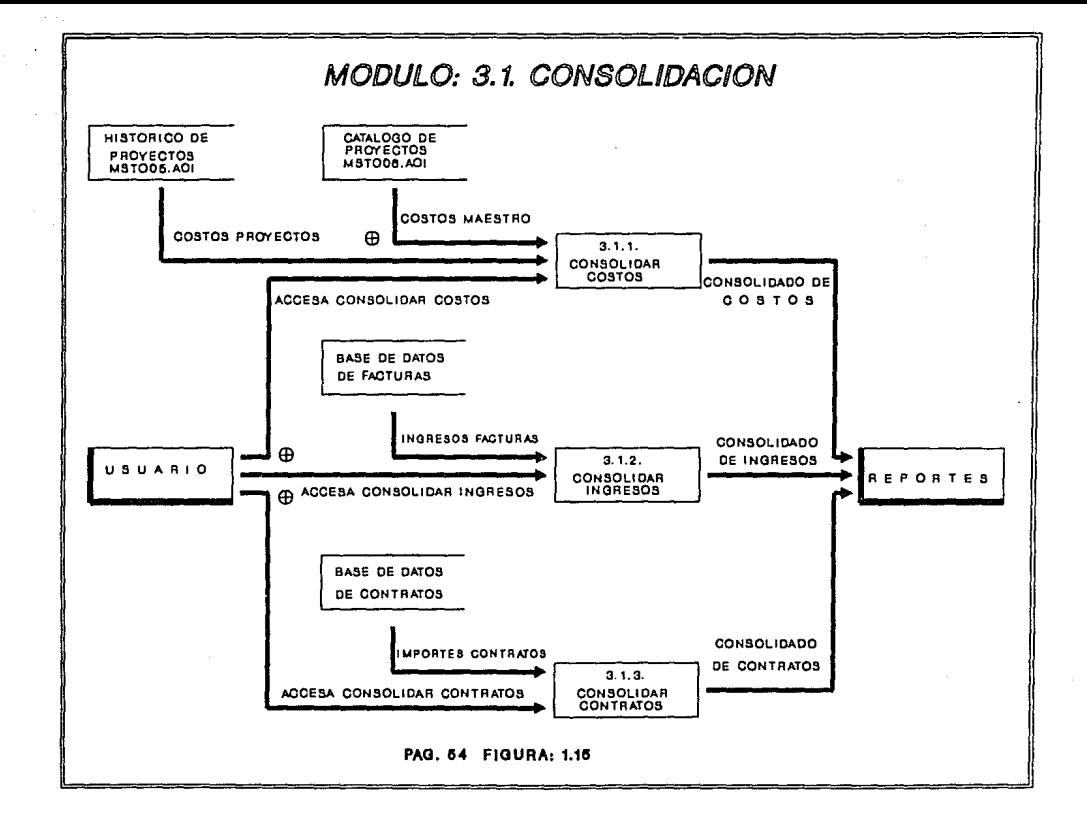

proyecto, número de departamento, número de contrato, usuario receptor, usuario aportador o programa. Las columnas representan el *perLil* de atlos desde *l977* a *l990 en* donde puede.acumularse por *cads*  allo, *el* monto de costos *(si se consolidan proyectos), el monto* de cobr41lza *(si* se *consolid41l rscturas)* o *el* monto *de importes (si se consolidan contratos)* de acuerdo *al CIJJllpo (renglón) y a la base de datos seleccionsds.* • *El* t1JJ11a!lo *pars el* campo *llave es de 10*  caracteres alfanuméricos y para las columnas son 28 campos de 10 *caracteres nt:iJDericos para totalizar* un *archivo* de *290 bytes* de *longitud por registro.* 

*Los archivos consolidados* de *salida que se* pueden *obtener* de *las bases de datos (hístórics* de *proyectos, cat4logo maestro* de *proyectos,* de *racturas y* de *contratos)* son de *dos rormas:* 

*l. HONTOS. Por mantos* o *cirras, que* es el más *empleado,* donde *para* cada *elemento diLerente del campo-llave seleccionado, se acumular.§n por* a!lo *(1977 a 1990) las ciLras de las Lacturas (ingresos)* o de *la cobranzs* segt:in *el* atlo que *se elaboró* o *que se cobró;* o *las cirras por concepto* de *costos* de *los proyectos; o los importes* pactados de *cads* uno de *los contratos. Esto* depende de *la base* de *datos que se este utilizando.* 

*2. ELEMENTOS. Por ntímero* de *elementos, permite contabilizar el ntímero* de *rscturas, proyectos o contratos* que *han existido a través*  de *1977 a 1991. Por ejemplo: se puede consolidar la base* de datos de *Lacturas* para *obtener* el *ntímero* de *racturas* que se *han hecho para* el *departll1ll8nto 32 (Equipos eléctricos) a lo largo de 1977 a 1990.* 

*Los archivos consolidados son* el complemento para *utllisar el*  módulo de: *CONSOLIDACION Y REPORTES.* 

## HODCJLO 3 .l. l CQNSOLIPAB cosrqs

Bste módulo, permite obtener un consolidado por el campo llave *que* se desee de *la* base de datos de proyectos CA'rAifJGO *HJIESTRO DB PROYECTOS, los campos llave que se tienen son: programa,* subprograma, departamento, status operativo del provecto, área departamental, división, proyecto y la relación contrato-proyecto.

Una vez seleccionado el campo, se creará un archivo (matriz) donde *las colUJ1111as* representar!n *los* alios desde *1977* a *1990 y se*  depositar!n *los costos* aCUJDUlados o *el* no.ero de proyectos,en *el*  aJ!o en *que el* cupo *seleccionado* baya tenido *gastos; los renglones*  representarán los valores únicos que se encontraron para el campo *seleccionado {por* ejemplo *si* el ca11po *llave* rue *divísi6n,* se contar4 con el *archivo consolidado* de *costos* de *las* divisiones *1* a la 5).

*Bl* campo seleccionado ser4 la llave *principal* y *dependiendo del* aJ!o *del* gasto éste ser4 *ubicado* en *el ca:apo del* aJ!o *que le*  corresponda, tomando *el per1.odo* de *1977* a *1990. Los tipos* d~ *costo que* se pueden tomar en cuenta *son:* Costos directos, *Costos internos, Costos* externos *y Costos* totales.

*La* base de *datos* CatAlogo lfaestro de Proyectos *(lfABS'I'RO* 6) contiene *principal1116nte* una *bitlicora* de *proyectos abiertos*  anualJ1Jente desde *l977* a *1990,* con *la descripcí6n* de *los costos totales ejercidos por* aJ!o *y sus* datos base *{nOJoero, división,*  departamento, *programa, subprograma, año* de ínicio, de término, *etc.), por lo* tanto, *si* se necesita *el* consolidado *por el tipo* de costo *directo,* externo o *interno;* éste no se podrli *consultar* en la *base* de datos catlilogo *maestro* de *proyectos (porque s6lo* contiene *costos totales}. Sí* se *requiere el consolidado por algün tipo* de *costo* direrente *al total,* se *debe* accesar, *la base* de datos *HISTORICA DE PROYECTOS {MAESTRO 5),* porque aqul *se* tienen *los costos* directos, *internos* y externos de los proyectos *por* aJlo

desde *1977 a 1990, por lo que únicamente en este caso* se *va* a accesar *la* base *de datos* histórica de proyectos.

*También* se puede tener *el consolidado por* número de proyectos *(elementos)* conel *perfil* de afios de *1977 a 1990* en *donde* se *obtiene*  el *número de proyectos existentes por año de acuerdo al campo llave que* se *defina. El* proceso de *consolidación apoya* la *generación* de *reportes (ver* módulo de *reportes).* 

#### *MODULO 3* • l. *2 COllSOLTPAR INGRESQS*

*Este* módulo, *permite obtener* un *consolidado del* campo *llave deseado* de la *base de* datos *de facturas para observar las cifras que se tiene por !"acturación (montos)* o *el* número *de !"acturas (elementos) desde 1977 a 1990.* 

*El campo llave puede ser, por ejemplo:* proyecto, *departamento,* contrato, *tipo de ingreso,* área *tem!itica, usuario*  aportador o *receptor. Al consolidar las facturas* se *forma* una matriz *en donde los primeros 10 caracteres de cada* renglón representan *al campo llave* a *consolidar y los siguientes 14 campos (columnas) da lO* caracteres *cada* uno, *representan* los afios desde *1977 a 1990 y* es donde se acumulan *la* suma de *las facturas (montos)*  o *el nfimaro* de *las facturas (elementos) según el* at!o en *que* se *hayan* elaborado *las facturas; por último aparecen* otros *14 campos*  de *10 caracteres* cada uno *destinados* a *la acumulación* de *la* suma de *las cuentas por cobrar según* el at!o en *qt!e* éstas *existan. El proceso* de *consolidar ingresos sirve* para *apoyar la generación* de reportes *(Ver módulo de reportes).* 

# *MODULO 3 .1. 3 CONSQLIDAR CQQTRATOS*

*Este* módulo *permite seleccionar el campo llave deseado dentro*  de *la base* de *datos* de *contratos, por el cual se* desee *obtener una matriz en* donde *se observe* desde *1977 a 1990 la acumulación* de *importes (montos)* de *los contratos o bien el nOmero* de *contratos (elementos) que se han elaborado a la techa.* 

*El campo llave para el consolidado* de *contratos puede ser, por ejemplo: programa,* departamento, *status operativo del contrato, usuario* receptor *o usuario apartador. El archivo consolidado* de *contratos* se *ocuparA para obtener* reportes *(ver* módulo de *reportes).* 

## *1.5.3.2 HODULQ 3.2 REPORTES*

*Descripción general del diagrama* de *reportes (tigura 1.16):* 

*De entrada se requiere un archivo consolidado obtenido* del módulo de *consolidación y la opci6n* de *entrada por parte* del *usuario al* módulo de *Reportes.* 

*Del* módulo de *Consolidación* se puede *obtener un consolidado de:* proyectos *(costos), tacturas (ingresos¡ o* de *contratos (importes)* .

*El usuario* puede *elegir entre los tipos* de reporte de *Promoción y los* de *AnAlisis, para cada* opción se *tiene el acceso* de *las bases* de *datos y el o los archivos consolidados, para obtener*  como *salida uno* de *los diterentes tipos* de *reportes que se pueden generar tanto* de Promoción como de *AnAlisis o GrAticos.* 

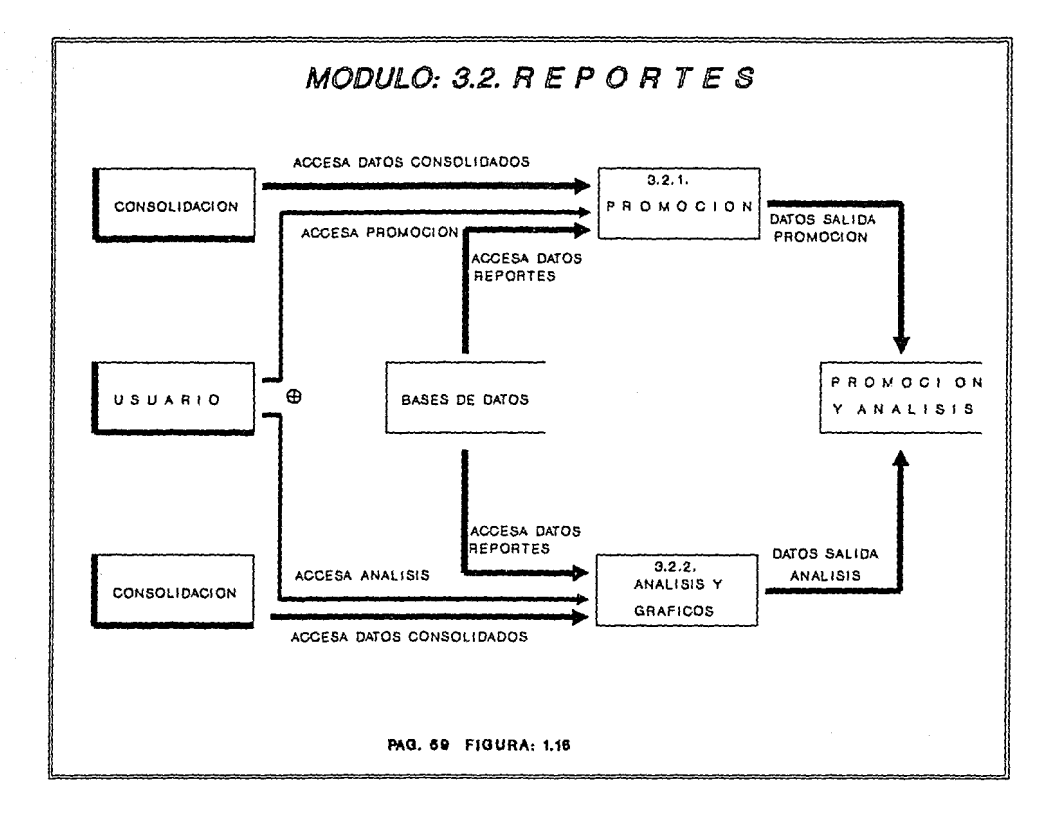

## *MODULO 3 .2 .l PROHOCION*

*Este módulo permite la obtención* de reportes del *tipo promoción (ver* apándice *AJ,* a *través del* acceso *de las bases* de *datos, principalmente, las* de *Proyectos, Facturas y Contratos.* 

*El objetivo del* módulo es obtener *la* generación de reportes que ayuden *a la variedad* de *usuarios* del *sistema* en *la obtención rápida y confiable* de *la información necesaria para* responder *a requerimientos* de *soporte* de *información.* 

*Un ejemplo* de reporte de *promoción* es el *Compendio* de *Colaboraciones,* que ayuda *a comprender a lectores externos las actividades que desarrolla* el *Instituto* a *través* de qué *proyectos,*  para quién *los ha hecho (usuarios}, cuánto* le *han costado y* en qué  $mapmitud$  de tiempo se realizaron *(vigencia)*.

*En el compendio* de *colaboraciones* se *describe* el ntlmero *y*  titulo de *la colaboración (contrato}, destinatario* (usuario *receptor), importe del contrato, la vigencia (fecha* de *inicio y* de *término del contrato) y el o los proyectos y departamentos* que *llevaron* a *cabo la* ejecución *del contrato.* 

# *MODULO 3.2.2 ARAI.ISIS Y GRAFICQS*

*Los tipos de* reporte que se pueden *obtener con* este *módulo son*  de *dos tipos* y *son los reportes* de *ANAJ,ISIS y del tipo GRAFlCOS (ver apándice A).* 

*Una de las dif ersncias de ambos tipos* de *reportes* es *la forma*  en *que se* obtienen. *Los reportes del tipo Gráficos* requieren *de*  entrada *un archivo consolidado* mientras *que los reportes* del *tipo*  de *Análisis, indistintamente* pueden *utilizar* en *algunos casos los*  *archivos consolidados o bien solamente tener el acceso o consulta a las bases* de *datos* del *sistema.* 

*REPQRTES* DI! *Afll.LISIS, El objetivo* de *los reportes* de *Análisis es apoyax* en *la toma* de *decisiones* a *la* Junta *Directiva del Instituto, la cual se encaxga* de *la planeación* y/o *control institucional a* través de *indicadores del desenvolvimiento de las actividades realizadas* por *el Instituto, en los diterentes niveles*  de *agrupación* que *van* desde proyecto, *depaxtamento hasta*  agrupaciones de *lineas* de *investigación, mediante la generación* de reportes *que describen los parámetros financieros anuales* de *gastos, ingresos y cuentas* por *cobrar, aplicando* a *estos de manera opcional indices* de *intlación, proporcionados* por *el Departamento de Presupuestos, además estos* reportes *ayudan* a *licitar la administración del Instituto ante organismos gubernamentales* o *directivos sobre la distribución o justiticación* de *los* recursos económicos que *recibe,* mostrando de una *manara integral la información contable y operativa que* esté *asociada al* proyecto *y*  contrato, como *principales* entidades *distintivas que* tiene *el Instituto.* 

*Existen diterentes tipos* de reportes de *Análisis, por ejemplo:* 

*a) Los* de contratos con *sus proyectos asociados,* en donde *se retleja el perfil de* l977 *a 1990,* de *la cobranza y los* costos *que han tenido* ambas *entidades,* además de *su vigencia, total* de cobranza, *total* de *costos, títulos* de *contrato,* proyectos, *departamento,status operativos y el Indice* de *autotinanciamiento.* 

*b) Los* de proyectos *con* sus contratos asociados, *en donde* se *presentan título del* proyecto *y* de *los contratos asociados, vigencia, total* de *costos (con* su *pertil* de *1984 a 1990), total* de *cobranza,* cuentas *por cobrax y el total* de *facturación.*
*c} otro reporte* de *análisis* es *la Bitácora* de *Facturación Asociada a Contratos, el cual contiene toda la facturación elaborada y asociada al* contrato *seleccionado, identificando* para *cada caso, facturación cobrada,* cuentas *por cobrar, los parl!metros del* contrato *y del proyecto, por ejemplo,* titulo, nOmero, *vigencia.* 

*Los reportes* de *anlllisis* también *facilita el cruzamiento* entre *las diferentes bases* de datos *(contratos, facturas y proyectos}*  para *validar* e *identificar inconsistencias* entre *la* información, *por ejemplo,* se puede *revisar que* un *contrato •x• tenga asociado*  correctamente el número de proyecto que lo este ejecutando y que *las* facturas *emitidas* correspondan *efectivamente al* contrato *y*  proyecto *respectivo.* 

*RJIPO«l'BS GRAfICQS. El objetivo* de *los reportes grl!ticos,* es *generar* un *reporte* mediante *la* selección de un *archivo consolidado y con* esto *mostrar* la composición de costo o de *ingresos del campo llave seleccionado* que ya *viene incluido en el archivo consolidado, por ejemplo,* se puede *ver en torma gráfica* la *composición* de *los*  costos *totales que han tenido cinco divisiones del Instituto* en *el*  periodo de *1977* a *1990.* 

*Los* reportes *gráficos describen en* una *sola hoja,* dos *secciones que ayudan* a *sintetizar y visualizar en forma rápida los comportamientos del* campo *llave definido, siendo la parte superior*  un pastel dosgajado según el número de *colecciones requeridas* y la *interior* un *plano* de *ejes cartesianos que reflejan en curvas*  continuas *los valores correspondientes por* ano, *comparados* con *el total* de *la* suma de *las colecciones solicitadas.* Por 01 *timo* se *genera por separado un* soporte *cuantitativo (tablas con citras reales, indexadas y porcentuales}* de *las citras encontradas para el campo llave seleccionado. De* acuerdo *con el ejemplo,* en *el soporte cuantitativo, se presenta por cada división: el* monto *acumulado y el perfil (1977* a *1990)* de *los* costos *reales; el monto* acumulado *y*  el perfil de los costos indexados y el monto acumulado y perfil de las cifras porcentuales.

# 1.6 DICCIONARIO DE DATOS

A continuación se presenta el diccionario de los datos representados en los diversos diagramas de flujo de datos de los módulos principales del sistema, que se presentaron para describir el sistema actual SIAGO.

# DIAGRAMA GENERAL: SIAGO

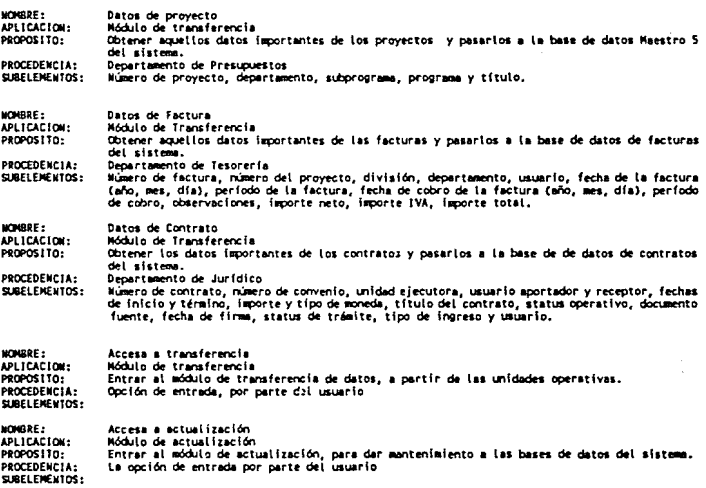

Accesa a consolidación<br>Módulo de comaolidación y reportes<br>Entrar al módulo de comsolidación y reportes para obtener la explotación de la información del **VOISRE:** APLICACION: PROPOSITO: alstess. BROCEREMOLA . la opción de entrada por parte del usuario SURFLEWENTOS: Datos transferidos HOMES: APLICACION: Rases de datos del sistema suas de la sua basea de datos de proyectos, facturas y contratos todos los datos que fueron<br>Integrados en el módulo de transferencia. PROPOSITO: Módulo de transferencia **DENTRENCIA-**Datos recabados de la Transferencia a partir de los departamentos de Presupuestos, Tesorería SUBLIFIEVIDE: y Jurídico. **HOWARE:** Datos Actualizados Bases de Datos APLICACION: **PROPOSITO:** Actualizar los datos contenidos en la bases de datos del sistema. PROCEDENCIA: Módulo de Actualización SUBELEMENTOS: Datos actualizados de provectos, contratos v/o facturas. Acceso a Datos<br>Módulo de Actualización HOMER: APLICACION: PRODUCT TO . Buscar en la base de datos aquellos datos a actualizar, de las bases de datos de proyectos, factures, contratos y catálogos. PROCEDENCIA: Bases de Datos SUBELEMENTOS: Datos a ser actualizados, ya sea de proyectos, contratos, facturas y/o catálogos. **MONBRE:** Acceso de Datos Reporte Nódulo de Consolidación y reportes APLICACION: nomes aquellos datos necesarios para realizar consolidación, gráficas o reportes.<br>Tomán aquellos datos necesarios para realizar consolidación, gráficas o reportes. **PROPOSITO:** PROCEDENCIA: Datos básicos de provectos, contratos y/o facturas. SURFIFWENTOS. **MONRE**: Datos de Salida uatos us seitum<br>Archivos de Análisia y Promoción<br>Proporcionar indicadores necesarios para el departamento y el IIE API TEACHER **PROPOSITO:** Módulo de consolidación y reportes PROCEDENCIA -SUBELEMENTOS: Datos referentes a proyectos, contratos y/o facturas necesarios para realizar análisis y promoción.

#### HODULO: 1, TRANSFERENCIA

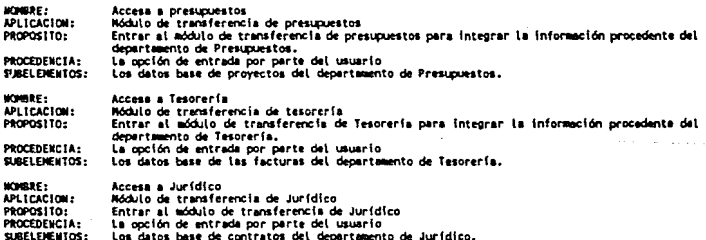

64

÷,

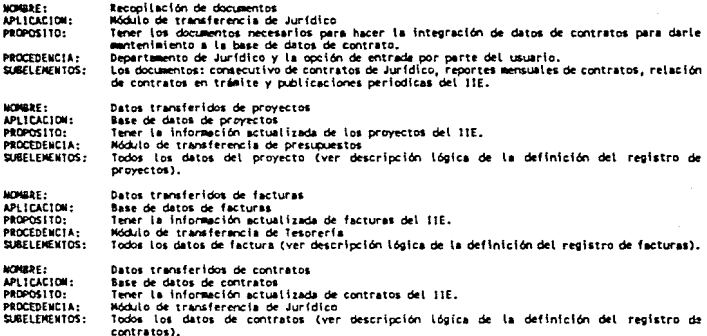

J.

# MODULO: 2. ACTUALIZACION

....

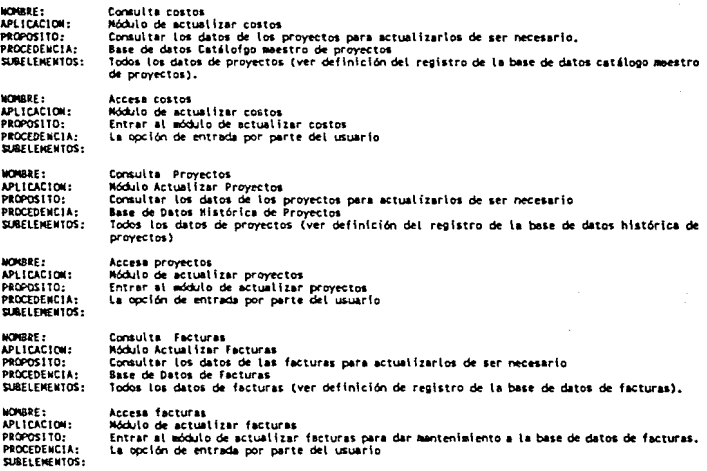

ł,

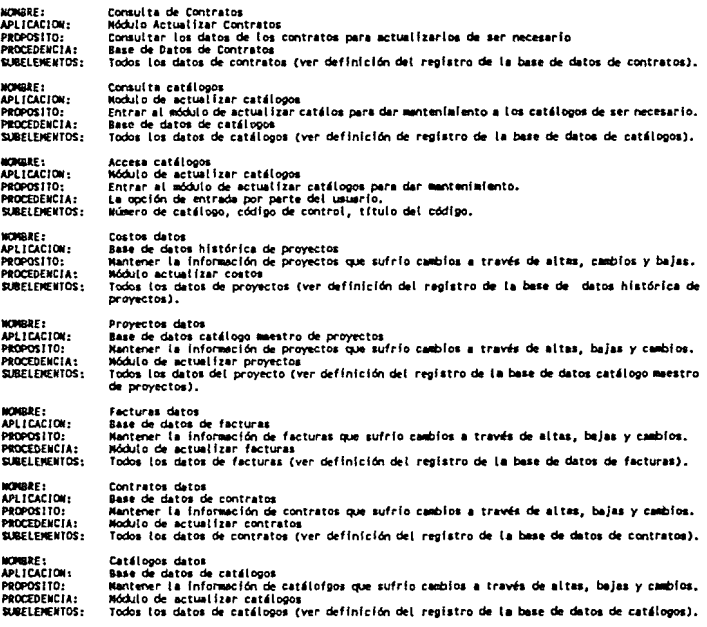

# MODULO: 3. CONSOLIDACIÓN Y REPORTES

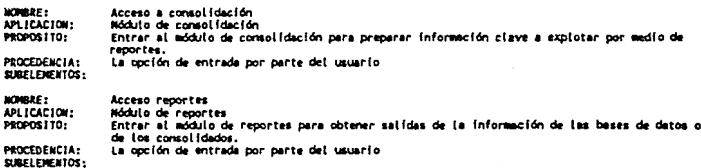

66

 $\frac{1}{2}$ 

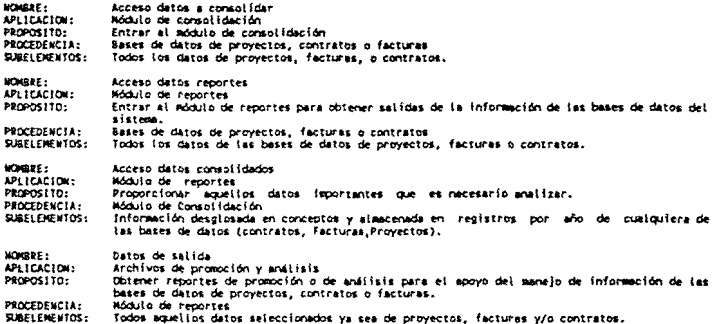

# 1.7 ESTRUCTURA DE DATOS DEL SISTEMA.

En esta parte se define el objetivo, contenido y la descripción lógica de datos de los registros que conforman cada una de las bases de datos del sistema (SIAGO), los tipos de estructura de datos restantes, se observan en el siquiente capitulo.

# BASE DE DATOS DE CONTRATOS

# OBJETIVO

Contar con la información actualizada de contratos necesaria para facilitar el seguimiento operativo y de trámite de las colaboraciones que el departamento Jurídico formaliza y las que las áreas operativas directamente contratan. Así también, integrar al archivo de contratos aquellas que resulten de la integración de la facturación elaborada por ordenes de trabajo.

# *CONXENIDQ*

*El banco* cuenta *con todos los registros que el* departamento *Jur!dico ha formalizado y lleva seguimiento* a través *de los expedientes existentes* en sus *archivos t!sicos* y cuyo *universo* de interés en *los bancos* se *concentra exclusivamente* en *los de tipo*  venta, *tinanciamiento y los* de *cooperación* e *intercambio* a *partir del* primer contrato a la *techa.* 

*Incluye* también *aquellos* que de alguna manera se *pudieron identiticar* a través *de* las consultas *directas con* las áreas, la tacturación *y los medios* de *divulgación institucional (Boletín IIE, Noticias IIE,* e *Informes* anuales *del IIE), y cuyos* par4metros *operativos y descriptivos* en algunos casos se *obtuvieron con copias*  de contratos *que* no !ueron *tormalizados por el* departamento *Jur!dico. Finalmente incluye también* algunos *registros que*  permiten *englobar* los *servicios que* proporciona el *Instituto* a través de ordenes *de trabajo, las* cuales fueron *obtenidas integrando* la tacturación elaborada.

#### DESCRIPCION IDGICA DE DATOS: CONTRATOS

RECORD CONTRATOS REC USING j. Descripcion  $\ddot{\phantom{0}}$ Archivo de contratos y convenios. Contiene un  $\ddot{\phantom{0}}$ i. registro por cada contrato y/o convenio adicional i٠ CONTRATOS.AOI **Nombre** i. Organizacion Indexada  $\ddot{\phantom{a}}$ ie Liaves LLAVE i. UNIDAD i٠ USLARTO i٠ AREA-TENA i٠ 248 bytes **Logatized** ÷ i. **Actualizacion**  $\cdot$ Contratos 01 CONTRATOS. LATOS.<br>O5 LLAVE.<br>O8 COMTRATO PIC X(04).<br>PIC X(01).<br>PIC X(04).<br>PIC X(02).  $1:4$ <br> $5:5$ <br> $6:9$  $\mathbf{I}$ CONTRATO 08 CTO\_ADIC<br>05 NUMERO i CTO. ADIC. Ť PROTECTO 05 UNIDAD 10:11 DEPARTAMENTO j. **US FILLER PIC XIO21.** j 12:13 PROGRAMA œ **BANDERAS. OB FILLER**<br>**08 FLAG2** PIC X.  $1.14:14$ TPO\_1NG PIC X. 1 15:15 STAT. OPER.<br>STAT. TRAM. 16:16 **08 STAT SEG**<br>**08 FILLER** PIC X. ï PIC X.  $17:17$ TPD\_CTO<br>| 18:22 USUARIO APORT. PIC X.<br>PIC X(07). 1 23:29<br>PIC X(07). 1 23:29 05 USU01 05 1500<br>05 15003<br>05 15003<br>05 FILLER NUM. CTO, USU.<br>NUM. CTO, USU.<br>I 30:34 USUARIO REC. PIC X(05). 35:39  $\pmb{\cdot}$ LINEA CFE OS FILLER PIC X(01).  $1.40:40$ CO1 **05 FILLER**<br>05 FI PIC X(02).  $1.41:42$  $00100$ PIC X(061.  $43:48$ i FECKA INICIO őš FIR REDEFINES FL. 08 01<br>08 N1 PIC X(02).  $1.43:44$ **DIA** PIC X(02).<br>PIC X(02).  $1.5:46$ **MES 08 A1** A50 05 71 PIC X(06).  $149:54$ FECHA TERMINO **OS FTR REDEFINES FT.** 08 DT<br>08 NT PIC X(02).  $\pmb{\mathfrak{t}}$ 40.50 DIA 51.52 PIC X(02).  $\mathbf{I}$ **NES 05 AT** PIC X(02). 53:54 ANO  $\pmb{\mathsf{1}}$ **05 FF** PIC X(06). Ť 55:60 FECHA FIRMA 05 INPORTE<br>05 INPORTEZ PIC 9(10).<br>PIC 9(10). IMPORTE 1  $1.61:70$  $171:80$ 05 INPORT **IMPORTES** PIC 9(06).  $1.81:86$ **INPORTE 3** PIC X.  $1.87:87$ REL1 DS FILLER<br>OS FILLER<br>OS TPO\_MONEDA1 PIC X(03). 88:90 AREA TENA  $\blacksquare$ 05 TPO MAREON<br>05 TPO MONEDAS<br>05 TPO MONEDAS<br>05 TRUNDER<br>05 TPING<br>05 PPP<br>05 PPPP MAREON<br>05 PPPPP MAREON<br>05 PPPPP MAREON PIC X.  $1.91.91$ HONEDA<sub>1</sub> PIC X.  $192.92$ HONEDA 2 1 93:93 PIC X(120).<br>PIC X(05). | 94:213 TITULO<br>|214:218 USU02<br>|219:220 TIPO INGRESO PIC X(02). PIC X(04). 1221:224 PROYECTO 1 PIC X(04).<br>PIC X(04). 1225:228 PROTECTO 2<br>1229:232 PROTECTO 3 PIC X(04). 1233:236 PROTECTO 4 1237:240 PROTECTO 5 PIC X(04). 1241:244 PROTECTO 6 PIC X(04). 1245:248 PROYECTO 7

in.

*BASE DE DATOS HISTORICA DE PROYECTOS (HAESTRO 5)* 

# *OBJE'l'IVO*

*contar con la información actualizada* de *todos los proyectos que se han abierto desde 1977 a la fecha para facilitar el control*  de *la actividad del Instituto. También el permitir validar inconsistencias o aclarar dudas del descenlace* de *los proyectos.* 

## *CQNTENlDO*

*contiene la información referente al catálogo de proyectos autorizado para un ejercicio contable, as!* como *el detalle* de *los gastos y* presupuesto *por proyecto a nivel* de *concepto, la información histórica que* se *tiene es* de *1977 a la fecha y se*  resume en *periodos anuales con sus datos específicos y s6lo para el ejercicio contable* en *curso, la información financiera ser! parcial y acumulada al* periodo *que* se *este consultando mientras que no sea cierre contable.* 

# DESCRIPCION LOGICA DE DATOS: HISTORICA DE PROYECTOS

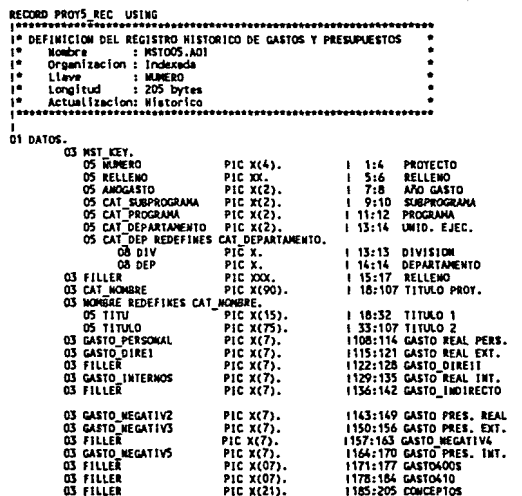

BASE DE DATOS CATALOGO MAESTRO DE PROYECTOS (MAESTRO 6)

# *OBJE'l'IVO*

*Contar con la información actualizada y resumida* de *los*  proyectos *para facilitar* el *seguimiento* de *los* proyectos realizados desde *1977 hasta la* !'echa. *Este control* es a través de *campos que* guardan las caracterizaciones *que* se le da a *la información, por ejemplo: status operativo del* proyecto, *relación contrato-proyecto y* área temática.

# *CONXEff IDO*

*A partir* de *la base* de *datos histórica de* proyectos (MST005) la *información* se *consolida,* es *decir,* se crea *esta base* de *datos*  en *donde contiene un* sólo *registro para cada proyecto y* se *integran los costos directos, internos y externos para todos los anos* en *un*  campo *respectivo al ano* en *que tuvo costo el proyecto y a su vez mantiene los datos operativos* de *identificación que según al último status operativo que el* departamento de *Presupuestos le* haya *asignada* a cada *proyecto. Adicionalmente a los campos descritos en la* base de datos maestro *5, cada registro consolidado* se complementa *con: ano* de *inicio y* término *presupuestal, !'echa* de *inicio y* término *programada, status operativo del proyecto, contrato* contratante, área temática *y la relación*  contrato-proyecto.

# DESCRIPCION LOGICA DE DATOS: CATALOGO MAESTRO DE PROYECTOS

M Ē ÷ ÷

ŧ

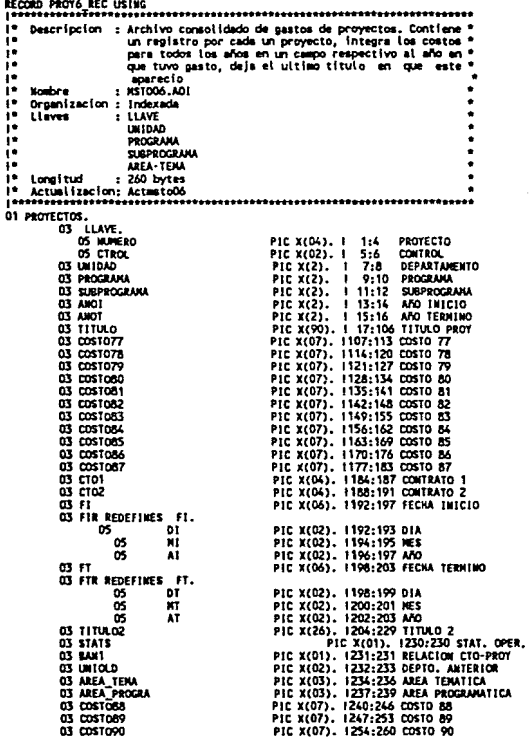

pom

# *BASE DE DATOS DE FACTURACION*

# *OBJE'l'IVO*

*Contar con la información actualizada* de *las* facturas *emitidas por el Instituto* , *que permita ratificar la ejecución* de *las colaboraciones que se* han *contratado y las que se encuentran en desarrollo, proporcionando con* esto *retroalimentación al departamento de Juridico* para *sus procesos* de *regularización, tener la consistencia* de *las relaciones* contrato-facturación *y provecto-facturación mediante el número de provecto, unidad* ejecutora o *departamento, usuario atendido,* contrato *asociado y el tipo* de *colaboración.* 

# *CONTENIDO*

*La información* de *esta base de datos contiene todos los registros* de *facturas que* se encuentran dados de alta *en al departamento de Tesorer1a para al ano en curso.* 

# DESCRIPCION LOGICA DE DATOS: FACTURAS

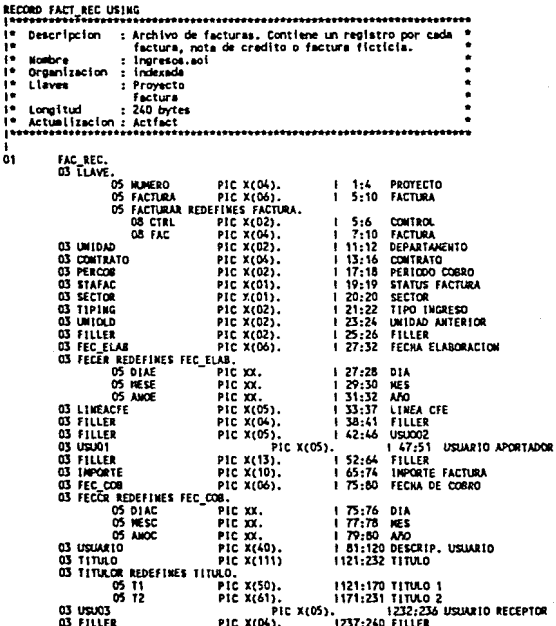

 $\ddot{\phantom{1}}$ å1

# *BASE DE DATOS DE CATALOGOS*

# *OBJETIVO*

*Contar con la información actualizada* de *los catálogos, para facilitar la integración* de *los diferentes* títulos *que manejan las bases* de *datos* de *contratos, proyectos y facturas* para *evitar la redundancia* de *información en el manejo* de *la descripción* de *los diferentes códigos utilizados.* 

# *CONXENIDO*

*La* base de datos de *catálogos contiene la descripción* de *los*   $d$ iferentes códigos de control que están dados de alta dentro del *sistema, entre los que destacan* se *tiene* a *los códigos que* forman *los catálogos de:* departamento, *programa, subprograma, usuario*  apartador, *usuario receptor, tipo* de *colaboración, tipo* de *ingreso,*  área *temática, status operativo del contrato, fuente del contrato, status operativo* del *proyecto, fuente del proyecto, tipo* de moneda, *y* área departamental.

#### **DESCRIPCION LOGICA DE DATOS: DE CATALOGOS**

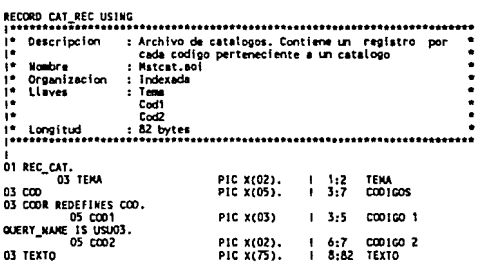

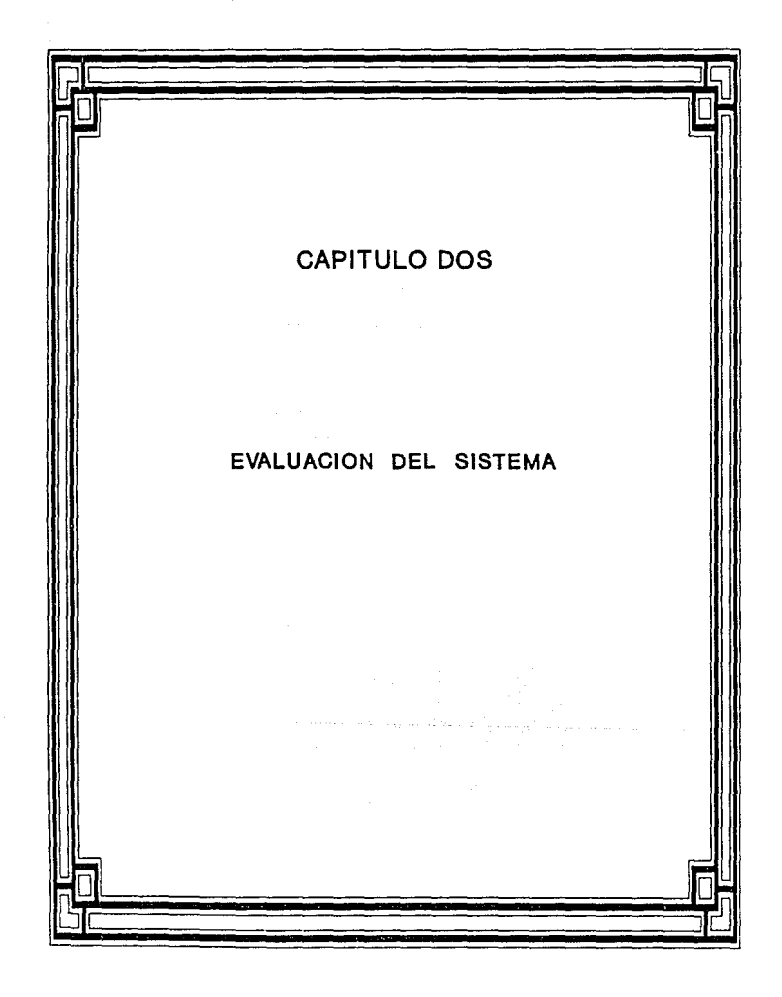

# CAPITULO **DOS 2. EV ALUACION DEL SISTEMA**

# *<sup>2</sup>*.1. *DKFrfUCIQN lJE M&ANCI:S.*

*Actualll!ente el* sistema *(SIAGO) permite* la *Transferencia sistematizada de intormaci6n de las bases de* datos de *los departamentos de Presupuestos, el cual lleva el control del presupuesto y gasto* de *los proyectos que realiza el Instituto; el departamento* de *Tesorería, el cual vigila la elaboración* de *las*  lecturas *y el proceso* de *cobranza* de *las mismas y por Qltimo la transferencia de información en torma manual del departamento Jurídico, el cual mantiene* el *seguimiento* de *los contratos formalizados hasta la techa.* 

La información obtenida con el proceso de Transferencia, se va *depositando* en *bases de datos con intormaci6n comprendida desde el*  4/io *de 1977 a la techa.* 

*Una vez que* se *empieza a manejar la intormaci6n de las bases de datos de proyectos, facturas, contratos* o *catAlogos y a medida que transcurre el tiempo,* va *surgiendo intormac16n adicional (por ejemplo: techas de término* de *contratos y proyectos o* techa *de cobro* de *las facturas) que forzosamente requiere el proceso de*  Actualización de *la información y esto se* realiza *con las opciones*  de Altas, *Bajas y Cambios que* se *aplican sobre aquellos registros susceptibles* de *alguna modificación.* 

*Con lo anterior, se logra mantener la información* de *las bases* de datos *en forma* depurada *y* actualizada *y con esto obtener archivos consolidados que* se *utilizan* para *generar* toda *una serie*  de reportes *con diferentes variantes entre los que destacan los*  reportes de *Promoción y los* de *AnAlisis y GrAficos. Todo* esto *por*  supuesto *se logra con el* módulo de *Consolidación y Revartes.* 

*con la generación* de reportes se *pueden* mostrar *diferentes composiciones* de *la información* de *las bases* de *datos* de *proyectos,*  facturas *y* contratos, *por ejemplo, se* puede *conocer el nivel* de autofinanciamiento de una *entidad* como un departamento *o* un *usuario*  a *partir* de *sus ingresos y* costos.

*También se* puede *identificar información realmente significativa por ejemplo: el número total* de *proyectos, contratos o facturas que* se *han realizado; la cifra total* de *costos o* de *ingresos; el* número de *usuarios o clientes que ha mantenido el Instituto.* 

# 2.2 DEFINICION DE LIMITACIONES.

*Las limitaciones del sistema, se han clasificado en* cuatro *grupos, los cuales son:* 

- *l. Estructura* de *datos*
- 2. *Programación*
- *3. Explotación y*
- *4. Mantenimiento.*

# **ESTA TESIS NO DEBE** SALIR DE LA BIBLIOTECA

A continuación se explica cada uno de estos grupos:

# 2.2.1. *RSTRUCTURA DE DATOS.*

*Los tipos* de *estructura* de *datos* que se *utilizan* en el *sistema SIAlXJ* son *estructura"* de *datos simples, por ejemplo: arreglos unidiaensionales, arreglos bidiJ:1&nsionales, registros y archivos.* 

*Las* estructuras de *datos,* en *cuanto al* n!lmero de *componentes son* de tamallo *rijo;* en *cuanto al tipo* de componentes *las*  estructuras de *datos* homogéneas *\_son los arreglos y los archivos, las estructuras* de *datos heterogéneas, los registros* de *los archivos* de reporte; en *cuanto a la organizaci6n* de *los*  componentes, la organización más común es una simple secuencia *lineal.* Dentro de *los arreglos, la* Onica *limitante* o *problema* es su tamaño fijo porque cada vez hay nuevos requerimientos del depart'""81lto de *Estudios corporativos para* manejar *la inrormaci6n*  que *en el transcurso del tiempo* se *van dando* de *alta, por lo* que es necesario estar *ampliando el* taaallo de *los arreglos por la consecuencia lógica da:* 

- *Auaento en al* ntimero de proyectos *nuevos*
- *Aumento* en el *ntimero* de *contratos nuevos*
- *AWDento* en *el nümero* de *racturas nuevas*
- *Aumento en el* ntimero de *arios a considerar* en *los an4lisis*  de *la inrormaci6n.*

*Dentro* de *la derinici6n* de *registros* de *las bases* de *datos* del *sistema,* se puede *idantiricar que existan varios campos que ya* no se *utilizan, por* no ser necesarios *para los requerimientos actuales del análisis* de *la inrormaci6n. Esta situación prevalece por la oc:ganizaci6n* de *archivos que se mantiene actualmente,* no se cambia *al tamafio* de *cada una* de *las bases* de *datos, porque eso obliga a* 

*realizar cambios* en *todos los* prograJJas, para *detinír el* nuevo ta111allo *y hacer* m6s *eticiente la adJllinistraci6n del espacio* de *las bases* de *datos. Es* por eso *que la* 1114yor1a de *las detiniciones* de *registros* de *las bases* de datos se *mantienen con* una *gran cantidad*  de calllpos no *utilizados.* 

# **BASE DE DATOS DE CONTRATOS.**

*Bl* t41114}!0 *actual del registro* es de *248 bytes. Hay c4111pos que*  no *se utilizan* pero se *siguen conservando* en *la estructura* de *la base* de *datos, lo que implica* un *total* de 18 *bytes* de *espacio por*  registro que se sigue manteniendo innecesariamente. Los campos que *no se* manejan actualmente *(se* anota *el* nombre *del campo y* su *posición* dentro de *la detiniéi6n del registro* de *la base* de *datos) son:* 

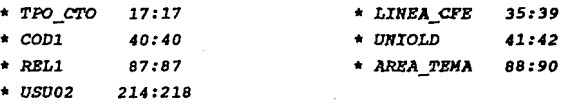

# *BME DE* DATOS *HI\$TORICA* DE *PROYECTOS.*

*Bl* tam4l!o *actual del registro* es de *205 bytes* y de acuerdo con *los* C4111pos *que* no se *requieren,* se *ocupan 59 bytes adicionales por*  registro que son innesarios. Los campos son:

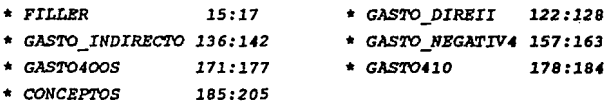

#### BASE DE DATOS CATALOGO HAESTRO DE PROYECTOS.

*El* tamaño *actual del registro* es de *260 bytes, el* campo que no se aplica actualmente es el *de UNIOLD 232:233, el* cual tiene una *extensión de 2 bytes.* También se identifican campos *que* estan *duplicados* con respecto *a la* base *de* datos histórica de proyectos, por lo que no deben estar en ambas *bases* de datos, los *campos son:* 

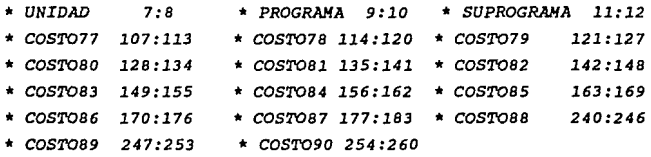

*LOs* campos *que* se *retieren* a los costos totales de costos *de 1977* a *1990,* son redundantes, porque los costos totales *de* cada proyecto se pueden *determinar* con *el* acceso a *la* base *de* datos histórica *de* proyectos, sin *necesidad* de mantener un campo con *la*  acumulación de costos por afio *y* por proyecto.

*El* número total *de bytes* por *registro, que* son *innecesarios son:* 106 *bytes.* 

# BASE DE DATOS DE FACTURAS.

*El* tamaño *actual del registro* es de *240 bytes y* existen campos que *ya* no se *solicitan. Estos* campos sólo *tienen* el nombre de *FILLER lo que* representa *que* son campos *vacíos* disponibles para *trabar* información *adicional,* situación *que no* se *da* para *esta base de datos, Los* campos *son:* 

,-

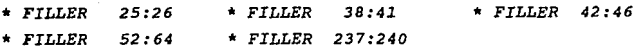

*Estos campos representan 28 bytes, los cuales no son utilizados* por *ningún registro de la base de datos de facturas.* 

# *BASE DE DATOS DE CATALQGOS.*

*El tamafto actual de la definición del registro* es de *82 bytes y* sólo *en esta base* de *datos, no existen* campos *que asten* ocupando *espacio sin* **aprovecharse.** 

*Otra limitante* en *el* tamafto *de las definiciones de registros*  **se** *encuentra* **en** *las* **bases** *de datos* **de proyectos, cuyos** *campos de*  costos *tienen una extensión* de 7 *digitos alfanuméricos, situación que provoca que los costos* de *algunos proyectos no* se *puedan registrar* por *el limitado espacio que* se les *asigna.* 

# *2.2.2 PROGRAHACION*

*Los programas del sistema SIAGO estan desarrollados en* el *lenguaje* de *alto nivel: FORTRAN (ANSI 77). •El disefto* de *FORTRAN*  se *centra en el objetivo primario* de *la eficiencia* en *la ejecución.* 

*Las* estructuras *del lenguaje son simples y la* mayor *parte del disefto no* es *elegante,* pero se *cumple con el objetivo de la eficiencia de la ejecución. FORTRAN proporciona* cuatro *tipos de datos numéricos: entero, real, real* de *doble precisión y complejo. Un tipo booleano (llamado lógico) también* se *incluye. Se proporciona un conjunto extenso* **de** *funciones* **matemáticas, que**  82

, ,,.·

*reflejan la* orientación *del* lenguaje *hacia* la computación cientl!ica *y* de ingeniarla. *Se* proporcionan operaciones relacionales *y* booleanas *y la simple* selección de *arreglos* que usan subíndices. Están soportados *tanto los archivos* de acceso secuencial como *los* de acceso directo *y* se *otrece* un conjunto de *facilidades* de entrada *y* salida *y* de características para *la*  especificación de formatos.

*La* debilidad más *grande* de *FORTRAN* está en sus limitadas tacilidades para la estructuración de datos, *que* están formadas por *arreglos y* cadenas de caracteres de longitud declarada tija. *Los*  subprogramas (procedimientos *y* !unciones¡ proporcionan *el único*  mecanismo de abstracción  $\blacksquare$ .

*Al* tener *el sistema (SIAGO)* una organización de archivos tradicionales, *los* programas que manipulan esta organización *reflejan la siguiente* problematica:

*Existe* redundancia de datos, porque las *relaciones* que deben *existir* entre *los* datos a *manipular* se *hace* solamente en *los programas,* por *lo* que *hay* una *limitación* para representar *la*  realidad o *el* número de *relaciones* que son *requeridas* actualmente.

*Se tiene* por *lo* tanto una *gran* dependencia de las características de *los* datos *y* la mayoría de las veces se tienen datos *homogéneos* (siempre *del mismo tipo)* .

*Los* programas *del* sistema tienen la *limitante* de que no se actualizan totalmente *los* que son afectados, al *ritmo* de *los* nuevos *requerimientos* que van *surgiendo* al transcurrir *el tiempo.* 

PRATT, Terrence, LENGUAJES DE PROGRAMACION, México, Prentice-Hall, (Za. Edición), 1987, Pág. 376

*Esto* se puede *identificar* al tener un *cambio,* por ejemplo, un **nuevo** *año contable: 1991,* **los** *programas* **se** *necesitan actualizar* **con**  este nuevo campo *y* se debe observar en cuáles *y* cuántos programas **se** *requieren hacer las modificaciones respectivas.* 

*Otro* punto *importante, es que los* programas *del* módulo *de consolidacióu y* de reportes, están trabajando con una estructura de *datos* poco *eficiente lo que* afecta en el incremento del *tiempo* de **respuesta al usuario. Por** *cada consolidado* **o reporte,** *se crea un*  nuevo *archivo,* con un enfoque *matricial* de *28* columnas por cada **concepto que pertenezca** *al* **universo** *requerido.* **De estas** *28 columnas siempre* **se** *utilizan* **solamente las** *primeras 14, lo que* **representa**  manejar *archivos* de datos muy *grandes. El* enfoque *que se tiene* al *manejar* **28** *columnas no es vigente,* **y por** *lo tanto* **es** *innecesario.* 

*El diseño inicial del sistema* contemplaba ocupar en el caso de *ingresos,* **las primeras** *14 columnas* **para** *la* **facturación total o**  cobrada (cada *columna* representa un *año,* de *1977* a *1990) y* las *siguientes 14* **columnas** *para las cuentas por cobrar. En el caso de*  **proyectos o** *costos, las primeras 14 columnas son para* **costos**  reales, *y* las *siguientes 14* son para *los* costos presupuestados. *Siempre* se determinó manejar esta *misma* estructura para todos los *programas* de consolidación *y* reportes que *requieren* de este *enfoque matricial.* 

*Hay* programas del *sistema* que *utilizan* parte del *código* de otros programas del *propio* sistema, *lo que involucra* la creación de nuevos programas con *código repetido. Al* obtener nuevos programas *o variantes,* nunca se *utiliza* el *enfoque* de abstracción de subprogramas o la *técnica* de *diseño* modular, con *lo que* se *genera código* redundante.

Para *el* uso del *perfil* de costos totales de los *proyectos, existen programas que* accesan a la base de datos del *catálogo* de proyectos *y* ah1 se *obtiene* por cada año el *total* de costos. *Esto* es innecesario, ya *que se* puede tener *el acceso* a la base de *datos histórica de* proyectos y *calcular* por cada a.tlo y por cada *proyecto la suma total* **de costos, es** *decir, no* **es** *valido* **almacenar un** *campo que se* puede *calcular* a través *de* otros.

*Un* problema más *que* se *tiene en la programación,* es *el uso de*  tltulos *de los* proyectos, ya *que siempre se tienen que* concatenar dos *campos,* por *no* tener *disponible un* campo *con el* tamaño total *del* titulo.

Otro *problema es el de* la *validación de* la *información, la gran* parte *del* uso *de las bases de datos es* para *realizar triangulaciones de la información* (proyectos-contratos-facturas), esto *es con el fin de incrementar la confiabilidad de* los datos *del sistema y contar con las asociaciones* **correctas** *que* **deben tener** *los*  proyectos *con* los contratos· y con *la facturación respectiva. El problema radica en que* **cada** *validación* **de** *las asociaciones* **se**  *realiza manualmente, con lo* **que se aumenta** *el riesgo* **de errores**  *involuntarios.* 

Para *finalizar,* no se cuenta *con* parámetros *de seguridad* para *el acceso* a *las bases de* datos, *con lo que se incrementa el peligro*  de *que personas* ajenas *al sistema* pueda *tener* acceso a *la información o que* por errores *involuntarios o de* mala fe *se pierda la información* en modo *parcial o total.* 

# *2.2.3. EXPLQTACION.*

La *explotación de la información del sistema (SIAGO), se hace*  a *través de la generación de* reportes, en *papel o* en *video, los cuales se obtienen sobre las entidades principales del Instituto que* son los *contratos y* los proyectos *y de* esta manera apoyar *el* 

*análisis* para evaluar el *comportamiento y* el *desenvolvimiento* de las *actividades* realizadas por *el Instituto.* 

*Los problemas* o *limitantes* más *importantes son el* no contar *con versiones actualizadas* de *los* reportes, por *ejemplo:* 

*La información* que *se genera* en *cualquier* reporte *(de*  Promoción o de *Análisis},*  abarca de *1977* a *1990,* por *lo* que *parcialmente* se encuentra actualizada para *los respectivos análisis que* **se** *soliciten. En los tormatos de* **reporte** *no* **se** *representa la información* real para *los siguientes* casos de estudio:

- NOmero de proyectos, *y descripción del perfil* de *1977* a *1991*  de *gastos segOn el agrupamiento y el* campo *llave seleccionado (por ejemplo, los* costos de *los* proyectos *del* departamento *43*  que es *equipos mecánicos.)* 

- **NOmero** *de* **contratos** *y convenios* **de** *colaboración ,con* **su**  *respectivo perfil* de *importes, segOn el* campo *llave seleccionado.* 

- NOmero de facturas, *con* su *,perfil* de *ingresos, segOn el*  campo *llave seleccionado.* 

**NOrnero de usuarios atendidos,** *con* **sus** *respectivas descripciones y perfiles* de *gastos e ingresos.* 

- *La* facturación elaborada *asociada* a *contratos, identificando*  para cada caso, facturación cobrada, cuentas por cobrar *y notas* de *crédito* a *las* facturas por *deducciones, incluyendo los* parámetros del *contrato y* del proyecto *con* su *perfil* de *costos.* 

,,

- NOmero de proyectos que estan asociados *a un sólo* contrato *y* se *obtiene su indice* de *autof inanciamiento con* el *perfil* de *ingresos sobre costos.* 

- *Número* **de contratos** *que* **se encuentran** *asociados* **a** *varios proyectos,* de *los cuales* se *genera el perfil* de *ingresos sobre*  **costos.** 

- *Reportes completos y actualizados* de *las gráficas* , *que* se obtienen a *partir* de *archivos* consolidados.

Además *no* se tienen para *análisis, los* consolidados de *costos*  de *proyectos* que se puedan *desglosar por* departamento, *división,*  subprograma, etc., o *un* reporte *que* obtenga *los proyectos con sus*  respectivos *contratos* asociados, indice de autofinanciamiento *y el perfil* de *ingresos y costos.* 

*La explotación* de *gráficas* se *hace* a través de *programas que utilizan archivos consolidados (ingresos, costos, contratos), que*  se *forman* a *partir* de *campo llave,* de *esta* manera se *obtiene la información requerida* para *graficar, empleando* para *ello el* sistema de *graficación PAGRA (PAqUete GRAfico versión Sl .1), que* es *un*  paquete *propósito general desarrollado* dentro *del propio Instituto*  de *Investigaciones Eléctricas. PAGRA consiste* de *un conjunto* de *subrutinas* en *FORTRAN (ANSI 77) y* corre *bajo el sistema operativo*  de memoria *virtual (VAX/VMS, versión 4.4).* 

*La información que* se *explota por medio* de *gráficas* es *muy lenta debido* a *los problemas* continuos *que* se *tienen con el enlace*  de *comunicación México-cuernavaca-México, problemas que* se *ven reflejados* en *las* propias *gráficas al obtenerse con información incompleta* o deformada.

# *2* • *2* • *4* • *HANTENilfIEN'l'O* •

• *Las especificaciones* **de** *requisitos, documentos* **de** *diseño, planes de prueba, manual de* usuario *y los reportes de mantenimiento son ejemplos de documentos de apoyo. Estos documentos son los productos que resultan del desarrollo y mantenimiento sistemático de la programación.* . . *Un enfoque sistemático de la programación garantiza que los documentos de apoyo* se *desarrollen de* una *manera*  **ordenada,** *y que esos documentos se* **encuentren** *disponibles cuando se necesiten. En el enfoque adecuado para el desarrollo de la programación, la preparación de documentos de apoyo normalmente se difiere hasta que* se *termine la* instrumentación *del sistema .* 

..• *Los documentos de apoyo de calidad inferior a la estándar que no están disponibles t;uando* **se** *necesitan, son* **una** *fuerte indicación de problemas con el proceso empleado en el desarrollo y mantenimiento de la programación* • *<sup>2</sup>*

*Los programas del sistema\_(SIAGO) tienen cambios continuos* a *medida que* se *modifica* un *programa que evoluciona,* su *complejidad, que refleja* una estructura *deteriorada* se *incrementa, porque no se ha trabajado* para *reducirla.* 

*se tiene un minimo de control sobre las adecuaciones que* se *llevan* a *cabo, lo que* se *ve reflejado en los siguientes aspectos:* 

*a) Se generan varias versiones casi similares de un mismo programa.* 

<sup>1</sup>**FAIRLEY, Roger, INGENIERIA DEL SOFTWARE, Ht1tlco, Me Graw·Hfll, C2a. Edición), 1989, Pf9s. 234** *y* **235.** 

*b) Las versiones originales* de *los progruas tienen* una documentación de *pocas* lineas de *comentarios* dentro del *mismo programa. Las versiones derivadas* de las *originales mantienen* esta *misma* llnea.

*c) Los programas se conservan* al *margen* de *alguna actualizaci6n* con *respecto a algún tipo* de *documentaci6n* en forma más *amplia y* detallada.

*d) El tiempo para analizar y hacer* alguna *modificaci6n* a *los programas* del *sistema, se incrementa, debido* a la *carencia* de un *soporte completo (documento* o carpeta de *progruas actualizada) que*  apoye *a la comprensi6n* de *la 16gica* de *los programas.* 

 $e$ ) Los cambios efectuados a los programas proporcionan un *beneficio a* corto *plazo, estos se convierten* en *cíclicos por* no tomar desde el *principio* una *soluci6n 6ptima.* 

*f) Los programas originales y modificados* se confunden al tener *nombres tan parecidos, provocando* la *pérdida, muchas veces* de *la última versi6n* correcta *(al depurar los programas* del *sistema).* 

otro *aspecto importante* es *que varios programas* de *explotaci6n (de reportes)* de *informaci6n, emplean archivos* de datos *consolidados* con *informaci6n exclusiva a partir* de un c11mpo *llave. Una vez generados los consolidados* no *se puede distinguir rápida y*  claramente, el *contenido* de cada *versi6n que* se acumule de *los consolidados. Por lo que, muchas veces si se requiere* un *archivo consolidado,* se *prefiere volver a obtenerlo que checar si ya existe uno con las caracter!sticas* **deseadas.** 

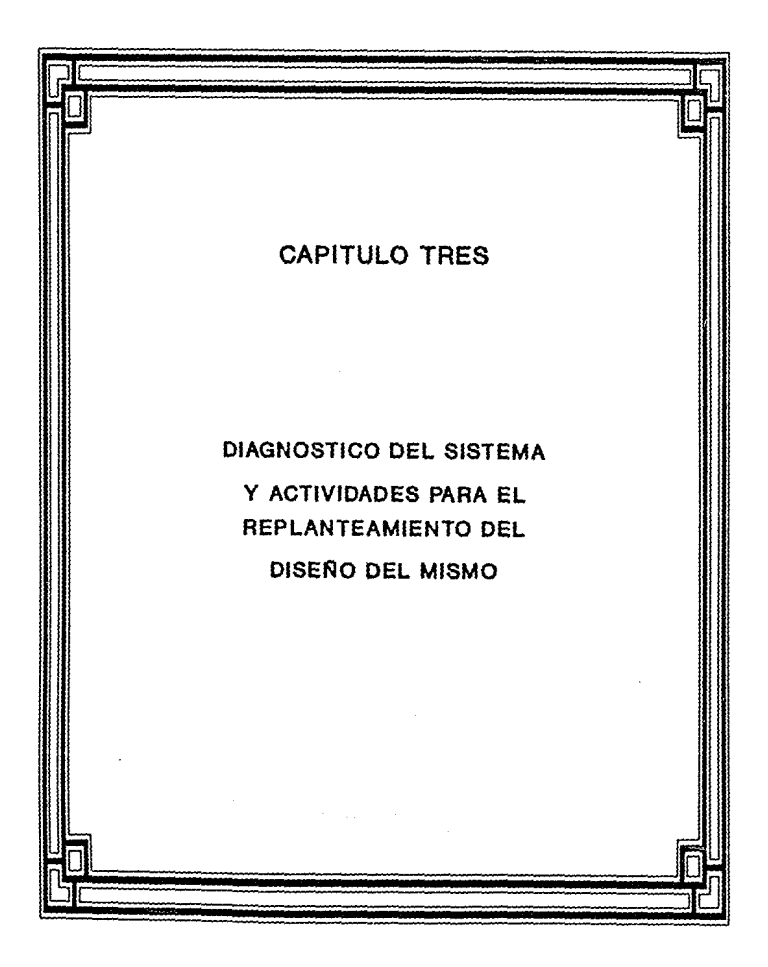

# CAPITULO TRES

# 3. DIAGNOSTICO DEL SISTEMA Y ACTIVIDADES PARA EL REPLANTEAMIENTO DEL DISEÑO DEL MISMO

# *3.1 DIAGNOSTICO DEL STSTEHA.*

*Una vez realizada la evaluación* **del** *sistema,* **se puede**  *determinar* que el *diagnóstico* que *corresponde al* sistema *(SIAGO)* es **el de un** *sistema que* **cubre parcialmente** *los requerimientos que le*  **son demandados actualmente.** *De* **acuerdo con** *los* **problemas** *y*  **limitantes encontradas, se** *tiene que* **hacer** *el replanteamiento del sistema.* 

*La definición* **de** *las bases* **de datos es** *funcional pero* **no es**  *eficiente, por* **la** *organización* **de** *archivos que* **se maneja** *y la duplicidad de* campo~ *situación que* se re!leja *en* toda *la intraestructura de* programas que dan *explotación y mantenimiento al sistema.* 

*La reestructuración y* rcdise~o *del sistema se* **debe** *efectuar*  **para** *satisfacer* **completamente** *los requerimientos* **de** *información*  actuales, para mostrar la *gestión del Instituto y* por lo *tanto promover la divulgación* **de sus** *actividades* **de** *investigación y*  desarrollo *tecnólogico.* 

De acuerdo *con* el *diagn6st1co,* a *cont1nuaci6n* se *plasman los requerimientos que deben* se *cubiertos con el replanteamiento.del sistema.* 

# 3. l. l *REOUBRilffENTOS DEL SISTElfA.*

*A) Estructurar* en *terma eticlanta la detin1ci6n de los campos*  de *las* bases de datos de *tacturas, contratos y proyectos* del *sistema (con el enteque* de *organización* de *base* de datos, *lo*  que *implica la normalización* de *datos).* 

*B} Intagraci6n y atinaci6n de las bases de* datos *de proyectos histórica y* el *catálogo* maestro de *proyectos.* 

*C) Disminuir la redundancia de campos existente en las* bases de datos.

*D} Obtener la validacion automática* de *las asociaciones*  **correctas** *entre contra.tos-proyectos-facturas* **con** *el fin* **de**  *reducir* en *lo posible* errores *de captura.* 

*E} Tener* la *valídaci6n automática a través de la dascripci6n del campo, por ejemplo: subprograma, tipo de ingreso de las facturas, status* operativo de *contrato* o de proyectos; *con al fin de reducir el* tiempo *de la captura* de *datos.* 

*F} Contar con la documentación del sistema, lo que incluye la document11ci6n da los programas (sobre* todo *los programas moditicados)* 

*GJ crear una protacci6n (clave) para que el departamento de Estudios Corporativos* sea *el Onico usuario y* con *esto se cuide la integridad del sistema y* de la *1ntormaci6n.* 

*H) Apoyar* a la Junta *Directiva y* a *las* Areas *operativas* del *Instituto, mediante la* generación de *reportes* actualizados con *la información* depurada de *las* bases de *datos del sistema.* 

*IJ Apoyo* a *la planeaclón* estratégica *y corporativa* del *Instituto,* mediante *la generación* de *reportes gráficos*  actualizados acompaffados de *estad!sticas para la* evaluación de *las actividades* desarrolladas *por el Instituto.* 

J) *Evaluar la dinámica* de *cambio Institucional,* como son *los cambios* **de** *subprograma,* **departamentos o** *usuarios.* **Esto, a**  través de *reportes históricos* donde se *reflejen los cambios realizados* desde *1977* a *la techa.* 

*K} Tener* **control,** *a* **través de un reporte** *histórico, sobre los archivos consolidados que* se *obtengan* a *partir* de *las diferentes* bases de *datos* del *sistema.* 

# 3.2 *ACTIVIDADES PARA REPLANTEAMIENTO.*

*Debido al* resultado de *la evaluación* del *sistema,* aunado con su *respectivo diagnóstico, los requerimientos del* sistema, *y* sobre *todo* a que *el Instituto* de *Investigaciones* Eléctricas se encuentra *en* **constante** *actividad,* **es necesario que éste cuente** *con 1ntormaci6n* **actualizada. confiable e** *inmediata acerca* **de** *sus actividades, por lo tanto* se *proponen las siguientes actividades para el replanteamiento* del *sistema:* 

*a) La principal actividad inmediata para el replanteamiento*  **del sistema es** *realizar primero las* **adecuaciones** *para actualizar (tomar* en cuenta el a/lo de *1991) los programas del* módulo de 92

*consolidación y* reportes *(por* ser, *uno* de *los* requerimientos más *urgentes) y* as1 dar respuesta a las necesidades de *información inmediata* que *requiere la Junta Directiva* del *Instituto y*  posteriormente las áreas *operativas.* 

Se efectuarán las modificaciones respectivas de *los programas desarrollados* en *Fortran,* del módulo de consolidación *y* reportes debido a que *tiene* una prioridad *inmediata* el *entregar* resultados a través de *los* reportes *actualizados.* 

*Esta* decisión se determinó *debido* a *que ya* se tiene la infraestructura creada *(programas existentes¡ y* es *la* solución que representa el menor *tiempo* para *entregar* resultados, *sin olvidar que* es *una* solución a *corto* plazo. *Por lo que* es indispensable *que*  se comienze *en forma* paralela con el *replanteamiento* del *sistema.* 

*b) Como* actividad complementaria para alcanzar *la eficiencia*  del sistema *SIAGO, al* cubrir *los* requerimientos *planteados,* es el iniciar el proceso de la reestructuración *(replanteamiento¡* del *sistema* considerando que se hará con una organización de base de datos complementada con un sistema de manejo de datos del *tipo relacional* implementado en un *equipo* de computadora *personal (PC).* 

Para *iniciar la actividad anterior,* es muy *importante considerar* en el *diseño, la información* del *análisis* que se realizo del *sistema SIAGO y* que se presenta *en* este *documento.* 

Se toma *la* determinación del replanteamiento del sistema en *una* organización de base de *datos porque: una* base de *datos* puede tener más de una *aplicación y* los múltiples usos pueden *satisfacer múltiples* enfoques de los *datos* almacenados *en cambio un archivo* de *datos* puede tener más de un uso, *pero* sólo se puede satisfacer un enfoque de los datos almacenados.

*se necesita un sistema que integre los archivos en bases* de *datos y* que pueda *proporcionar diferentes orientaciones a usuarios distintos. un sistema de manejo* de *datos* hace *posible* accesar *datos integrados que cruzan limites operacionales, funcionales u organizativos dentro* de *una institución.* 

*se determina* el *modelo relacional por:* 

• *Simplicidad. Las solicitudes del usuario se formulan en términos* del *contenido* de *la información y no reflejan la complejidad* de *los aspectos relacionales* con el *sistema. Un* modelo *relacional* **es** *lo que el usuario ve, y* **no** *necesariamente lo que se implantará f1sicamente.* 

*Consultas no planeadas. Debido* a *que no hay una dependencia*  de *posición entre las relaciones, las consultas no tienen que reflejar ninguna estructura preferida* y *por lo tanto pueden ser del tipo* de *procedimientos no estándar de consulta.* 

*Independencia* de *datos. Esto constituye uno* de *los principales objetivos* de *cualquier sistema* de *manejo* de *datos. El modelo relacional elimina los detalles relativos* a *la* estructura *del almacenamiento y la forma del* acceso de *la intertase* con *el usuario.* 

*Fundamentos teóricos. El modelo relacional esta basado en la bien desarrollada* teoría *matemática* de *las relaciones. El riguroso*  método *del diseño* de *una base* de *datos (usando normalización),* da a *este modelo un fundamento sólido. Esta clase de tundamentación no existe para los modelos de datos jerárquicos y de red* • *<sup>3</sup>*

<sup>&</sup>lt;sup>1</sup> ATRE, Shakuntala, TECNICAS DE BASES DE DATOS, México, Trillas, 19BB, Págs. 105-107.

*Las* actividades *complentarias para* el *replanteamiento* del *sistema* se *han* dividido *en* cuatro *grupos,* los cuales *son:* 

- *l. Estructura* de datos
- 2. *Programación*
- *3. Explotación y*
- *4. Mantenimiento.*

*A continuación* se *explican cada* uno de estos *grupos.* 

# *3* .2. *l ESTRUCTQRA DE DA!I'QS*

*Dentro* de la *estructura* de *datos* del *sistema,* la *actividad principal* es *hacer eficiente* la *definición* de los *campos* de *las bases* de datos *histórica* de *proyectos con* respecto a la *base* de *datos catálogo maestro* de *proyectos;* se *deben definir* los campos del perfil de *costos* sólo *en* la *base histórica* de *proyectos.* 

*La definición* de *registros* de *las bases* de datos de *contratos y* de *facturas también* se *deben* de *actualizar y suprimir* los *campos no utilizables que ya han sido expuestos.* 

*Se necesita* aumentar *la extensión y cambiar* el *tipo* de los *campos* **de costos** *de* **una** *extensión* **de 7** *posiciones alfanuméricas* **a**  *10 posiciones numéricas, con* el *fin* de *no tener problemas en* el *almacenamiento* de *la información.* 

*La nueva* estructura de *las bases* de datos *que* resulta *al eliminarse* campos *indeseables del sistema* se *presenta en* el *apéndice* B.
La definición eficiente de los registros de las bases de datos, junto con una organización de base de datos, permitirá su manipulación a través de un sistema manejador de base de datos por las características y objetivos que se presentan a continuación:

# W. CARACTERISTICAS DE INDEPENDENCIA DE DATOS DESEABLES EN LOS SISTEMAS DE BASES DE DATOS

- \* No hay cambios en los programas de aplicación.
- \* No hay cambio en la descripción iógica global de los datos.
- \* \* \* \* Wa hay cambio en la organización del aimacenamiento físico de los datos.
- Se agrega un nuevo programa de aplicación que utiliza nuevos tipos de datos.<br>  $(e_i + e_j + e_j)$
- Un programa de aplicación exige una representación modificada de los datos existentes
- Se agrega un nuevo programa de aplicación que utiliza tipos de datos existentes.
- Se insertan nuevas ocurrencias de registro o se elíminan tas viejas.<br>  $\begin{pmatrix} a & b & a & b \\ c & b & a & b \end{pmatrix}$
- Se mejora la descripción lógica global de los datos o se crean nuevas relaciones entre los datos.
- Se consolidan dos bases de datos.<br>(  $\pi$ ,  $\pi$  = 0 )
- Se mejora la organización física de los datos.<br>(a, a a
- Se modifican los métodos de direccionamiento.  $\mathbf{C}$
- Los datos se mudan a un tipo diferente de volumen.  $\overline{(\cdot,\cdot)}$
- Se modifica el software. 文化の中央
- Se modifica el hardware.<br>(", "") "

\* MARTIN, James, ORGANIZACION DE LAS BASES DE DATOS, México, Prentice-Hall, 1988, Pág. 28.

# <sup>11</sup> OBJETIVOS PRINARIOS D<u>E LA ORGANIZACION DE LA BASE DE DATOS</u>

- LOS DATOS PODRAN UTTI 12ARSE DE NULTIPLES NANERAS.

Diferentes usuarios, que perciben diferentemente los missos datos, queden emplearios de distintas maneras.

- SE PROTECERA LA INVERSION THIELECTUAL.

No será necesario rehacer los programas y las estructuras lógicas existentes (que representan muchos hombresaños de trabajo) cuando se modifique la base de datos.

 $-$  RAJO COSTO.

Bajo costo del almacenamiento y el uso de los datos y minimización del costo de los cambios.

- NEMDE PROLIFERACION OF DATOS.

Las necesidades de las nuevas aplicaciones se satisfacerán con los datos existentes más bien que creando nuevos archivos, evitándose así la excesiva proliferación de datos.

- DESENPENO.

Los pedidos de datos se atenderán con la rapidez adecuada según el uso que de elios habrá de hacerse.

- CLARIDAD.

Los usuarios sabrán qué datos se encuentran a disposición y los comprenderán sin dificultad.

+ EACH IBAN OF IRO.

tos usuarios tendrán acceso a los datos, tas complejidades internas son ajenas al usuario, gracias al sistema de administración de la base.

· FLEXIBILIDAD.

tos datos podrán ser utilizados o explorados de manera flexible con diferentes caminos de acceso.

- RAPIDA ATENCION DE INTERROGANTES NO PREVISTOS.

Los pedidos espontáneos de información se atenderán sin necesidad de escribir un programa de aplicación (lo que significa un cuello de botella por la perdida de tiempo) sino utilizando un lenguaje de alto nivel para consultas o generación de reportes.

- FACILIDAD PARA EL CAMBIO.

La base de datos puede crecer y variar sin interferir con las maneras establecidas de usar los datos.

- PRECISION Y CONERENCIA.

Se utilizarán controles de precisión, El sistema evitará las versiones múltiples de los mismos ítems de datos con diferentes estados de actualización.

- RESERVA.

Se evitará el acceso no autorizado a los datos. Los mismos datos podrán estar sujetos a diferentes restricciones de acceso para diferentes usuarios.

- PROTECCION CONTRA PERDIDA O DANO.

Los datos estarán protegidos contra fallos y catástrofes, y contra delincuentes, vándalos, incompetentes y personas que intenten faisearios.

- **hispoverti than** 

Los datos se hallarán disponibles para los usuarios <sup>82</sup>. 4

#### W CRJETIVOS SECUNDARIOS (para facilitar el logro de los objetivos primarios)

- INDEPENDENCIA EISICA DE LOS DATOS.

El hardware de almacenamiento y las técnicas físicas de almacenamiento podrán ser modificados sin obligar a la modificación de los programas de aplicación.

- INDEPENDENCIA LOGICA DE LOS DATOS

Podrán agregarse nuevos (tems de datos, o expandirse la estructura lógica general, sin que sea necesario reescribir los programas de aplicación existentes.

- REDINGANCIA CONTROLADA.

los ítems de datos serán almacenados una sola vez, excepto cuando existan razones técnicas o económicas que aconsejen el almacenamiento redundante.

- ADECUADA RAPIDEZ DE ACCESO.

Los mecanismos de acceso y los métodos de direccionamiento serán lo suficientemente rápidos habida cuenta de los usos previstos.

- ADECINDA RAPIDEZ DE EXPLORACION.

La conveniencia y necesidad de la exploración espontánea se incrementarán en la medida que se difunda el uso interactivo de los sistemas.

. HORMALIZACION DE LOS DATOS DENTRO DE LIN ORGANISMO.

Se necesita un acuerdo interdepartamental sobre los formatos y las definiciones de datos. La normalización entre departamentos es indispensable porque de otro modo ellos crearían datos incompatibles.

- DICCIONARIO DE DATOS.

Se necesita un diccionario de datos que defina todos los ítems de datos.

- INTERFACE OF ALTO MIVEL CON LOS PROGRAMADORES.

Los programadores de aplicaciones deben disponer de medios sencillos para pedir datos y estar aislados de las complejidades internas de organización y direccionamiento de los archivos.

- LENGUAJE DEL USUARTO FINAL.

Un lenguaje de consultas de alto nivel o un lenguaje para la generación de reportes permitirán que los usuarios finales se vean libres de tener que escribir un programa de aplicación convencional.

- CONTROLES DE INTEGRIDAD

Siempre que sea posible, se recurrirá a cheques de límites y otros controles para asegurar la exactitud de los datos.

- FACIL RECUPERACION EN CASO DE FALLO.

Recuperación automática sin pérdida de transacciones.

<sup>4</sup> Ibid, Pág. 40.

• **AFIMACION.** 

La base de datos debe ser afinable, para mejorar su desempeño sin exigir la reescritura de los programas de **aplicación.** 

• **AY\.OAS PW EL DISEMCJ Y LA SUPERVISION.** 

**Ayudas que ptf'Wlftan al dheMdor o al e<hlnlstrador de datos** pr~fr **y aejorar et deseapMo.** 

 $\cdot$  **MIGRACION O RECRGANIZACION ALITOMATICA.** 

**Ml¡¡racf6n de datos u otre reorganización ffsfca previstas par• la irejor• del** des~~. '

#### *3.2.2 PROGRAHACIQN.*

*El objetivo principal* de la *instrumentación* de la *programación es* el *escribir código fuente y* la *documentación interna,* de modo *que* la *concordancia del código con* sus *especificaciones* sea *flicil*  de *verificar, y que* se *faciliten la* depuración, *pruebas y modificaciones. Este objetivo* puede alcanzarse *haciendo el código fuente tan claro y sencillo* como sea *posible.* 

*La claridad del código fuente* se mejora *mediante técnicas* de *codificación estructurada, buen estilo* de *codificación, documentos*  adecuados de apoyo *y buenos comentarios internos.* 

*Los programas del sistema* ademlis *deben observar y mantener los conceptos fundamentales* en *el disello* de la *programación que incluyen* la abstracción, *estructura,* guardado de *información,*  modularidad, *y los aspectos estéticos en el disello.* 

La forma de *desarrollar estos conceptos* , se *puede lograr mediante* las *técnicas* de la *programación* estructurada *y* la programación módular, las ventajas de ambas se *colocan*  inmediatamente.

 $'$  ibid, Pág. 41.

#### *VENTAJAS DE LA PROGf1AHACION ESTBUCTURAPA.*

• *CLARIDAD. Los programas estructurados generalmente tienen*  una *claridad y un* patrón *lógico hacia las estructuras de control, lo cual* es *una ventaja muy grande para los* procesos de *diseño.* 

*PRODUCTIVIDAD. Los programadores que usan técnicas estructuradas tiene un incremento considerable* **en** *las instrucciones codificadas por hora-hombre de trabajo, hay similares ventajas* para *la* etapa *de evaluación de programas.* 

*ESTILO DEFINIDO. La programación estructurada tiende a limitar la codificación* a *pocos caminos* de *diseño. Esto* ayuda a *los diseñadores y a los sucesores a* entender *el diseño.* 

*MANTENIMIENTO. La claridad y la modularidad* de *un diseño*  **estructurado** *es una gran* **ayuda para** *localizar un* **error** *y rediseñar la sección de código identificada.* 

*REDISEÑO. La mayor!a* de *productos de software tienden* a tener *redisenos ocasionales. La claridad y modularidad del diseño*  estructurado *maximiza la cantidad del código que puede ser reutilizado* • *5* 

#### *VENTAJAS DE LA PROGRAMACION MODULAR*

*Es* más *fácil y* menos costoso para *las actividades de cambio, para las características* **de** *adición o* **para** *corregir errores una vez hecha la codificación.* 

<sup>5</sup> SHOOMAN, Martin, SOFTWARE ENGINEERING, Singapur, Mc Graw-Hill, 1987, Pág. 88.

*Es* más comodo manejar los módulos, los módulos *dif!ciles* se pueden encomendar *a programadores* experimentados *y* de los módulos *sencillos* se pueden *hacer cargo* los *programadores principiantes.* 

*Se* puede *dividir un largo y* complejo *programa en un namero definido* de módulos, los cuales *tengan una complejidad controlable. Los conceptos modulares* se ajustan *bien* al *diseno* descendente • *s* 

*Los* programas del *sistema además* deben *observar las siguientes consideraciones:* 

*Para* los *programas que tengan varias aplicaciones similares*  total o *parcialmente,* utilizar subprogramas.

*Utilizar una variable constante* para el manejo de ailos *(con* el *incremento* de *un nuevo ano* contable sólo se *aumenta esta variable y* no cada aparición *que tenga* la *variable en* los *programas)* •

*Obtener* los *archivos* consolidados *con* el campo *llave y con* el *perfil* de ailos correspondiente. Por ejemplo, *15* ailos *para* el periodo de *1977 a 1991 (no seguir* manejando *una estructura* del *consolidado con información que* no se *utiliza,* como es el caso del doble *segmento* de anos *que* se *emplea innecesariamente en la actualidad)* •

*Obtener consolidados* de costos a *partir* de *la base* de *datos histórica* de *proyectos (en la base* de *datos catálogo maestro* de proyectos, no deben de existir los costostotales de los proyectos).

' Ibid, Pág. llO.

Crear *rutinas* de *validación autom&tica para checar las caracterizaciones* de *las relaciones* proyectos-contratos-facturas en el momento *de realizar* una *alta,* baja o *modificación* , para que *can*  esto, *no* se *invierta tiempo* en *verificar y caracterizar* manualmente *las datos involucrados en alguna modificación* que se *realiza* a *uno*  o *varias proyectos, contratos* o *facturas.* 

*Implantar criterios de seguridad para el acceso al sistema y no tener el riesgo de perder información total o parcial por*  **errores** *involuntarios en el manejo del sistema.* 

#### *3.2.3 EXPLO'J'ACióN*

*Las actividades* para *el replanteamiento* de *la explotación de la información son* el *crear programas de reportes* que ayuden a *visualizar y obtener información sobre los siguientes tipos de an&lisis:* 

## *ANAJ,ISIS DE HERCADQ*

- *a} La cartera de usuarios atendidos por el Instituto*
- *b*) Obtener a los mejores compradores
- *c) Tipos de venta realizadas*
- *d) Promedio* de *ventas obtenidos*

# *ANAf,ISIS DE TENDENCIAS DE ACTIYIDAD DEL IU*

*a)* Lineas de *actividad tecnológica que* son *atendidas* 

- *Prioritarias* 

- *Obsoletas* 

*b) Lineas* de *actividad* de *ditusión tecnológica* 

*c)* NOmero de *proyectos abiertos* a *nivel Instituto, por*  departamento, *subprogramas y por* año, *segmentados en terminados, iniciados y en ejecución* 

*d)* NOmero de *usuarios atendidos por departamento, subprogramas, tipo* de *ingreso y por* año, *segmentados en potenciales y puntuales* 

## *ANALISIS FiffANCIERQS*

*a) Indicadores* de *autotinanciamiento, por proyecto y en diterentes niveles* de *agrupación* de proyectos *(división, departamento, usuario, etc.)* 

*b) Nivel* de *actividad por división,* departamento, *subprograma y por usuarios medido en costos* e *ingresos* 

*c) Partiles anuales* de *comportamiento* de *gastos* e *ingresos para diterentes agrupamientos* de *proyectos (división, departamento, usuarios, etc.)* 

#### 3.2.4 HANTENIMIENTO

• *Las actividades de mantenimiento* **de** *software implican mejorar los productos* de *software, adaptarlos* a *nuevos ambientes y corregir problemas. La mejora de los productos\_ de software puede dar como resultado proporcionar nuevas capacidades funcionales, mejorar los despliegues al usuario y los modos* de *interacción, revalorar los documentos de apoyo y evaluar las caracter1sticas del desempeño del sistema •* 

.•• *Las actividades de análisis durante el mantenimiento del software implican la comprensión del alcance y efecto de una modificación deseada, además de las restricciones para hacer la modificación. El diseño durante el mantenimiento supone rediseñar el producto para incorporar· los cambios deseados. Entonces* **éstos**  *deben implantarse, la documentación interna del código* **se** *debe actualizar y se deben proyectar nuevos casos de prueba para evaluar la adecuación de la modificación. También los documentos de apoyo (especificación* de *requisitos y diseño, plan* de *prueba, principios de operación, manual de usuario) se deben de poner al d1a para ilustrar los cambios .* 

•.• *Todas estas tareas se deben efectuar mediante un enfoque sistemático ordenado que rastree y analice los requisitos de las modificaciones y con un cuidadoso rediseño, reimplantación, revalidación y redocumentación* de *los cambios* • *2, por esto* se *propone seguir la metodolog1a de desarrollo* de *programas, desarrollada por investigadores del mismo Instituto* de *Investigaciones Eléctricas (Ingenieros Víctor* Gérez, *Mauricio Hier y Rolando Nieva) [6]. Se toman de esta metodolog1a los aspectos más importantes y que* se *consideran* de *utilidad para fines del* 

<sup>1</sup>Ibid, Págs. 334-335.

*Departamento* de *Estudios* Corporativos, con el *objetivo* de obtener el mantenimiento de desarrollo de *sottware* del *sistema.* 

*<sup>A</sup>*continuación se presenta la metodología de desarrollo de programación, ya con las *consideraciones descritas* anteriormente.

## *3 .2 .4 .l lfETQ[)QLQGIA DE DESARROLLO Y DOCUlfENTACION DE PROGRAHAS·*

*El objetivo* de esta metodología es *seguir un* desarrollo en !orma sistemática *y* ordenada *(tigura 3.l)* para *llegar* a *producir*  programas *que* sean:

- l. *Utiles*
- *2. Eticientes*
- *3. Transteribles*
- *4.* Mantenibles
- *s. contiables*
- *6. Unitormes y*
- 7. Probables.

*Dicha* metodología prevee la *división* del proceso de desarrollo de programación en *várias* !ases *que siguen* una *secuencia* temporal.

Cada !ase se *subdivide* en etapas *que permiten* todavía *desglosar* más *el* problema de desarrollo de programación para su realización *y* control.

# RELACION ENTRE LAS ACTIVIDADES DE LAS ETAPAS DEL PROCESO DE PROGRAMACION Y LAS CARACTERISTICAS DEL PRODUCTO

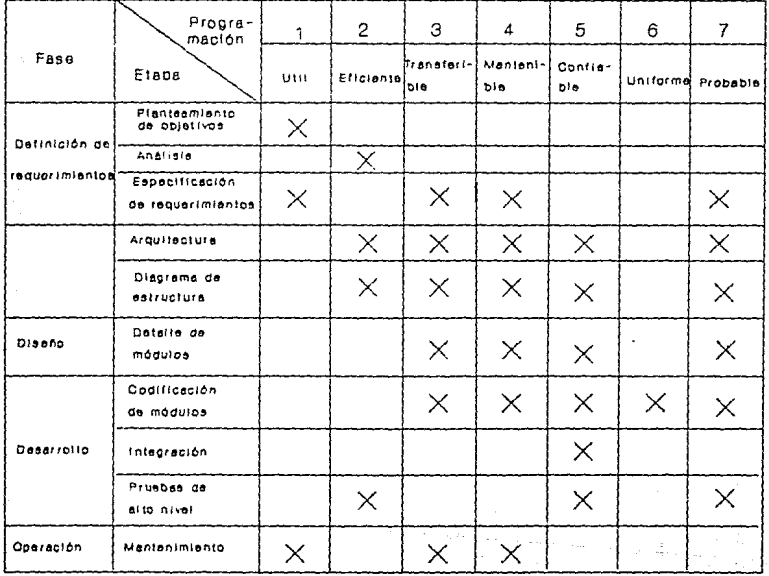

PAG. 106 FIGURA: 3.1

*Cada etapa en la evolución* de *la programación* debe estar *bien documentada, por* lo que se *mencionan especl.ficamente los* documentos *que se generan en cada una de ellas (figura 3.2).* 

*Esta metodologla sigue* el *en.foque sistémico* que *identi.fica las siguientes* .fases *para el desarrollo* de *programas* de *computadora:* 

- *l. De.finición* de *requerimientos*
- *2.* Dise/lo
- *3.* Desarrollo
- *4. Operación y mantenimiento.*

#### *DEFINICION DE REQUERIMIENTOS*

*La rase* de *•de.finición* de *requerimientos•* debe *realizarse en* tres *etapas:* 

*l. Planteamiento* de *objetivos* 

- *2. Análisis y*
- *3. Especi.ficación* de *requerimientos.*

## 1. *Planteamiento* de *objetiyos.*

*Los objetivos* deben *de.finir las .funciones generales* que se *esperan del producto .final y en ellos* deberá basarse *la estructuración del programa. Al* establecer *los objetivos* deberá *evitarse proponer* o *establecer* un metodo *especl.fico* como *base para el desarrollo* del *sistema, a menos* que *el empleo* de *dicha técnica, en particular, constituya en* sl uno de *los objetivos del programa.* 

# **RESUMEN DEL PROCESO DE DESARROLLO DE PROGRAMACION**

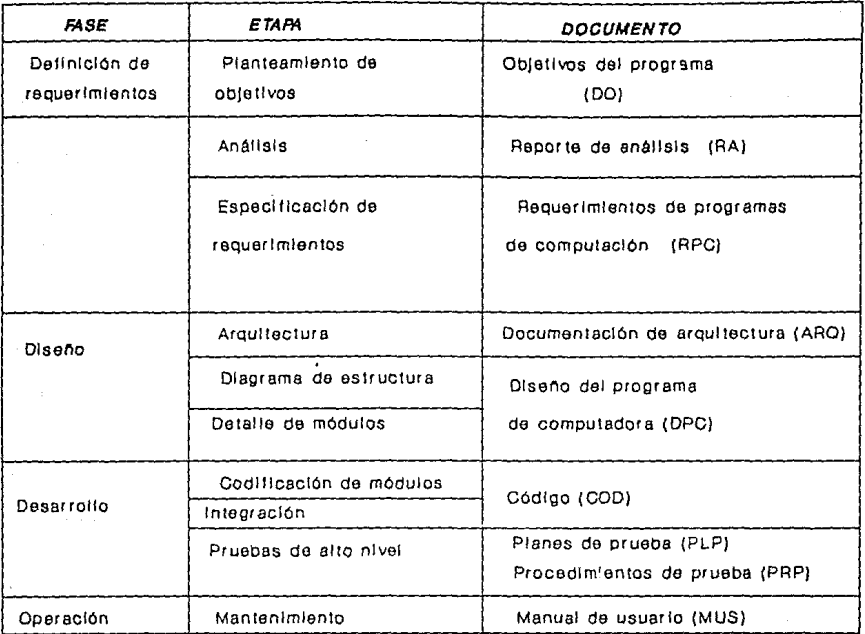

**FAG.** 106 **FIGURA:** 3.2

*Es* necesario documentar formalmente *el* resultado *de* esta etapa *en* un *•documento* de *objetivos del programa• (DO).* 

## *2. Análisis*

*Al* terminar *la* etapa de •planteamiento *de objetivos• se* aclaran las *necesidades del* usuario y *los objetivos del* programa. *Sin embargo, hasta* **este** *momento, no* **se** *han constatado, ni la factibilidad de objetivos, ni* se *han* seleccionado, entre *las*  alternativas viales, los métodos o medios para lograrlos. La etapa<br>de "Análisis" consiste en estudiar los objetivos para establecer un<br>compromiso entre los objetivos conflictivos ó antagónicos, señalar compromiso entre los objetivos conflictivos 6 antagónicos, señalar<br>prioridades, constatar factibilidad y proponer los métodos de *solución* que *sirvan* de *base para el* disefio del programa.

*El* grado de *dificultad de* esta etapa y *el tiempo requerido*  para realizarla, *dependen* directamente de la *complejidad* del programa *o problema* a *resolver.* 

*Otra condición necesaria para el éxito del programa la constituye* un *análisis correcto* de *los objetivos. Un análisis*  deficiente o incompleto de éstos puede llegar a redundar en el<br>establecimiento de requerimientos y métodos que den origen a un<br>producto incapaz de satisfacer los objetivos y las necesidades del usuario. *En el* caso *de objetivos antagónicos la indefinición de compromisos* y *prioridades* puede dar *lugar* a un producto *final que*  satisfaga *objetivos que el* usuario considere *irrelevantes* y que, *por* ende, aumente *los costos* de desarrollo *y los tiempos* de *entrega*  de la *programación.* 

*Como* en el caso *anterior,* se recomienda *documentar* el resultado *de* esta *etapa* en un *"Reporte* de *análisis• (RA), que sirve*  para *negociar* y *justificar ante el* usuario, *los compromisos* y las *prioridades* adoptadas.

# *3. E5pecificación de requerimientos.*

*Al terminar la* **etapa** *de "Análisis" se conocerán las funciones del sistema y los* métodos de *solución que deberán ser empleados para satisfacer las necesidades del usuario. Los resultados* de *la*  **etapa de** *"Especificaci6n* **de** *requerimientos"* **se resumen en** *un* **documento** *de especificaciones,* **que se** *denominará "Documento* **de**  *requerimientos de programas de computadora• (RPC), en el cual* se **traducen** *los resultados del análisis a* **un** *idioma que permite la transferencia de ideas entre* personal de *distintas disciplinas.* 

*Los requerimientos definen con precisión las características*  de los programas de computadora por desarrollar y establecen los<br>alcances del programa. Sirven de base para las pruebas del producto<br>final y de fuente principal de información para utilizar el final y de fuente principal de información para utilizar el<br>producto de programación.

*En s1ntesis, el RPC define lo que el programa deberá ser* capaz *de realizar, establece* **la** *precisión con que* **deberán** *ser alcanzados los objetivos.* 

*El documento RPC deberá* ser *inteligible, formal,* completo *y modificable:* 

*l. Inteligible. El* documento *debe* ser claro *a las tres* partes *involucradas: los* **usuarios,** *los analistas y los especialistas en computación.* 

*2. Formal.* **Las** *especificaciones* **se** *redactarán de tal* **manera,** *que todo requerimiento* se *identifique expl1citamente* como *tal, no dando lugar* a malas *interpretaciones* que redundarían *en un* producto *que no satisfacerla todos los requerimientos,* ó *que, al satisfacer aspectos que no representan una necesidad, resulta más sofisticado* **de** *lo necesario.* 

3. Completo. Debe cubrir todos aquellos aspectos que no deben<br>dejarse al arbitrio del diseñador. Todo aspecto que no sea<br>explicitamente-definido en el RPC dará margen para-que el diseñador explicitamente definido en el RPC dará margen para que el diseñador<br>decida la forma de tratarlo.

*4. Hodificable. El RPC* debe ser estructurado, redactado *y almacenado (procesador textos}* **de** *tal* **manera,** *que admita cambios con un* **mínimo de esfuerzo** *y costo.* 

La garantía para lograr *que* la programación sea útil, es una *estrecha interacción* **con** *el* **usuario durante** *la tase* **de** *•Definición*  **de requerimientos•.** *Las acciones tomadas durante esta tase,* **no** *sólo*  permiten que el producto cumpla con esa primer característica; el<br>empleo de algoritmos (procedimientos) adecuados analizados durante la etapa de "Análisis" es uno de los principales factores que<br>permite que la programación sea eficiente. Un RPC, organizado en<br>forma jerárquica y modular, coadyuva a que la programación sea<br>transferible y mantenible.

## *D I S E* j/ *O*

*El RPC,* **producto de** *la fase* **de** *"Definición* **de** *requerimientos",* documenta las *funciones que el* programa de computadora debe *realizar, utilizando para ello* **una** *combinación* **de** *prosa de*  lenguaje natural, *grfl.ticos y* notación *matemática. sus instrucciones*  todavía no pueden ser *ejecutadas* por *una máquina. El* RPC es, *sin embargo, un* **paso** *indispensable* **en** *la transformación* **de una** *serie* **de**  *instrucciones* **en** *lenguaje natural* **a una** *serie* **de** *instrucciones* **en**  código. Sin el documento *RPC, que* marca la *terminación* de *la fase*  **de** *•DfJtin1ci6n* **de** *requ.erimientos•, no* **se puede** *iniciar* **la** *fase de*  •Diseflo•. *Esta* Oltima será *dividida en tres etapas:* 

111

1. ArqUitectura

*2.* Diagrama de estructura

J. Detalle de módulos

*Estas* **etapas, como todas** *las otras del proceso* **de**  programación, forman parte de un proceso iterativo. Al finalizar<br>cada una, el producto es sometido a una revisión, a fin de<br>verificar y validar que satisface los lineamientos especificados<br>en el RPC y cumple con las normas *establecidas.* 

# *l. ARQUITECTURA*

*El* lineamiento *fundamental del diseffo de programas de*  **computadora recomienda** *subdividir* **los** *requerimientos* **en** *partes que*  resulten mas faciles de manejar y de entender. Identificar las<br>principales funciones que se encuentran implicitas en los<br>requerimientos a fin de asociarlas a programas de computadora, es<br>el objetivo principal de la etapa d

*La arquitectura* deberá *incluir la definición de:* 

*l. Los conjuntos de información* 

**2.** *Los* **procesos** *o* **programas a** *desarrollar* 

*3. El comportamiento dinámico* 

**4.** *Las* **interacciones** *organizacionales* 

*s. Las responsabilidades* 

*Es indispensable definir durante* esta *etapa las interrelaciones externas a los programas* **de computadora,** *a fin* **de**  *esclarecer las propiedades comunes a los programas, sean* **éstas**  *físicas, funcionales* o de *procedimientos. La documentación de* esta etapa *de •Arquitectura• (ARQ}* deberá *inclu!r, además de* la *descripción de los conjuntos de información, la lista de los programas a desarrollar y las interfases* **entre** *cada* **uno de** *ellas.* 

# *2. EL DIAGRMA PE ESTBUC'fURA*

Al nivel de la arquitectura del sistema de cómputo, los<br>programas son definidos describiendo sus funciones y sus<br>interfases, pero sin mostrar su estructura interna. Para cada<br>programa identificado en la arquitectura del si *nombre* de *módulo. La documentación de* esta *etapa de la tase de •DiseñoN* **deberá** *reflejar, tanto* **esta** *subdiv1si6n en* **módulos,** *como las relaciones entre* ellos.

*El diagrama de estructura de un programa* es *una representación*  estructura muestra, para cada subrutina o módulo, cuáles son las<br>rutinas que lo activan y cuáles subrutinas son activadas por el *módulo.* 

#### 3 • *DETALLE* PE HOPULQS

*En esta Czl tima etapa de la :fase de •Pise/lo• se detalla el proceso* o *función que representa cada uno de los módulos del diagrama de estructura mediante lógica estructurada. La especificación del proceso de* cada módulo *se describe utilizando las técnicas de programación* estructurada en *un lenguaje denominado pseudocódigo, que permite independizar el disei'Jo del lenguaje :final*  de *cómputo empleado por el sistema de explotación. A la documentación del diagrama* de *estructura y el detallado de los módulos se le denomina "Pise/lo del programa* de computadora• *(PPC).* 

*Hasta este punto se ha presentado el diseflo de programas en dos etapas: el diseflo del diagrama de estructura y el detallado de*  los módulos. La técnica de diseño de programas, por funciones o<br>refinamiento progresivo, combina el diseño del diagrama de<br>estructura con el detallado de los módulos. Es decir, al "afinar"<br>las funciones de un módulo se ide *cuales se repite el cicla* de *refinamiento hasta obtener el diagrama de estructura completo y el detalle de todas los módulos.* 

*Es* claro *que la selección del lenguaje* de *programación debe hacerse antes* de *la* etapa de *"codi.ticación"; sin embargo es recomendable hacer esta selección* después de *la* etapa de *"análisis" (ver ap{Jndice* e, *Selección* de *un Lenguaje* de *Programación).* 

#### *DESARROLLO*

Los objetivos de la fase de "Desarrollo" son:

*l. Codi.ticar los* módulos

*2. Veri.ticar el correcto .tuncionamiento* de cada módulo

*3. Integrar los* módulos para *.tormar programas* 

**La fase de "Desarrollo" se considera terminada cuando el usuario** *acepta los programas* **de computadora** *integrados* **a su** *sistema*  de cómputo. *Sin embargo,* esta *.tase continúa hasta* que todas las *modi.ticaciones y las discrepancias generadas* por *las* pruebas de aceptación de la *programación, hayan sido corregidas.* 

**La** *tase* **de** *"Desarrollo"* **se** *divide en* **tres** *etapas:* 

*l. Codi.ticación* 

*2. Integración* 

*3. Pruebas* de alto *nivel* 

# *l. CODIFICACION*

*La* etapa de *•codificación•* de programas de computadora tiene como *objetivo traducir* las *especificaciones* de proceso de *cada módulo descritas* **en** *la fase* **anterior,** *en instrucciones ejecutables por* un lenguaje de *programación* espec1tico.

*El* detalle del *proceso* a realizar, descrito en el documento En design a terminación de la fase de "Diseño" y es un requisito indispensable para el inicio de asta etapa de "Codificación"; ésta se considera terminación de la fase de "Codificación"; ésta se considera terminada cuando *•Desarrollo"* **de** *programas* **pueden** *llevarse* **en** *paralelo, dependiendo*  del enfoque *que* se tome.

*Los productos* de esta etapa del proceso de programación, quedan plasmadas en *la* documentación que se obtiene del *codigo*  fuente generado *(COD).* 

#### *2* •. *INTEGRACION*

*El* objetivo *principal* de esta etapa es la *integración funcional* de los módulos de un *programa.* 

*En* esta etapa de *•Integración•*  aspectos importantes: la manera cómo se combinan los módulos para *formar programas y* el diseno de *deben* **tomarse** *en cuenta* **dos** se combinan los módulos para las pruebas que permiten identificar errores *de codificación. PUeden seguirse das caminos:* 

*l. Integración* no incremental. Validación de *programas* de computadora a *partir* de pruebas modulares independientes.

*2. Integración incremental. Validación de nuevos módulos (no probados) agregándolos* a *módulos ya* probados e *integrados.* 

### *3. PRUEBAS DE ALTO NIVEL*

Se denominan "Pruebas de alto nivel" a aquellas que tienen<br>como objetivo identificar, no los errores de codificación ya<br>encontrados en la etapa de "Integración", sino los de análisis, *especificación y* disefio.

*Entre* **estas** *pruebas las* **más** *importantes son las siguientes:* 

*l. Pruebas funcionales* 

*2. Pruebas de sistema* 

#### 1. PRUEBAS FUNCIONALES

*El objetivo de* **estas** *pruebas es encontrar errores* **de**  *análisis, de especificación y* disefio.

*Los documentos "RA" y "RPC" sirven* **de** *base para disenar y seleccionar los casos de prueba para las pruebas funcionales.* 

*La bósqueda de errores conceptuales y de especificación debe* **ser organizada. Para ello, se diseifan las pruebas funcionales**  *jerarquizando los componentes* a *probar en distintos niveles de abstracción.* 

*Las* pruebas de *un producto* de cómputo se *realizan* mediante casos de *prueba definidos* como *un* conjunto de datos de *entrada y*  esson de praese actividades por la produce el produce el<br>programa de computadora al estar libre de errores, al<br>proporcionársele los datos de entrada. El conjunto de salidas de prueba puede obtenerse *calculando los resultados* mediante *operaciones* **manuales o** *bien, observando la respuesta* **en un** *sistema existente.* 

La bondad de un caso de prueba deberá reflejar el potencial<br>que éste tiene para detectar errores. Un buen caso de prueba es<br>aquel que presenta una alta probabilidad de detectar fallas en la *programación, y* un *caso* de *prueba exitoso es aquel* que *efectivamente sirvió* **de** *base* **para** *corregir, al* **menos,** *un* **error** *hasta* entonces *inadvertido.* 

*En lo sucesivo,* se *utilizará la palabra •Prueba"* para presentar un conjunto de casos de prueba, y al documento que<br>describe las pruebas, propuestas para un programa de computadora<br>dado, se le referirá como: "Plan de pruebas" (PLP).

*La* ejecución de *las* pruebas requiere de *una log!stica* que considera *aspectos tales* como *escenarios* de *prueba, equipo* de cómputo, interfase, *personal, etc. y al documento que* reportará **éstas** *condiciones* **se le** *denominará "Procedimientos* **de** *prueba" (PRP).* 

## 2. *PRUEBAS DE SISTEMA*

*Estas prüebas no consisten* en *volver a probar* todas *las funciones* o *programas* de *un sistema,* proceso que se *llevó* a *cabo durante las pruebas funcionales. Las pruebas del sistema consisten*  en poner en *tela* de *juicio la compatibilidad del* sistema *con la documentación del* usuario.

*La fuente de información que sirve de base para el disefio de estas pruebas* es *el documento original de objetivos "DO" en que* se *basó el desarrollo del sistema de cómputo.* 

*La revisión exhaustiva del* "Manual *de* usuario" *(MUS) es parte integral del* proceso *de prueba del sistema y* es la *principal razón para realizar tal prueba. El beneficio más importante* de *esta prueba es la revisión de la documentación* de *usuario (MUS)* a *fin de corregirla en* **caso** *necesario. Este manual, elaborado en paralelo con la realización de dichas pruebas de sistema, constituye* la *documentación de* carácter *operativo, que permite al usuario de la programación su* correcta *explotación.* 

*Tanto durante la fase anterior* **de** *"Diseño'', como en la presente* **de** *"Desarrollo", se llevan a cabo acciones di versas* **que**  *garantizan que la programación* sea *probable, tales* como *la definición apropiada de objetivos y requerimientos basados en un<br>análisis sólido.* 

*En general, puede afirmarse que las principales acciones que garantizan que la programación* sea *confiable se llevan a* cabo *en esta :fase* **de** *"Desarrollo" y se plasman en los* **documentos de** *planes de prueba (PLP) y procedimientos* de *pruebas de* aceptación *(PRP}.* 

## *OPERACION*

*Es en esta óltima fase del* proceso *de programación en donde se reflejan los* aciertos o *los* errores *de* las *fases previas. Se identifican aciertos, en la medida en que los* requer~mientos *de los programas* de computadora *satisfagan las necesidades del usuario, la arquitectura y los disefios* se *asocian* a *las* características *especlficas del sistema de explotación de* cómputo, *y en general,* la *disciplina que haya sido empleada para la construcción del código. As1 mismo, gran parte del éxito de la* programación radica *en* la *metodolog1a que se emplee* para controlar *los cambios que se tengan que realizar* a *los programas* después *de la primera instalación¡ controlar* las *diferentes versiones del código* redunda *en un beneficio inmediato* para *el usuario.* 

*La fase de "Operación"* **de** *la programación* **se** *inicia con la primera instalación del programa,* una *vez que la programación ha sido* aceptada *por el usuario* en *base* a *los* documentos de *los planes*  de *prueba (PLP} y* de *procedimientos* de *prueba (PRP). La documentación del usuario, normalmente llamada manual* **de** *usuario (MUS}, permite a los operarios* de *la programación utilizarla cabal y eficientemente segó.n las especificaciones vertidas* en *el*  documento *RPC.* 

#### *HANTENIHIEffTO*

*Esta* etapa *se utiliza para describir todos aquellos cambios hechos* a *la programación después* de *su primera instalación. En programación, las mejoras y adaptaciones* son consumadas a *través* de *eliminaciones* o *extensiones al código existente.* 

*Nuevas* **características** *comunmente no sefíaladas* **durante** *las :tases iniciales del programa,* **se** *imponen* **a** *la programación original sin* **un** *redisefío total del sistema.* 

*A continuación se presentan algunas acciones que* pueden *ser implantadas* en *las tases* de *•Definición* de *requerimientos• y* de *"Desarrollo• y que* redundan *finalmente* en *la eliminación parcial* o *total* de *algunos* de *los principales problemas que se presentan* en *el mantenimiento* de *programación.* 

## *ACCIONES PREVENTIVAS*

a¡ *Huchos problemas* ocurren *debido* a *que la especificación* de *los requerimientos* es *incompleta* o *poco clara, por lo que se hace necesario buscar potenciales omisiones* en *la especificación.* 

*b)* Proponer al usuario, tan *pronto* sea *posible* dentro del *proceso*  de programación, *las facilidades de* interfase *hombre-mAquina que*  tendrA en el *programa.* 

*c) Es indispensable desarrollar código* mantenible *que utilice* normas de documentación y *codificación* estructurada.

*d) Desarrollar código* mbdular, *simplificando interfases y limitando el* nGmero de *instrucciones ejecutables* en *cada* subrutina.

*e) Actualizar la* documentación, no entregando nuevas *versiones* de *código, sino hasta que toda la* documentación esté *completa.* 

*f)* Mantener *el mismo nivel* de *control* en *la base* de datos *y* en el *código.* 

## *ACCIONES CORRECTIVAS*

*a) Probar* cada *instrucción* durante *la* interación de *los* módulos

*b)* Rastrear y *verificar la* demostración de todos *los requerimientos* en *alguna etapa de las pruebas.* 

# *HANQAL DE U\$UARIO*

*El "Manual* de *usuario• es* un *instructivo para instalar, operar y mantener el programa elaborado. La* GUla de *operación• define* la manera de *utilizar* el programa; *enfatiza aspectos* que *permitan al usuario obtener* el mejor *provecho* de *las funciones* que *el programa realiza. Esta* gula debe *incluir cuatro aspectos* relevantes: un panorama *general* del programa, la *descripción* de la *interfase hombre-máquina,* recomendaciones de uso *y* un *glosario* de *términos.* 

*El* panorama general es una *descripción breve* del programa que *permite* al usuario *conocer funciones* que *dicho* programa puede *realizar. La descripción* debe ser estructurada *y objetiva,* para *lo*  cual es muy *Otil* un modelo conceptual del *sistema con* un *enfoque* de *usuario.* 

La *interfase hombre-máquina incluye* todos los *medios existentes* para la *comunicación bidireccional entre* el programa *y*  el *usuario,* a *saber:* desplegados, reportes o mensajes.

*Las* **recomendaciones de uso** *ilustran al programador la manera* de *utilizar* las *opciones básicas* del *programa. Asimismo, proporcionan* un *compendio* de *acciones sugeridas ante distintas condiciones operativas.* 

*El glosario* de *términos define* el *significado* de palabras *y*  claves *utilizadas en* la operación del programa en términos que el usuario puede comprender.

## 3.3 *dPLICACION DE LA HE'J'ODOI.QGIA DE DESARROLLO Y DQCUHBHTACIDN DE*  PROGRAMAS EN EL MODULO DE CONSOLIDACION Y REPORTES.

# *FASE: DEFIHICION DE REQUERIHIENTOS·*

*DOCUMENTO DE OBJETIVOS DEL PROGRAMA. (DO)* 

*Se describe el* desarrollo *del programa denominado, REL9l del*  modulo de *consolidación y* reportes. *A continuación* se presentan *los objetivos.* 

*a)* Obtener *un* reporte que *contenga la relación cobranza/costo*  **de** *las colaboraciones* **con** *tipo* **de relación** *uno* **a uno, es**  decir, un contrato asociado a un proyecto y debe ser<br>acompañado con los parámetros de control como son títulos,<br>vigencia, total de costos para proyectos y total de cobranza para contratos, *indice* de *autofinanciamiento y el perfil* de *cobranza y* de *costos* desde *el* a~o de *1977* a *1991.* 

*b)* Generar dos *tipos* de *salida del mismo* reporte, uno *del tipo analítico y* otro *del tipo sintético.* 

*c) Obtener los* dos *tipos* de reporte *ordenados* por número de *proyecto, en forma* ascendente o por *indice* de *autofinanciamiento, en forma descendente.* 

*d} Obtener* un *archivo* de *salida con colaboraciones con costos mínimos (COSDES.LIS, costos despreciables).* 

*e)* Obtener *un archivo* de *salida que* presente a *las colaboraciones* uno *a uno con registro total* de *costos igual* a cero *(SINCOS.LIS, sin costos*).

## *REPORTE DE ANALISIS CRAI*

*El problema* puede *formularse* de *la siguiente manera:* 

*Encontrar* el *Indice* de *autotinanciamiento de las colaboraciones con relación* **de** *un contrato asociado a un proyecto (uno a uno). Al dividir* el *total* de *cobranza del contrato entre el total* de *costos de cada proyecto se obtiene el Indice de autotinanciamiento de cada colaboración. Los datos de los costos* de *los proyectos y la cobranza del contrato, se toman* de *dos archivos consolidados de entrada, uno que considera lae cobranza y otro que toma en* **cuenta** *los* **costos.** 

*Dependiendo* de *los datos de entrada que se encuentran en los archivos consolidados, el problema* puede *tener una solución anica* **o** *no* **tener** *solución.* 

*a) Solución anica. Hay una solución anica cuando existe por cada colaboración un total* de *cobranza* mayor o *igual a* cero *dividido entra un total* de *costos mayor a* cero *(si es* cero, *hay una indeterminación).* 

*También se pueden presentar varios casos al* tener *una solución anica:* 

> *Se* puede *obtener un Indice* de *autotinanciamiento* muy *alto al dividir una cantidad de cobranza entre una cantidad*  de *costos* muy *pequeña.*

> *Se* puede *obtener un Indice* muy *bajo al dividir una cantidad pequeña* de *cobranza entre una cantidad* de *costos.*

*b) No tener solución. Esto surge al dividir una cantidad de cobranza y el total de costos sea* cero. *hay una indeterminación y por lo tanto no existe una solución.* 

*Esto se* puede *presentar por los dos siguientes casos:* 

*Un proyecto que no tenga registro de costos* pero *que existe en el archivo consolidado de entrada de costos, no se realiza la división, ya que surge una indeterminación al dividir entre* cero.

*Un proyecto que no tenga registro de costos, por no existir en el archivo consolidado de entrada de costos, tampoco se va* a *realizar la división ya que surge una indeterminación al dividir entre* cero.

## *DOCUMENTO DE REOUERIHIENTOS DEL PROGRAMA DE COHPUTADQRA fRPC!*

#### *HODELO CONCEPTUAL*

*De* acuerdo *al modelo conceptual (figura 3 .3), se* puede *observar que* para *poder obtener los tipos de reporte analítico y sintético, los archivos de salida sincos.lis (sin registro de costo) y cosdes.lis (con registro de costos despreciables), se necesita el* **acceso a** *dos archivos* **de datos** *consolidados* **de** *entrada (cobranza y de costos), el acceso* a *la base de datos catálogo maestro de proyectos, los archivos de subrutinas, edición, llama9l y el archivo de variables var.91, todos estos archivos interactuan entre s1 para obtener el Indice de auto.financiamiento de las colaboraciones un contrato asociado* a *un proyecto.* 

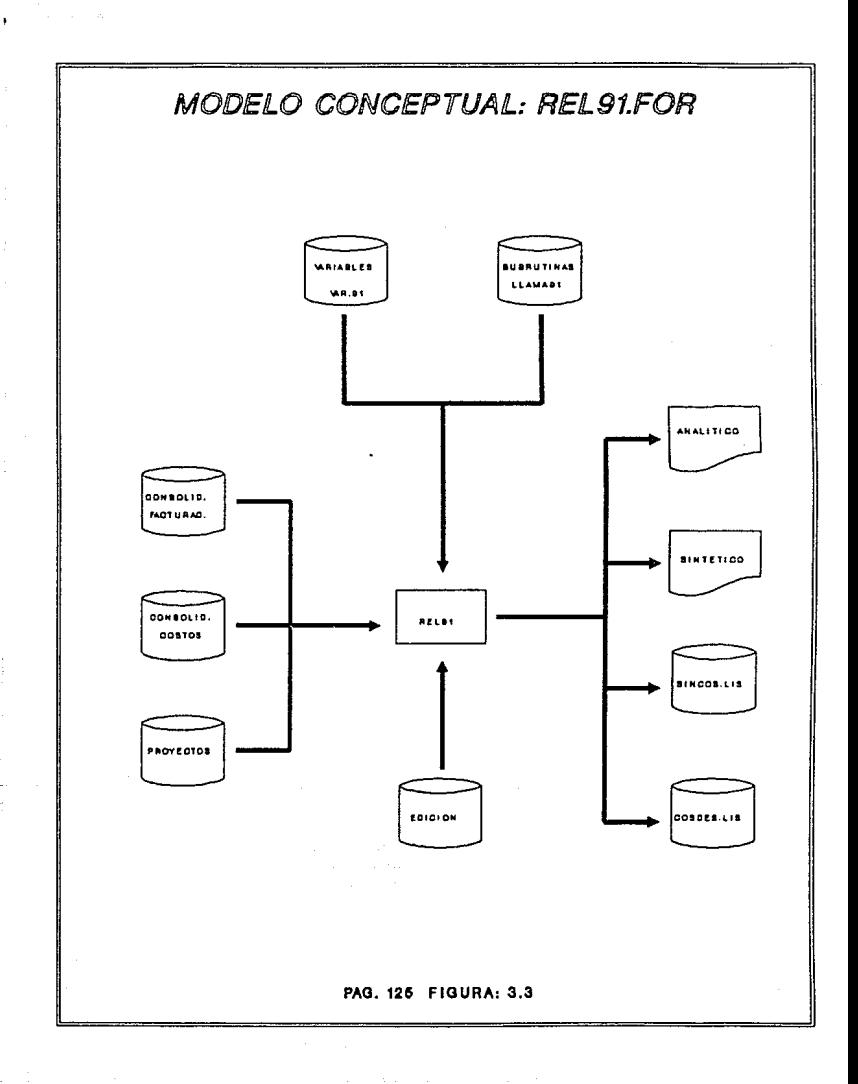

*En base* a *este* modelo conceptual *se* pueden *determinar los requerimientos* del programa.

## *A]macenamiento de datos* **de entrada.**

*Los* datos de entrada del programa *deben residir* en *dos archivos consolidados,* uno de cobranza *y otro* de *costos con* un *formato* de *registro* de un *campo* de *10* caracteres *alfanuméricos* para *el* campo *llave y 15* campos de *10* caracteres *numéricos* para *los* ellos de *1977* a *1991.* 

**Procesos.** 

*se deben obtener por* cada colaboración, *los totales* de *cobranza y de costos con su respectivo perfil de años.* 

Generar *un reporte* analítico *con:* namero *y* titulo *del proyecto,* ellos de *aparición* de cobranza, *el indice* de autofinanciamiento, el perfil de años de cobranza, el número de departamento *y el del* subprograma, *los* ellos de *aparición* de costos *y el perfil* de *costos* encontrados.

*Obtener* un *reporte sintético con:* namero *y titulo completo* del *proyecto,* ellos de *aparición* de cobranza , *indice* de *autofinanciamiento,* acumulado *total* de cobranza, la *diferencia del total* de cobranza menos la cantidad de costos, namero del departamento *y* subprograma, allos de aparición de *costos y el total*  acumulado de costos por cada colaboración.

Obtener para los dos reportes un encabezado, con fecha v nQmero de *página.* 

*Almacenamiento* **de datos de salida** 

Obtener tres *archivos* de *salida.* 

*Salida.lis,* en donde aparecen *las colaboraciones con* una Qnica *solución. Excepto aquellas colaboracion'es con* costo *despreciable (en* este *archivo* puede *haber* un reporte *analítico* o un reporte *sintetico).* 

Cosdes. *lis, en* donde aparecen *las colaboraciones con* costo *despreciable.* 

*Sincos.lis,* en donde aparecen *las colaboraciones que* no *tienen registro* de *ano* de costos.

Presentar en *los* datos de *salida los siguientes mensajes:* 

*•s-R-C" (Sin registro* de *costos} Para aquellas colaboraciones*  que *no* presenten *registro* de costos.

*•N-E-P" (No existe al proyecto} Para aquellas colaboraciones*  que no presentan costos porque no *existe al registro en el archivo* de *datos consolidado* de costos.

*•I-DES• (Ingreso despreciable}* Para *aquellas colaboraciones que presenten* un *ingreso* minimo o *despreciable.* 

*•e-DES" (Costo despreciable)* Para *aquellas colaboraciones que presentan* un *costo m1nimo o despreciable.* 

# *FASE: DISEÑO*

# *AROUITECTUf/A CMOI.*

*Entrada. El programa REL91 toma 1ntormací6n* de *entrada de los*  costos por el campo llave proyecto, de la base de datos de catálogo<br>maestro de proyectos (para tomar parámetros de control, como<br>títulos, número de departamento y subprograma), del archivo var.91 *que contiene las variables a utilizar en* el *programa rel91.tor, de los programas de subrutinas edición y llama91 y* la tabla de *indexación index9l .inc la cual sirve para* obtener *precios* de *costos y* de *cobranza con* precios *indexados.* 

*Salida. El programa REL9l* , *obtiene dos tipos de reporta* uno *con intormac16n análitlca y* otro *con información sintética además de los archivos* de *salida sincos.lís* y *cosdes.lis.* 

# *Identificación de programas.*

*Los programas* a *utilizar por REL9l son dos programas de subrutinas y los cuales son:* 

*l. Edición,* que *sirve* para *dar* un *formato de presentación* **<sup>a</sup>** *las cantidades* numéricas *y a los textos.* 

*2. El programa llama9l* para *poder abrir los archivos a* usar, *calcular total de los archivos consolidados de entrada, identificar años de* costos o *cobranza y ordenar la información por medio de número de proyecto* o *de* acuerdo *al indice de autotinanciamiento.* 

#### DISEÑO DEL PROGRAMA DE COMPUTADORA (DPC)

*Diagrama* de estructura. *(figura 3.4)* 

*Los* módulos *principales del programa REL9l* son tres:

*l. ARCHIVOS DE ENTRADA. Hace la asignación de* apertura *de archivos* a *utilizar y activa la* subrutina *para calcular y grabar totales de los archivos consolidados de cobranza y* costos.

*2. LLAMAR A ORDENA. Se activa* en *el momento en que el* usuario desee *tener* un *ordenamiento de* los datos del reporte, *por medio de* número *de proyecto, por indice de autofinanciamiento* o *sin ningún orden.* 

*3. LECTURA POR ELEHEN'l'OS. Este* módulo *activa* los procesos *de*  lectura *de archivos consolidados, calcular totales de cobranza y de costos, la relación cobranza/costo, identificación de años de aparición* de *cobranza y* de costos, *buscar* titulos *y grabar elementos* **o** *las colaboraciones* **encontradas.** 

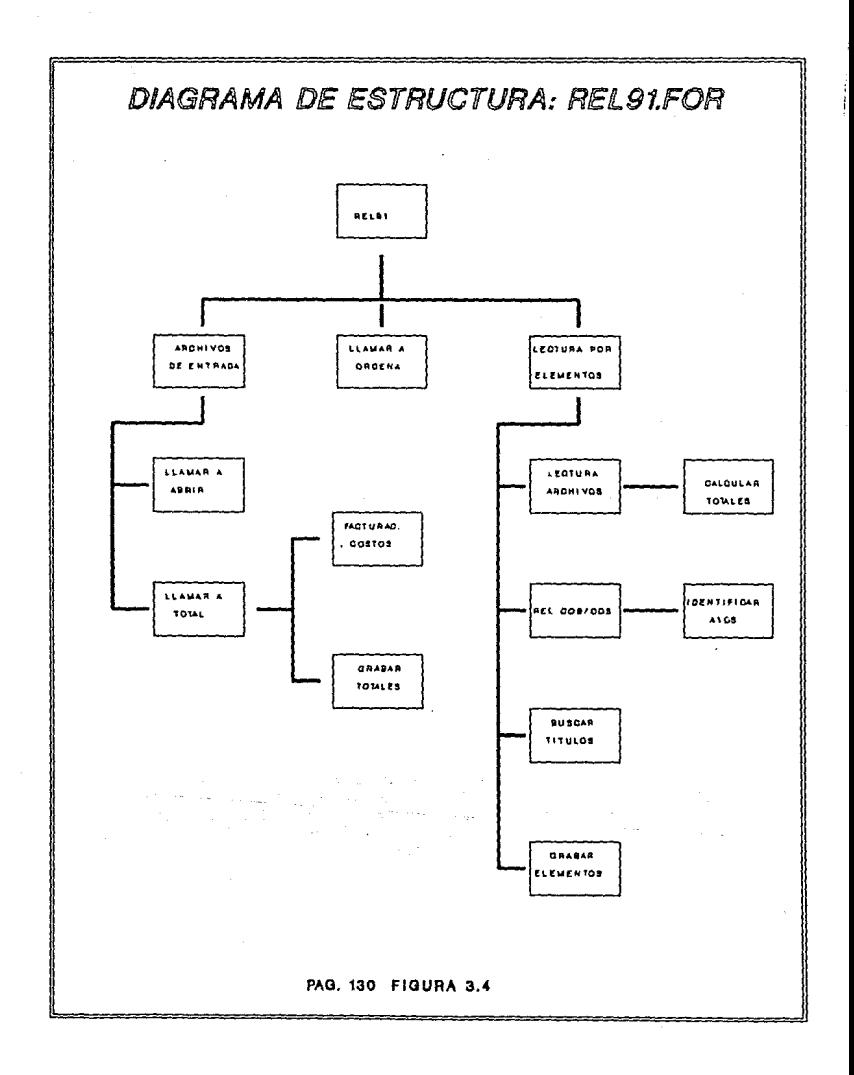

## Variables del programa REL91.

## Las variables que utiliza REL91 y el programa de subrutinas llama91, se encuentran en el archivo var.91.

#### Variables enteres.

FIN. variable constante para el manejo de los años (de 1977 a 1991= 15)

LIN, contador de líneas para control de cambio de hojas.

ENTERO, ENTERO1, ENTERO2. variables temporales en donde se asignan los totaies de costos o cobranza por cada año.

SUBVEC1A(15), vector para leer las cifras del consolidado de cobranza.

SUBVEC1B(15), vector para leer las cifras del consolidado de costos.

BAND, BAND1, BAND2. banderas para determinar los tipos de reporte requeridos.

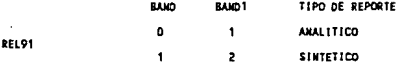

DIF. variable para guardar la diferencia que surge del total de cobranza menos la cantidad de costos.

#### Variables reales

TOTALA (1500). vector para guardar totales de cobranza. TOTALB (1500) vector para guardar totales de costo. IMO\_1 (15). vector de la tabla de indexación para sacar precios indexados. GTOTALA (16), vector donde se guardan el perfil del total de totales de cobranza GTOTALB (16), vector donde se guarda el perfil del total de totales de costos. TOTAL\_ANO (1000), TOTAZ\_ANO (1000), vectores donde se guardan los valores de costos o cobranza para identificar los años de apartición de costos o cobranza. TOTXCTO (16), TOTXPROY (16). vectores para guardar el total de los proyectos o contratos asociados.
TEMP3, variable temporal para apoyar el ordenamiento del universo. RELA1 (1500), vector donde se guarda la relación cobranza/costo por cada colaboración.

#### Variables alfanuméricas.

132

TEMA, variable para guardar el código llave para el acceso de la base de datos de catálogos. AD1, variable que quarda el codigo para saber si existen o no contratos adicionales. TIPI, variable que quarda el tipo de ingreso de los contratos. PROY (16), CTOS (16), vectores para almacenar los proyectos y contratos asociados. CTO. PROYECTO, variable en donde se depositan los números de contratos o provectos. AP (7), vector donde se guardan los proyectos asociados de un contrato, MEN, MEN1, variables para recibir el mensaje a colocar como un subtítulo. LLAVE (1500), LLAVEC (1500), vectores para quardar las llaves de contratos y provectos. VECTORA, VECTORB. variables utilizadas para teer la llave de los archivos de entrada. TEMP1, TEMP2. variables temporales para hacer el ordenamiento del universo. CADEKA (16), CADEKAZ (16), vectores donde se depositan los números editados de salida. DECODIFICO, variable donde se deposita la transformación de una variable real en una variable alfanumérica. ORDEN (1500), vector que se utiliza para obtener el ordenamiento del universo. HOMBREA, NOMBREB, variables para recibir los nombres de los archivos de facturación y costos. TEXTO. variable para la salida de títulos. REGCIO, REGPROY, variables para leer la definición de registro de contratos y provectos.

## **DETALLE** DE HQDULOS

La descripción de los módulos se hace con tres aspectos a considerar:

a) Reseña del proceso (ver figuras 3.5 y 3.6)

*b) Las variables del módulo* 

*c) El detalle del* proceso

Para fines de esta ejemplificación, sólo se presenta la reseña de *los* procesos *o módulos. Las variables de* los módulos son *las mismas que las que se explicaron en el diagrama de estructura y el detalle del proceso* o *pseudocódigo se omite, porque* ya *se presenta* su *integración dentro del código elaborado. (ver etapa* de *codificación)* 

#### HODULOS:

ARCHIVOS DE ENTRADA. *El módulo integra las variables a utilizar, el tipo de reporte y activa al módulo LLAMAR A ABRIR* en *donde* se abren *los archivos consolidados de* entrada, *uno* de *cobranza por contrato y* otro de *costos por* proyecto.

*Se abren también los archivos* de *salida y la base de* datos *de catálogo maestro de* proyectos, se evalua *el codigo* del *tema de catálogo, si no es igual* a *"PP" (proyectos), se* abre *la base de*  **datos** *de contratos, en* **caso** *contrario no se* **abre.** 

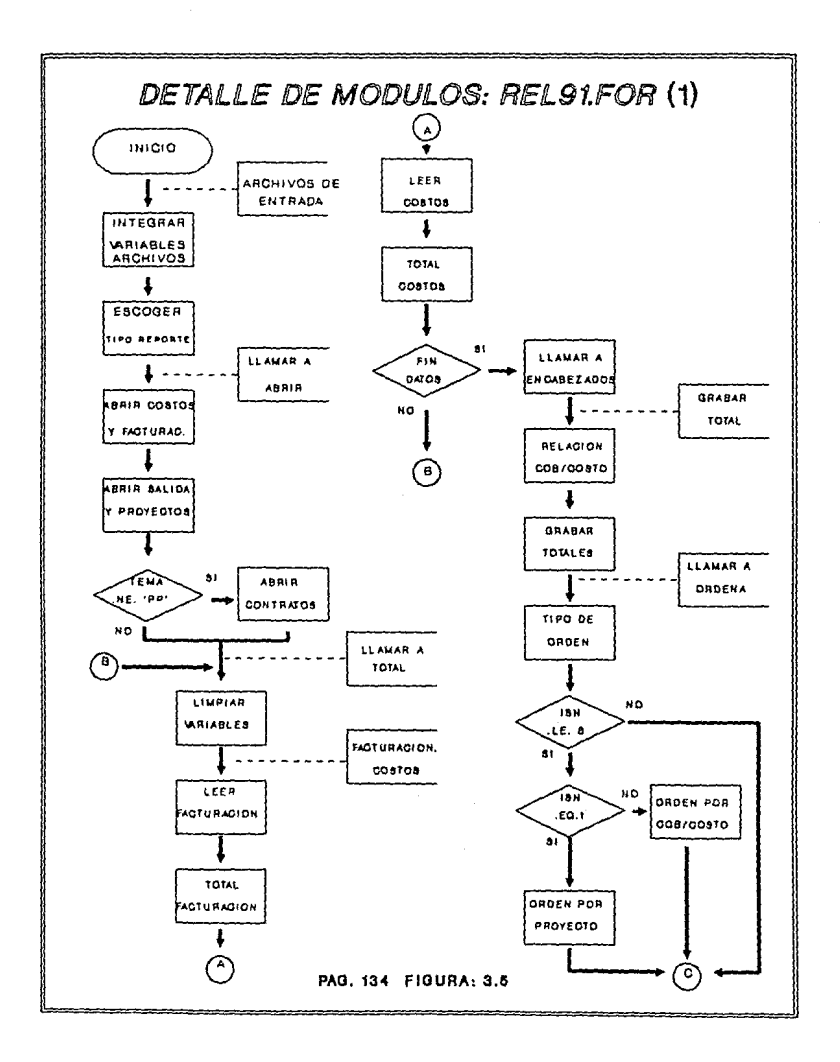

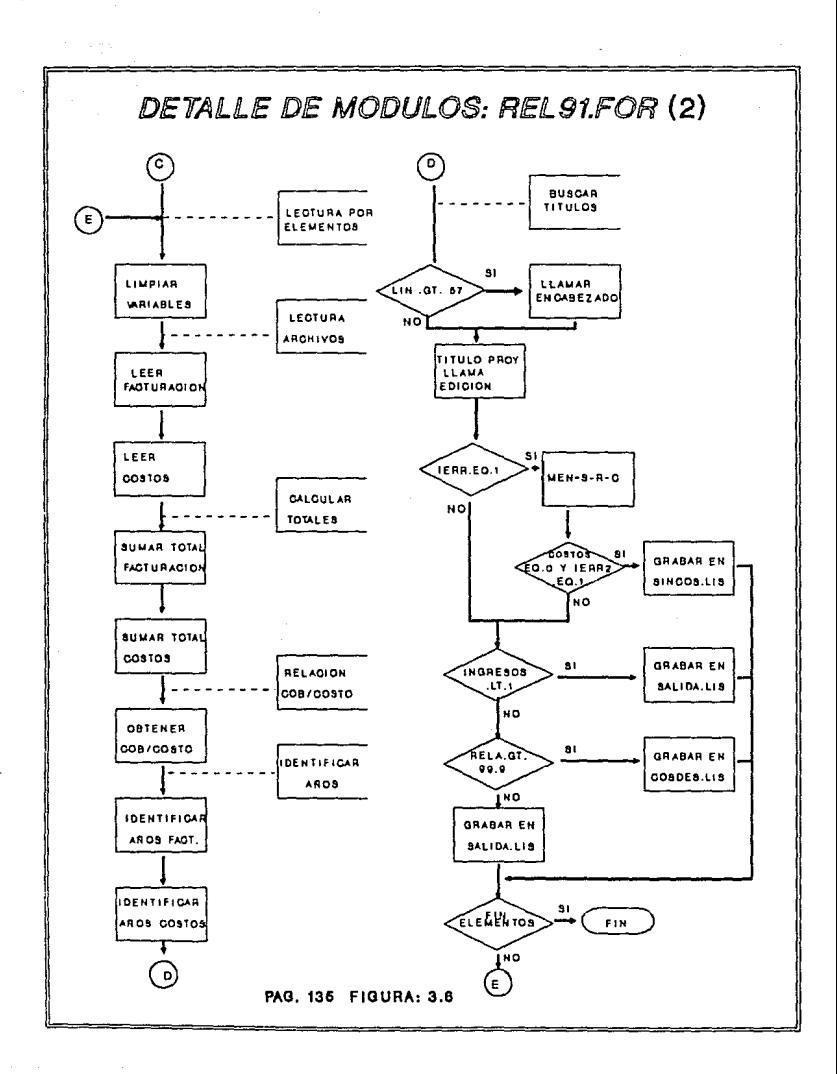

*También activa al* módulo *LLAMAR A TOTAL* en donde se *limpian las variables y* se *activa el* submódulo *FACTURACION, COSTOS* en *donde* se *lee el archivo consolidado* de *cobranza,* se *calcula el total* de cobranza, se lee el archivo de costos, se calcula su total, se<br>verifica si ya es fin de datos, se llama a la subrutina<br>"encabezados" y se activa el último submódulo de LLAMARA TOTAL,<br>que es GRABAR TOTALES, en donde se dete *salida.* 

*LLAMAR A ORDENA. En este* módulo *se determina el tipo de orden que requerir.§ el usuario,* puede ser *1. por proyecto en forma ascendente y 2. por relación cobranza/costo* en *forma descendente o sin ning(Jn orden en donde no* se *realiza ning(Jn* proceso.

*LECTURA POR ELEMENTOS. Activa* a *los* módulos: *LECTURA ARCHIVOS, RELACION COBRANZA/COSTO* , *BUSCAR TITULOS Y GRABAR ELEMENTOS.* 

LECTURA ARCHIVOS. Se limpian las variables a utilizar y se<br>procede a leer los archivos consolidados de cobranza y costos, se<br>activa el submódulo CALCULAR TOTALES, en donde por cada elemento se<br>calcula el total de cobranza *indexación para obtener precios indexados.* 

*RELACION COBRANZA/COSTO. Una vez obtenidos los totales por elemento* se *calcula el Indice* de *autofinanciamiento* de *la siguiente manera: cobranza total por cada contrato entre el* costo *total por cada proyecto asociado. si el total* de *costos es* cero, se *determina*  que la relación cobranza entre costo es cero. Se activa el<br>submódulo de IDENTIFICAR AÑOS en donde se detectan los años en que<br>se presentaron costos y de cobranza por cada elemento.

BUSCAR TITULOS. Se verifica que si es fin de página, se manda<br>a llamar a encabezados, para presentar encabezados e inicio de<br>página de lo contrario se busca el título del proyecto en la base de *datos* de *proyectos,* se *llama a edición,·* para darle *presentación*  al *titulo del proyecto.* 

*GRABAR ELEMENTOS. Al* tener *realizado los procesos* anteriores se *determina* en *que* reportes o archivos *de salida* se *va a grabar*  cada *elemento.* 

*El elemento* a *grabar en el archivo SINCOS.LIS* es *aquel que no presente* costos *pero que existe* el *registro* en *el archivo consolidado* de datos *de entrada,* se *graba* con *un* mensaje *S-R-C (sin registro de costos)* . *Si el elemento no existe* en el *archivo* de *entrada de* costos es *obvio que* tampoco presenta costos *y* se *escribe* un mensaje *de N-E-P (no existe el proyecto}. Si la relación*  cobranza/costo es *menor* a uno se *graba en el archivo del reporte analítico* o sintético *llamado SALIDA.LIS con el* mensaje *I-DES (ingresos despreciables). Si la relación* cobranza/costo es mayor a *99.9* se *graba en el archivo COSDES.LIS* con *el mensaje C-DES* (costo despreciable, *si el elemento no* cae *en ninguno* de los casos *anteriores* se *graba en el* reporte *analítico* o *sintético llamado salida.lis.* 

#### *FASE DE DKSARRQLLO*

# CODIGO FUENTE GENERADO (COD)

*En lBJsiguientes* hojas se *presenta el código* fuente *del*  programa *principal REL9l, el* archivo *de variables VAR.91, el programa de* subrutinas *LLAHA9l y el programa de subrutinas EDICION.* 

#### *Integración.*

*Los* módulos *del programa REL9l* se *ensamblaron utilizando el*  proceso *de* integración *incremental, que consiste en la validación de* nuevos módulos *(no probados), agregandolos a* módulos *ya probados* e *integrados.* 

Program rel91

hannan

š č cococ

coop

ĕ coop

c<br>C<br>C<br>C

č

č

e<br>C

ċ

c C ē

c

c ë

ē

c င့်

 $\mathbf{c}$ .

#### ACTUALIZADO A 91 (VERSION A UN SOLO SEGNENTO)

PROGRAMA OUF ORTIFIE INA RELACTOR DE THORESO/COSTO POR **PROGRAM QUE OSTIENE UNA REACION DE INGESO/COSTO POR<br>COLABONACIÓN, EL CUAL, A PARTIR DE UN ARCHIVO CONSOLIDADO DE<br>COSANTA POR CONTANTO ACCESA A UN SEGUNDO ARCHIVO POR LLANE<br>(EL PROGRAM NACE USO DE UN INCLUDE = 'VAR.91' EN** 

ADEMAS UTTLIZA EL PROGRANA LEANA91.FOR EN DOMDE SE ENCUENTRAN<br>LAS SUBRUTINAS A USAR, LAS CUALES SON:

- ABRIR(CONSOLIDADO A,CONSOLIDADO B Y CLAVE DE PROY= 'PP',<br>band = 0 PARA REL91 Y band1 (TIPO DE REPORTE))  $\overline{\phantom{a}}$
- TOTAL(CONSO A, CONSO B, LLAVE=VECTORA,LLAVEC, BAND=0 (SI<br>LA LLAMA REL91,BANO1 (TIPO DE REPORTE), BAND2 Y WUMREG,<br>RELA1(RELACION ING/COSTO)) ٠
- ORDENA(15N(RESPUESTA DEL USUARIO), LLAVE (PARA ENTRAR AL<br>ARCHIVO MSTOO6), Y MUMREG,RELA1) ×.

\*PARA LIGAR SE DA LINE REL91.LLANA91.EDICION

#### HODULO: ARCHIVOS DE ENTRADA

\*\*\*\*\* INTEGRAR VARIABLES Y ARCHIVOS

INCLUDE VAR.91+

```
type *,' '<br>type 10,' nombre del archivo consolidado A '<br>accept 15,nombreA
```
\*\*\*\*\* ESCOGER TIPO DE REPORTE

type \*, 'TIPO DE REPORTE A UTILIZAR' type<br>type<br>type 1. REPORTE ANALITICO (CON PERFIL)! type : . . . 2. REPORTE SINTETICO (SIN PERFIL)<sup>1</sup><br>OPCION: '  $time 10, ?$ 

accept 1, band1

HODULO: LLANAR A ABRIR

band+0  $barQ=0$ 

\*\*\*\*\* ABRIR COSTOS Y FACTURACION

CALL ABRIR(nombreA.nombreB.TENA)

```
. . . . . . . . . . .
MODULO: LLANAR A TOTAL
 SE CALCULA Y EDITA EL TOTAL DE UNIVERSO
CALL TOTAL(nombreA, nombreB, Liave, Llavec, band, band1, band2, numreg,
                   RELATI
MENSAJE PARA PROTECTOS QUE NO EXISTEN (SINCOS.A90)<br>WRITE(51,215)<br>WRITE(51,220)
TI IN 3
.......<br>MERSAJE PARA PROYECTOS CON COSTO DESPRECIABLE<br>MRITE(52,216)
WRITE(52,220)
11112 - 2SE NAKOA A ORDENAR LA COLECCION
 ........
NCOULO: LLAMAR A ORDENA
 ***** TIPO DE ORDEN
type *, 'MANE<br>type *, '<br>type *, '<br>type *, '<br>type 10, '<br>accept 1, ISN<br>accept 1, ISN<br>call nebENA(1
              'MANERA DE ORDENAR LA COLECCIÓN'
                              \mathbf{1}PROYECTO'
                              2. INGRESO/COSTO*
                              9. SIN ORDEN
                      OPCION:
                                    ٠.
 CALL DRDENA(ISN, Llave, numreg, RELA1)
              INICIA GRABACION DE ELEMENTO POR ELEMENTO
 \ddot{\phantom{a}}MODULO: LECTURA POR ELEMENTOS
 ******************************
                                                            ..................................
 PRESS LIMPTAR VARIABLES
 IC = 0101-0
 102 - 0103x0LT-10
 \overline{a} \overline{b} \overline{c} \overline{c} \overline{c} \overline{c} \overline{c} \overline{c} \overline{c} \overline{c} \overline{c} \overline{c} \overline{c} \overline{c} \overline{c} \overline{c} \overline{c} \overline{c} \overline{c} \overline{c} \overline{c} \overline{c} \overline{c} \overline{c} \overline{101-101-1
    do j=1,16
       cademati)
                            \mathbf{z}^{\,t}CADENAZI ...
                            \mathbf{r}SUBVEC18()) =0<br>SUBVEC1A()) =0
       total_ano(j)=0<br>tota2_ano(j)=0
    and do
    texto=1
    ENTERO_REALA=0<br>ENTERO REALB=0
```
nnnnnnnn

nnnnnn

ć

ċ.

annannan

 $\frac{c}{c}$ 

```
************************
HODULO: LECTURA ARCHIVOS
       .....................................
  tee por index c/u elemento y acumula el perfil de<br>los 15 a^os en entero_real para c/u archivo
***** LEER FACTURACION
  read(22,100,key=llave(1)(1:4),iostat=ioA)VECTORA,<br>(SUBVEC1A(j),j=1,15)
\ddot{\phantom{1}}***** LEER COSTOS
  read(23,100, key*vectora, iostat=i08)VECTORB,<br>(SUBVEC1B(j), j=1,15)
1
    IERR = 0IF (IOB .WE. 0) THEN<br>TYPE *, ' NO EXISTE ESTE PROT ', VECTORA<br>LERR2 *1
   EMD 1F
   FIN DE LA SELECCION POR ANOS DE LA COLECCION<br>FORMA VECTOR MUEVO EDITADO PARA LOS 15 SUBELEMENTOS DEL REG.
   ENTERO_RELA ATUDA A IDENTIFICAR EL TOTAL ACUNULADO Y LOS
    ANOS DE VIGENCIA DE GASTO
DO L=1,15
      subvects(l)=subvects(l)*ind_1(l)<br>subvectb(l)=subvectb(l)*ind_1(l)
    EM200
   subvec1a(1)=subvec1a(2)+subvec1a(1)
   subvec1b(1)=subvec1b(2)+subvec1b(1)
   do 1=2,14
      subvecta(j)=subvecta(j+1)<br>subvectb(j)=subvectb(j+1)
   end do
***** SUNAR TOTAL FACTURACION
***** SUNAR TOTAL COSTOS
   do j=1,14
      ENTÉRO_REALA = ENTERO_REALA+SUBVECTA(J)
      ENTERO REALB = ENTERO REALB+SUBVECTR(J)<br>TOTAL ANO(J) = TOTAL ANO(J)+SUBVECTR(J)<br>TOTAL ANO(J) = TOTAZ ANO(J)+SUBVECTR(J)<br>TOTAZ ANO(J) = TOTAZ ANO(J)+SUBVECTR(J)
      call edi num2(SUBVECTA(J), cadena(j+1))<br>call edi_num2(SUBVECTA(J), cadena2(j+1))
   and do
       EDITA EL TOTAL DE C/U ELEMENTO DE C/U ARCHIVO
       IERR, MARCA EL ERROR 1 (NO TEKER FACTURACION O COSTOS
   if (entero_reata .eq. 0 .or. entero_realb .eq. 0) then
      terr=1
   end if
MODULO: RELACION COB/COSTO<br>****************************
   if (ierr.eq.1) then<br>rela=0.0
  else
```
nnnnnnnnn

ē c

 $\frac{c}{c}$ 

cococ

c

č

¢

c ē

c cccc

¢ š

c

c<br>C

c

£ 140

#### \*\*\*\*\* OBTENER COB/COSTO

rela=entero\_reala/entero\_realb and 11 white's ENTERO REALA<br>entero's ENTERO REALA<br>call edi\_num2(entero,cadena(1))<br>entero = ENTERO REALB<br>dif = entero]-entero)<br>dif = entero]-entero) call edi num2(entero, cadena2(1))

```
******************************
HODULO: IDENTIFICAR AÑOS
```
\*\*\*\*\* IDENTIFICAR AÑOS DE FACTURACION

CALL ANOS(TOTAL ANO, fano1, fano2) fan1 = tano1<br>tan2 = tano2

\*\*\*\*\* IDENTIFICAR AÑOS DE COSTOS

CALL ANOS(TOTAZ\_ANO, iano1, iano2)  $\frac{10000 - 10001}{10000}$ 

```
************************
HODULO: BUSCAR TITULOS
```
SI LINEA ES MAYOR DE 57 EMPIEZA OTRA NUEVA PAGINA

IF (LIN .GE, 57) THEN

\*\*\*\*\* LLAMAR A ENCABEZADO

CALL ENCASEZADO(LIN, band, BAND1, BAND2) CALL DATE(FECHA) END<sup>TF</sup>

\*\*\*\*\* TITULO PROY, LEANA A EDICION

```
READ(19,190,KEY=llave(1)(1:4),iostat=IOP)REGPROT<br>TEXTO=REGPROT(17:106)
If(band1.eq. 1) then<br>CALL EDICION(TEXTO,40,130,LU,HU,MJ)
else
    CALL EDICION(TEXTO, 70, 120, LU, MU, MU)
end if
if (nu.lt. lu) then
    lumu
end if
              GRABA LINEA POR USUARIO ESPECIFICO
PARA LA EDICION SE CONTEMPLAN LAS SIGUIENTES CLAVES O
NENSAJES:
      'S-R-C' = SIN REGISTRO DE COSTO, NO HAY A OS DE COSTO
      'I-DES' = INGRESO DESPRECIABLE (ES MININO EL INGRESO)<br>'C-DES' = COSTO DESPRECIABLE Y APARECEN 1499441
                   SE GUARDA EN OTRO ARCHIVO = COSOES.LIS
                  HO EXISTEN COSTOS, PORQUE NO EXISTE EL PROYECTO (SE<br>GUARDA EN OTRO ARCHIVO = SINCOS.LIS)
                \blacksquare
```
141

cccc

nnnnnnnn**n** 

č

```
IERR = 1 CUANDO EL REGISTRO NO TIENE REGISTRO DE COSTOS
    TF CIERR LEG. 13 than
         101-101-1
         IERR2 = 1 CHANDO EL REGISTRO NO TIENE COSTOS DOR NO EXISTIR EN
                            EN EL ARCHIVO DE ENTRADA (COSTOS)
***** GRABAR EN SINCOS,LIS
         IF CENTERO REALB .EQ. O .AND. TERR2 .EQ. 11 THEN
              m = 1 - E - PE10 IF
         IF (ILIN.GT.57) THEM<br>MRTTE(51,215)
               IL18-2
         END<sup>TP</sup>
     ENG IF EL ARCHIVO ...EINCOS.LIS<br>IF (AANOT .EG. 1) THEN<br>UNITED AND ...EINER (LOCALIST), ERICOSTILU),<br>Inni, important (Localist), Ini, ISS, REGPROT(7:8),<br>REGRADT(11:12), important (I), IT, ISS, REGPROT(7:8),
1
ż
               ILIN-ILIN-2
         ILIN=1LIN=c<br>ELSE if (bandl.eq.2) then<br>write(5),205)IC,iLawe(1)((1:5),texto(1:1u),<br>ianl,ian2,rele.cadcne(1),dif,sECPROY(7:8),REGPROY(11:12),<br>texto(luriznu),ianos,ianob,men
٠
ż
               1118 - 1118 - 2END ÎF
***** GRABAR EN SALIDA.LIS
   ELSE IF (ENTERO_REALA .LT. 1) THEN
         men-11-DES1
         IF (SANDT .EQ.1) THEN
         IF (6AMD) . EQ.1) INEM<br>
excess the state of the state of the state of the state of the state of the state of the state of the state of the state of the state of the state of the state of the state of the state of the stat
1
2
1
1
               texto(lurl:nu).ianoa.ianob
         FID IF
***** GRABAR EN COSDES.LIS
    ELSE IF (RELA .GT. 99.9) THEN
         ment=ressesi
         men = C-DES!
         122 - 122 + 1101 - 101 - 1IF (ILIN2.GT.57) THEN
               URITE(52,216)
               11102-2
         END IF
         END 18<br>SE GRABA EN EL ARCHIVO...COSDES.LIS<br>IF (RAMO) .EQ. 1) THEN<br>write(52,208)IC2,linve(1)(1:55),texto(1:lu),ian1,ian2,<br>meni,(cadena(j),j=1,15),REGPRUT(7:8),REGPROT(11:12),<br>lang.ianoh.alj,j=1,15),REGPRUT(7:8),REGPROT(11:1
١
        {LMS} = {1000, 1000, 1000, 1000, 1000, 1000, 1000, 1000, 1000, 1000, 1000, 1000, 1000, 1000, 1000, 1000, 1000, 1000, 1000, 1000, 1000, 1000, 1000, 1000, 1000, 1000, 1000, 1000, 1000, 1000, 1000, 1000, 1000, 1000, 1000, 1000ż
1
ż
         END IF
         ILIN2=1LIN2+2
```
c c ē

c c

č

ċ.

ē

ċ č

éc

ċ ċ

c

c.

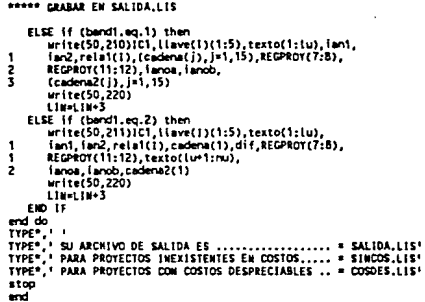

#### LAS VARIABLES A USAR **SUBPROGRAMA** EN DONDE SE DEFINER

143

VAR.91 = MOMBRE DEL ARCHIVO<br>ACTUALIZADO A 91<br>AGUI SE TIENEN LAS VARIABLES QUE SE USARAN EN EL PROGRAMA REL91

Y SE CUENTAN CON LOS FORMATOS DE LECTURA Y ESCRITURA QUE USARAN<br>AMBOS PROGRAMAS

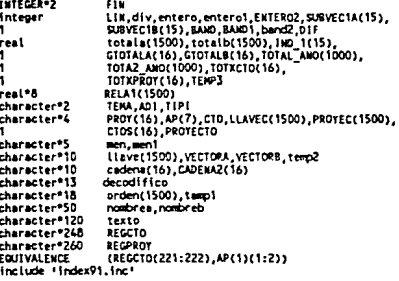

¢

annana

 $\frac{c}{c}$ 

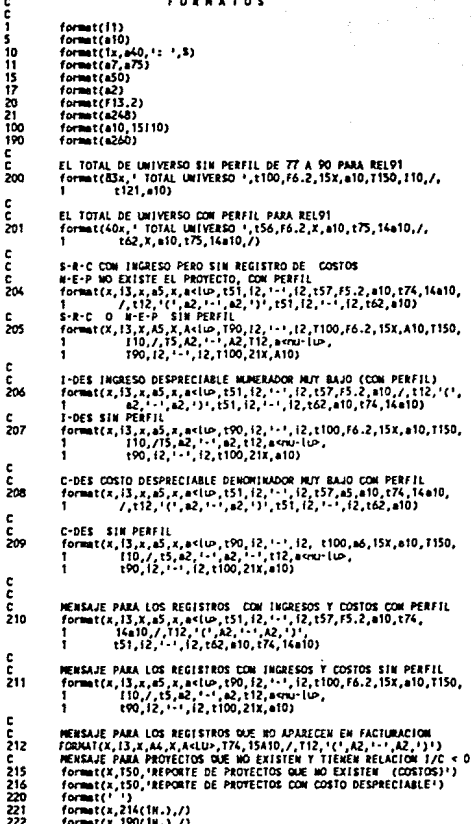

144

 $\cdot$ 

#### SUBPROGRAMA QUE INTEGRA LAS SUBRUTINAS A UTILIZAR POR EL PROGRAMA PRINCIPAL

LLANA91.FOR = MORRE DEL PROGRAMA DE SUBRUTINAS

ACTUALIZADO A 91

#### **BLOQUE DE SUBJIUTI KAS**

SE ABREN 2 ARCHIVOS DE CONSOLIDADOS QUE DA EL USUARIO Y LOS<br>DE SALIDA (WOMBRE.LIS) Y EL MSTOO6.AOI.

subroutine ABRIR(nombreA,nombreB,TEMA) Integer bard, band1 character\*2 **TEM** character\*50 naturely, naturely

\*\*\*\*\* ABRIR COSTOS Y FACTURACION

nnnnnnnn

c Ě

c

å š

¢

c

ċ

c<br>C<br>C

99

999

,,,,,,,,,,,,,,

ń ź į

\*\*\*\*\* ABRIR SALIDA Y PROYECTOS

```
open(unit=50,name='salids,lis',type='new',RECL=220)
```
open(unit=51,name='sincos.iis',type='new',RECL=220)

open(unit=52.name='cosdes.lis'.type='new'.RECL=220)

```
open(U611=19, KUKE=1 [PROTB533, S1P) MSTOOS. AO1*, TTPE=*OLD*,<br>ORANILIATION=* INDEXED*, ACCESS=*EXTED*, SKMRD, RECORDS1ZE=260,<br>FORM=* FORMATTED*, RECORDTTPE=* F1XED*, KET={1:61CMAACTER,<br>7:61CMAACTER, 23412361CMAACTER)<br>11:
```

```
***** ABRIR CONTRATOS
```

```
if (tems .ne. 'PP') then<br>com/UNIT=21,NAME='IPROTB533.DOMJICONTRA.ADI',TYPE='OLD',SNARED<br>} RECORDSIZE='IRPEXED',ACCESS='LETED',RECORDTYPE='FIXED',<br>} RECORDSIZE=248,FORM='FORMATIED',KEY=(1:5:CNARACTER,
1
             6:9:CHARACTER))
end if
RETURN
type *,* no encuentro consolidado : *.nosbre
stop
type *
           ' no abrio matcat'
stop
EMO
LA SUBRUTIKA SE ENCARGA DE EDITAR LOS ENCABEZADOS DE INICIO
PAGINA.
```
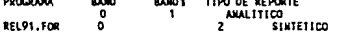

\*\*\*\*\* ENCABEZADO

٠

C ē

10  $\frac{15}{20}$ 

```
subroutine ENCASEZADO(1in, band, band), band2)
character*20
                                  mente
character*90
                                  mentale
character*9
                                  fecha
character<sup>91</sup>
                                   \bullet\bullet\circ-127/deta
                                  iin, band, bandi, band2, hoja
integer
format(2x, a30, $)<br>format(a90)
formit(19)CALL date(fecha)
\frac{1}{2} f (a.sq.0) then<br>type \frac{1}{2},<br>type \frac{1}{2},<br>accept 15, mercale
       Ik-90
       do white(mensaje(tk:tk).le.'' .and. lk.gt.i)
            \overline{u} \overline{u}and do
       lpos=55+(80-1k)/2
 أأأمه
hoja=hoja=1<br>if (band2 .eq. 1) then<br>mesa=100HTRATO / PROYECTOS!<br>atse if (band2 .eq. 2)then<br>mensa=1PROYECTO / CONTRATOS!
    11end it<br>|f (band .eq. 0) then<br>| MEMSA=PROTECTO"<br>| f (bandl .eq. 1) then<br>| write(50,400)esc.manssje(1:lk),fecha,hoja,mensa<br>| write(50,400)esc.manssje(1:lk),fecha,hoja,mensa
             Hora
       else
            .<br>write(50,399)esc,mensaje(1:lk),fecha,hoja,mensa<br>line8
       end if
   etwar if (band .eq. 1) then<br>if (band .eq. 1 .or. band1 .eq. 2) then<br>if (band1 .eq. 1 .or. band1 .eq. 2) then<br>write(50,400)ssc.mensaje(1:lk),FECHA,hoja,mensa
               Lin-8
         else if (bandl.eq. 3.or. bandl.eq. 4) than<br>htte(50,398)esc,menssle(1:lk),fecha,hoja,menss
                Lind<sup>3</sup>
         and if
   and if
 FORMATO DE SALIDA PARA REL91 (SIN PERFIL)
format('1', a1,'(4w',/,225, acib, t125, 'FECHA:',A9,<br>1 (154, 'Pag!, i2,/,/,(2,164(18+),/<br>1 (119, COBANZA/COSTO',1146, ' OFFERENCIA<br>1 (35, 220, t121, 'ACLMULAOO',1146,'COBANZA - COSTO',<br>1 /,t123,'( MiLES )',/,t2,164(18*),/)
               ('1', al, '{4w', /, t<ipos>, a<it>, t!75, 'FECWA: AR,<br>'200, 'beg: ', 12, /,', 2, 2:55('H'), /, iSO,<br>' COBRANZA/COSTO', 1107, '0 E s c i 0 S E<br>' COBRANZA/COSTO', 1107, '0 E s c i 0 S E<br>Az, 802, 04, 'Bi', 20, 202, 04, 125, 1
 fors
 1
 ٠
 1
RETURK
EYO
```
ă

c

ç

C  $100$ 

# ESTA SUBRUTIKA SACA EL TOTAL DEL UNIVERSO DE LOS INGRESOS 1<br>COSTOS DE LOS CONSOLIDADOS DE ENTRADA

subroutine TOTAL(nombres,nombreb,ilave,ilavec,band,band),band2.numres. relati

Include 1949.011

ë

 $\frac{c}{c}$ 

c<br>C<br>C

č

nanañ

č

ē

## \*\*\*\*\* LINPIAR VARIABLES

```
F1N=15
     1000n.eremo
\begin{array}{ll}\n\text{rangegen} & \text{of } \text{p=1}, \text{FIR} \\
\text{of } \text{total} \text{m}(\text{p=0}) & \text{total} \text{m}(\text{p=0}) \\
\text{of } \text{total} \text{m}(\text{p=0}) & \text{total} \text{m}(\text{p=0}) \\
\text{of } \text{total} \text{m}(\text{p=0}) & \text{total} \text{m}(\text{p=0})\n\end{array}and do
```
# **ROOM LEER FACTURACION**

```
LEE EL ARCHIVO A
do while (ion .eq. 0)<br>numeg = numeg + 1<br>read(22.100.iostat=ion)VECTORA.
 \blacksquare(SUBVECTACI). J=1.FIN)
```
\*\*\*\*\* TOTAL FACTURACION

```
do j=1,FIN
    totala(numreg)=totala(numreg)+(SUBVEC1A(j)*ind_1(j))<br>gtotala(j+1) = gtotala(j+1) + (SUBVEC1A(j)*ind_1(j))
and do
gtotals(1)=gtotala(1)+totala(numreg)
llave(numreg)=VECTORA(1:5)
```
#### \*\*\*\*\* LEER COSTOS

 $\bullet$ 

LECTURA DEL ARCHIVO B

```
{f (band.eq.0) then<br>read(23,100,KEY=VECTORA(1:4),iostat=iob)VECIORB,<br>(subvecib(J),J=1,FIN)
```
\*\*\*\*\* TOTAL COSTOS

```
do j=1,FIN
              totalb(numreg)=totalb(numreg)+(SUBVECIB(j)*ind_1(j))<br>gtotalb(j+1) = gtotalb(j+1) + (SUBVECIB(j)*ind_1(j))
         and do
         end do<br>gtotalb(1)=gtotalb(1)+totalb(numreg)<br>IF (TOTALB(MUMREG).LE.O) THEN<br>RELA1(MUMREG)=0
         ELSE
             relai(rumreg)=totala(rumreg)/totalb(rumreg)
         END IF
    and 16
-fregimnamreg-1
```
147

ċ

\*\*\*\*\* GRABAR TOTAL

INICIA REPORTE , GRABA TOTAL DEL UNIVERSO If  $(rumreg.eq, 0)$  then<br>stop ' no hay registros'  $-6.55$ **MM IS**  $114.0$ LIN=0<br>CALL ENCABEZADO(LIN,berd,BAND1,BAND2)<br>gtotala(1)=gtotala(1)+gtotala(2)<br>gtotalb(1)=gtotalb(1)+gtotalb(2)  $dn + 2,711$ ptotala(i)=gtotala(i+1)<br>gtotalb(i)=gtotalb(i+1) erd do do 1-1, FIM ou *v*=1<sub>4</sub>rim<br>
= extern = gtotala()<br>
CALL ED1\_MUM2 (entero,cadema())<br>
= entero = gtotalb()<br>
CALL ED1\_MUM2 (entero,cadema2()) and do enterol =stotala(1) entero = gtotalb(1)<br>DIF= ENTEROT-ENTERO \*\*\*\*\* RELACTON COR/COSTO rala= stotalaCfl/stotalb(1) CONSIDERACIONES PARA EL TIPO DE REPORTE PROGRAMA **BAND** 8,601 TIPO DE REPORTE ø  $\frac{2}{2}$ **ABALLT100** 86191 Ŧ SINTETICO SOUTH CRASAR TOTALES If (band .EQ. 0) then (band .ed. 0) then<br>
if (band .ed. 2) then<br>
urite(50,200)rels.cadena(1),dif,cadena2(1)<br>
else if (band) .eq. 1) then<br>
urite(50,201)rals.(cadena(j),j=1,FJN),<br>
(cadena2(j),j=1,FJN) ٠ h end if **BETIMM** Fift. SE ORDENA LA COLECCION DE ACUERDO A PROYECTO, INGRESO COSTO O **SIN ORDER** subroutine ORDENA(isn, Llave, numreg, RELA)) Include 'VAR.91' if (lan.ge, 1 .and, isn.lt. 8) than<br>do i=1,numreg-1 do [=1+1, numreg<br>IF (15X.EG.2) THEN

c

cccc

¢ cccccccccc ē

c<br>C

ccc

```
##### ORDEN POR COB/COSTO
```

```
ff (RELAT(I).lr.RELAT(4)) then<br>timos(i)=lieve())<br>liave(i)=timos())<br>liave())=temp2<br>TEMP3=RELAT(I)=RELAT(I)=RELAT(I)=RELAT(I)=
          RELAT(J)=TENPS
END IF<br>ELSE IF (ISN,EQ.1) THEN
```
\*\*\*\*\* GROEK POR PROYECTO

```
IF (LLAVE(1),GT.LLAVE(J)) THEN
                            TEMPERIST.CLAVE<br>
{{aver{1}x!iaver}}<br>
\faver{1}x!iaver}}<br>
\faver{1}xtemp2<br>
TEMP3=RELA1(1)<br>RELA1(1)=RELA1(2)
                             RELAT(J)-TENP3
                     SWD 18
                  E = 11and do
          end do
end if<br>RETURK<br>END
```
LA SURRUTINA CALCULA LOS ATOS DE FACTURACION , COSTOS O LAS<br>C X C: DE ACUERDO AL MONENTO EN QUE SE LLAME

```
multroutine AMOS(total_ano, facol, isno2)<br>real<br>aivo<br>aivo<br>aivo<br>aivo<br>isno2=0<br>facol=1<br>isno2=1<br>isno2=1<br>isno2=1<br>isno2=1<br>isno2=1<br>isno2=1<br>isno2=0<br>isno2=0<br>isno2=0<br>isno2=0<br>isno2=0<br>isno2=0<br>isno2=0<br>isno2=0<br>isno2=0<br>isno2=0<br>isno2=0<br>isn
                                          jeno1×j+76
                            end
                                            Ŧ
              end if
 and do
 RETURN
 ËË
```
cccc

 $\ddot{\dot{\epsilon}}$ 

 $\frac{c}{c}$ 

#### SUBPROCRANA QUE INTEGRA LAS SUBRUTINAS PARA FORMATOS DE EDICION

SUBRUTINA QUE PERMITE DESPLEGAR LOS TÍTULOS CON UN FORMATO DE EDICIÓN PARA QUE APAREZCA EL TITULO COMPLETO HASTA EN DOS RENGLONES, PERMITE VALIDAR<br>QUE NO SE DRIENGAN TITULOS CORTADOS

```
TIT1(1:N2)=TITULOS(1:N2)
1 - 11DO WHILE(TITT(L:L).GT.' ' .AMD. TITT(L:L).NE.',' .AMD. L.GT.1)
 1 - 1 - 1END DO
H = 1 + LDO WHILE CTITTON:N).GT.F F .AND. TITTON:N).NE.F.F .AND. N.GT.1)
 M - 1END DO
IF (N2.GE.100) THEN
  1.12DO WHILE(TITT(N:N),LE.' ' .AND. N.GT.1)
    1 - 1END DO
END IF
TITIet i
RETURN
EKD
SUBRUTINA PARA DAR FORMATO DE EDICION A CIFRAS ENTERAS DE COSTOS O
FACTURACION (COGRANZA), SE OBTIENE EL FORMATO 222,222,222
SUBROUTINE EDI MUN2 (MUNERO, CADENA)
  no imprime signo de pesos ($)
INTEGER HUMERO<br>CHARACTER*10 CADENA
FORMAT(110)
IF ( MUMERO .NE, O .AND, NUMERO.LE.99999999) THEN<br>ENCODE(10,10,CADENA)MUMERO
  1 - 7DO UNILE(1.CT.0)
    IF (CADENA(I:I).NE.' ') THEN
      CADENA(1:1-1)=CADENA(2:1)
      CADENA(1:1)-1,1
      1 - 1 - 1END IF
    1 - 1 - 3END DO
ELSE IF (MUMERO.GT.9999999) THEN
  ENCODE(10, 10, CADENA) MUNERO
ELEE
 CADEXA = 1 1
END IF
RETURN
Eio
```
המתחמת

10

## *PRUEBA\$ DE ALTO NIVEL*

# *PLANES DE PRUEBA (PLP)*

#### *PRUEBAS•*

Presentación del titulo (teclear un *texto* no mayor a *90 caracteres)* 

*Presentación* de la *techa al inicio* de *cada* hoja.

*Cambio* de *página.* 

*Contador* de elementos *encontrados* en *los archivos* de entrada.

*Presentación* del titulo de *los proyectos.* 

*Validar* registro de aJ!os *con* el perfil de *anos* para *costos y* cobranza.

*Validar* la relación *cobranza/costo (con* datos *prueba* en *costos igual* a *cero}* •

*Obtener datos ordenados* por *proyecto.* 

*Obtener datos ordenados por* relación cobranza/costo.

Obtener datos sin orden.

Pruebas al obtener *totales* de *costos por* columna *y* renglón.

*Prueba* al *obtener* la diterencia del *total* de *cobranza* menos *costo.* 

Validar *con datos prueba para cada* mensaje *especiticado como C-DES, I-DES, N-E-P Y S-R-C.* 

### *PBOCEPEHIENTQS DE PRUEBA* <PBPI

Procedimientos de *pruebas* de aceptación.

*Reportes* de salida. *Verificar* que el *programa obtenga los* dos tipos de reporte *analltico y sintético, ordenados por* nOmero de *proyecto, ingreso/costo* o *sin* orden.

*El usuario* podré *obtener* cualquiera de *los 4* reportes siguientes al *teclear las* opciones de *la letra* correspondiente.

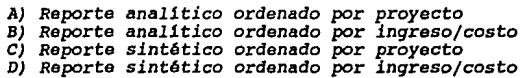

*El* usuario *teclear&:* 

*\$ RUN RBL9l NOHBRB DEL ARCHIVO, CONSOLIDADO A: NOHBRB DEL ARCHIVO, CONSOLIDADO B: IDar nombre del archivo Jde cobranza !Dar nombre del archivo*  Ida *costos* 

*TIPO DE REPORTE* 

*l. AHALITICO* · *2. SINTETICO* 

*Dar l.* anal1tico *(A,B) Dar 2.* sintético *(C,D)* 

*ENCABEZADO:* 

<sup>I</sup>*Dar texto no* mayor **la 90 caracteres** 

*HAHERA DE ORDENAR LA COLECCION:* 

l. *POR PROYECTO 2. POR RELACION INGRESO/COSTO /Dar* 1. por proyecto *(A,C) /Dar 2. ing/costo (B,D)* 

*FASE DE OPERACION* 

# *HAHUAL DE USUABIO*

*El* usuario podrá correr el *programa REL91, en el equipo VAX-11-730, con las terminales VT-100 Y VT-240 (Digital Equipment corporation) del Departamento* de *Estudios Corporativos.* 

El programa REL91 permite obtener el índice de<br>autofinanciamiento de las colaboraciones uno a uno, es decir<br>aquellos contratos que tienen asociado un sólo proyecto. Esto se<br>logra al tener como archivos de entrada, uno de f *(cobranza) y* uno *de* costos.

*Es importante que* el *usuario antes* de correr el *programa REL91, ya haya elaborado* los *archivos consolidados* de *entrada.* 

*Consolidado* de *tacturación: se obtiene por* el *campo llave* de *contrato, con tipo* de *ingreso lA (un contro.to asociado a un proyecto} y* se *da la opción* de *facturación nominal cobrada (da la tacturación total* se *descuenta la cobrada, no toma* en *cuenta la* de *cuentas por cobrar}.* 

*Consolidado* de *costos: se obtiene por* el *campo llo.ve* de *proyecto, con tipo* de *relación contrato-proyecto "A" (a* un *contrato le corresponde* un *sólo proyecto).* 

*Para una* mejor *comprensión* de *los consolidados,* ver *el* módulo de *consolidación y* reportes del *sistema (capítulo l).* 

#### *Resena* **del** proceso~

Se toma como llave un proyecto del archivo consolidado de<br>cobranza, se calcula su total de cobranza y con esta misma llave se<br>hace la búsqueda indexada del proyecto en el archivo de costos, si<br>se encuentra el proyecto se c *cobranza/costos* y se *busca el t1tulo del proyecto y* se *manda a grabar cada elemento. Se hace* lo *mismo para todos los elementos que existan en los archivos consolidado* de *entrada.* 

*Para ejecutar el programa REL9l* el *usuario tendra* que *teclear la siguiente instrucción:* 

*\$ RUN {PROYB533.A9l)REL9l* 

*SE DESPLIEGA:* 

*NOMBRE DEL ARCHIVO CONSOLIDADO A:* 1 *TECLEAR EL NOMBRE DEL ARCHIVO DE COBRANZA* 

*SE DESPLIEGA:* 

*NOHBRE DEL ARCHIVO CONSOLIDADO B:*  I *TECLEAR EL NOHBRE DEL ARCHIVO DE COSTOS* 

*SE DESPLIEGA:* 

*TIPO DEL REPORTE* 

1. *ANALITICO* 

*2, SINTE'I'ICO* 

I *EL USUARIO TECLEARA LA OPCION QUE LE INTERESE* 

*SE DESPLIEGA:* 

*ENCABEZADO:*  I *TECLEAR EL TITULO DEL ENCABEZADO (NO HAYOR A 90 CARACTERES)* 

*SE DESPLIEGA:* 

*HANERA DE ORDENAR LA COLECCION* 

*l* • *POR PROYECTO* 

*2,POR INGRESO/COSTO* 

*AL TECLEAR l EL USUARIO OBTENDRA UN REPORTE ORDENADO POR HEDIO DEL NUHERO DEL PROYECTO EN FORHA ASCENDENTE (DEL PROYECTO HENOR AL HAS GRANDE.* 

*AL TECLEAR 2, EL USUARIO OBTENDRA UN REPORTE ORDENADO POR EL INDICE DE AIJTOFINANCIAMIENTO CALCULADO DE CADA COLABORACION EN FORHA DESCENDENTE (DEL INDICE HAS ALTO AL HAS BAJO)* 

*Con* esto se *da por terminado* el *programa y* el usuario podrá consultar el *tipo* de reporte *y los archivos* de *salida* en *pantalla o* en papel.

El nombre del reporte de salida y los archivos de salida son:

SALIDA.LIS. Para el reporte analítico o sintético.

COSDES.LIS. Para las colaboraciones que tengan una cantidad de costos mínima o despreciable.

SINCOS.LIS. Para las colaboraciones que tengan una cantidad de costos igual a cero.

El usuario para obtener los resultados en papel sólo tendrá<br>que teclear la siguiente instrución:

S A3 NOMBRE.LIS

I EN DONDE A3 ES EL NOMBRE LOGICO DE LA IMPRESORA Y NOMBRE .LIS

I PUEDE REFERIRSE A CUALQUIERA DE : SALIDA.LIS, COSDES.LIS O

I SINCOS.LIS.

*Para ejemplificar los tipos* de reportes que se obtienen *con al programa REL91,* **se** *presentan* **cuatro reportes** *que* **astan formados de**  *la siguiente manera:* 

*FIGURA 3.* 7. *Reporte Anlilitico* de incHce de *autofinanciamiento,* ordenado en *forma* descendente *por la relación cobran%a/costo (autofinanciamiento).* 

*FIGURA 3. 8.* Reporte *Sintético* de *indice* de *autofinancillllliento,* ordenado en *forma descendente por la relación cobran%a/costo (autofinanciamiento).* 

*FIGURA 3.9. Reporte Anlilitico* de *indice* de *autofinanciamiento,*  **ordenado en forma ascendente** *por* **nOmero de** *proyecto.* 

*FIGURA 3.10 Reporte sintético* de *indice* de *autofinanciamiento,* **ordenado** *en* **forma ascendente** *por* **nOmero de** *proyecto.* 

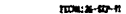

Fac 1

÷

 $\overline{1}$ 

 $\sim$ 

#### FIVEL 90 AUTOFEMACLAREDATA DE EXTENAUES CON ESCACEDA: UN CONTINER ABOCÍANO A UN FRATECTO

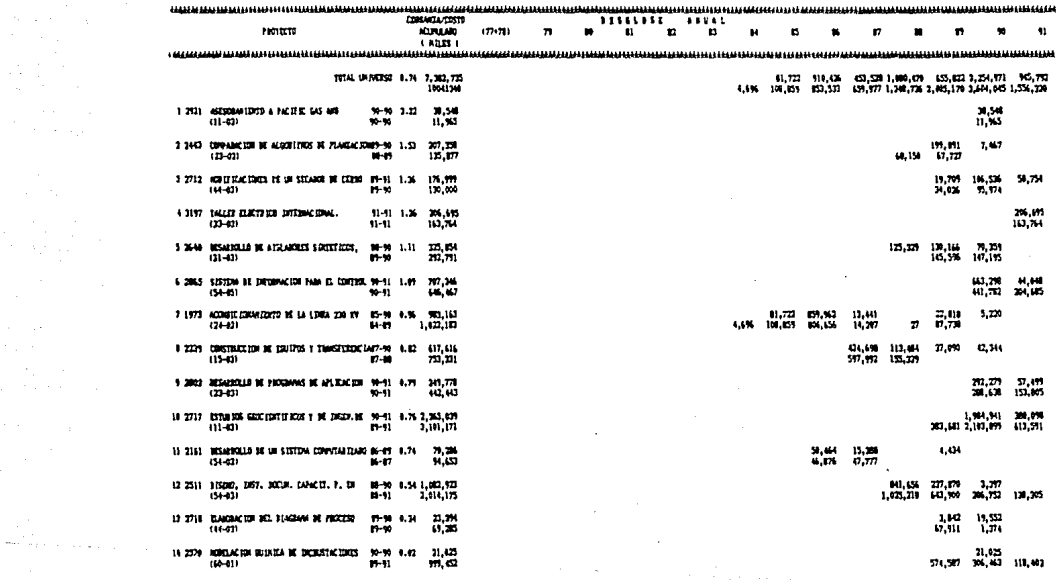

Figura 3.7 Pásia, 158

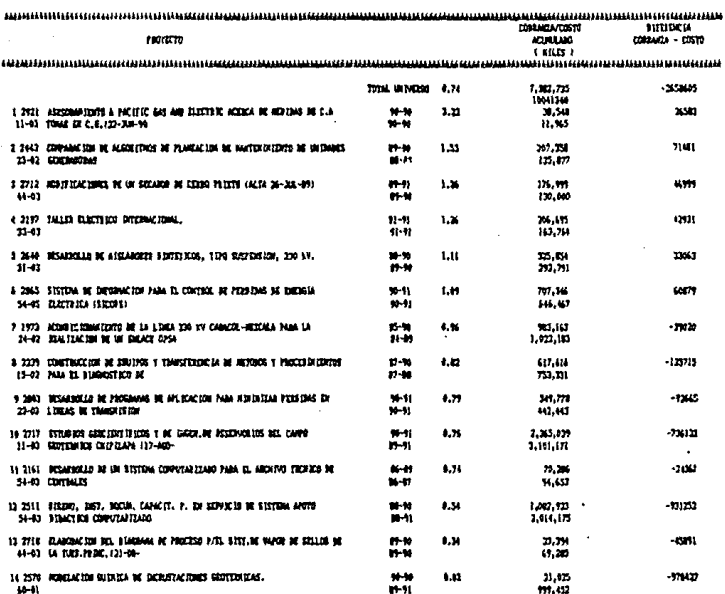

#### NIVEL BE N/ZOFEMAC] INTERTS BE EXTERNED CON BELIEVED : 00 CONTACTO ARMENADO A UN PROTECTO

 $\left\langle \hat{a}^{\dagger}_{\alpha} \hat{a}_{\alpha\beta} \right\rangle$  and  $\left\langle \hat{a}^{\dagger}_{\alpha} \hat{a}_{\beta} \right\rangle$ 

of the article  $\label{eq:2} \begin{split} \mathcal{L}^{(2)}_{\text{max}}(\mathcal{L}_{\text{max}})\\ \mathcal{L}_{\text{max}}(\mathcal{L}_{\text{max}}) \end{split}$ 

 $\Delta \sim 10^4$ 

the special contracts  $\sim 100$ 

PEDA: 26-507-91 Teg: 1

 $\omega = \omega^2$  .

 $\sim$ 

Figura 3.5 régins 159

1100:26-00-31

the contract of the second contract of

with the projection  $\mathcal{E}_1$ 

Februa

#### #TVC, BE ANYOF DANC DRIEDITO BE ENTIDADES CON MILACION: UN CONTRATO ASOCIARO A UN PROTECTO

salar engineering and the state

 $\sim$ 

|                                                                                 |                               | CORRACTA COSTO                              |             |    |   | ,,,,,,,,  |                 |                  |          |                   |                   |                  |                     |                    |                                                                                                |                    |
|---------------------------------------------------------------------------------|-------------------------------|---------------------------------------------|-------------|----|---|-----------|-----------------|------------------|----------|-------------------|-------------------|------------------|---------------------|--------------------|------------------------------------------------------------------------------------------------|--------------------|
| HAMELYN                                                                         |                               | KURLAR                                      | $(77 - 71)$ | 79 | m | $\bullet$ | n               | ٠                | и        | n                 |                   | n                |                     | m                  |                                                                                                | n                  |
|                                                                                 |                               | (1115)                                      |             |    |   |           |                 |                  |          |                   |                   |                  |                     |                    |                                                                                                |                    |
|                                                                                 |                               |                                             |             |    |   |           |                 |                  |          |                   |                   |                  |                     |                    |                                                                                                |                    |
|                                                                                 |                               | TOTAL UNIVERSIDE 0.74 7.202.735<br>10041340 |             |    |   |           |                 |                  | 4.6%     | 81.722<br>106.579 | 917. GM<br>87.523 |                  |                     |                    | 453.528 L.800.470 655.822 3.254.971 945.792<br>459,577 1,760,726 2,005,170 2,494,945 1,556,329 |                    |
| i 1973. Acosticismentose de la Linga 230 fe<br>124-029                          | <b>B-10 P-10</b><br>$14 - 17$ | 982.163<br>1.02.10                          |             |    |   |           |                 |                  | 4.6%     | 61,722<br>125,007 | 159.942<br>85.4%  | 11.441<br>14.207 | ÷.                  | 23.018<br>17,730   | 5,270                                                                                          |                    |
| 2 2161 NESATIONALD DE LA STISTEM COMPUTABIERARD B6-09 - 0.74<br>$(54 - 63)$     | K-17                          | 20.206<br>54. EJ                            |             |    |   |           |                 |                  |          |                   | 32, 464<br>4.15   | 15,386<br>47,727 |                     | 4.434              |                                                                                                |                    |
| 1 227 CONTINCERS BE SAUDIOS I TANSITED CAN?-10 0.12<br>$(15 - 12)$              | 37-39                         | 417.414<br>753,331                          |             |    |   |           |                 |                  |          |                   |                   | 41.1%<br>597,992 | 111,444<br>135, 239 | 2.00               | 42.344                                                                                         |                    |
| 4 THIS CONNECTION OF ALSO STOCK BE PLANSACOMETRY 1.53<br>$(23 - 2)$             | <b>M-89</b>                   | 20.33<br>125,877                            |             |    |   |           |                 |                  |          |                   |                   |                  | 48,158              | 115, 151<br>17.727 | 7.87                                                                                           |                    |
| 5.2511 HISDO, DST, KOR, LANCIT, P. D.<br>154-031                                | $88 - 91$                     | 8-90 8.54 1.002.723<br>2.010.175            |             |    |   |           |                 |                  |          |                   |                   |                  | 81.155<br>1,925,218 | 227,676<br>443,900 | 3,347<br>201.722                                                                               | 126.33             |
| I 2570 REGULATER BUTATEA DE DEDISTACIONES<br>$140 - 11$                         | ** 1.52<br>$1 - 11$           | 21.025<br>491,452                           |             |    |   |           |                 |                  |          |                   |                   |                  |                     | 571.547            | 21.025<br>706.963                                                                              | 111,400            |
| 7 MAP REMEDIALS BE AUGUSTED STATED TOOL.<br>$(11 - 0.1)$                        | <b>M-N 1.11</b><br>89-90      | 15.1%<br>112.751                            |             |    |   |           |                 |                  |          |                   |                   |                  | 125.237             | 130,144<br>10.5%   | 70,355<br>10.11.                                                                               |                    |
| I 2012 HONES LACENSES BE UN SECARDE DE CERRO 19-91 3.3.<br>$144 - 011$          | N-10                          | 175.999<br>110.000                          |             |    |   |           | <b>Contract</b> |                  |          |                   |                   |                  |                     | 19,709<br>34.026   | 106,536<br>5.574                                                                               | 50,750             |
| 1 2717 ESTURIOS GEOCEDO FIECOS Y DE DAGOLIEU 90-91 0.76 2.365.079<br>$(11 - 0)$ | 85-81                         | 3.151.171                                   |             |    |   |           |                 | $\sim$<br>$\sim$ | Store    |                   |                   |                  |                     |                    | 1,414,941<br>20.60.2.10.19                                                                     | 200,098<br>612,591 |
| 10 2718 CLADIACTOR VIL STACKAM BE PROCESS<br>$(11 - 5)$                         | 19-90 D.H.<br>87-90           | 23,794<br>11.25                             |             |    |   |           |                 |                  | $\sim$ 1 |                   |                   |                  |                     | 1.80<br>67,911     | 19,552<br>1.174                                                                                |                    |
| 11 2803 REAPPRED BE PROGRAMS BE APLICACION<br>$(23-13)$                         | <b>W-11 0.79</b><br>40-91     | 349.776<br>40,40                            |             |    |   |           |                 |                  |          |                   |                   |                  |                     |                    | 212.279<br>20.48                                                                               | 57.499<br>121,005  |
| 12 2065 SISTEM BE DITCHNACION FABULEL CONTROL 90-91 L.09<br>154-451             | $10 - 91$                     | 707.346<br>44.47                            |             |    |   |           |                 |                  |          |                   |                   |                  |                     |                    | 663.290<br>41,742                                                                              | 44,141<br>24, 145  |
| 12 2921 ASESCRATED A PACIFIC SAS AND<br>$(11 - 03)$                             | ** 1.21<br>90-90              | 38.540<br>11.83                             |             |    |   |           |                 |                  |          |                   |                   |                  |                     |                    | 38,549<br>11.555                                                                               |                    |
| 14 J197 TALLER ELECTRICS DIVERNATIONAL.<br>$(13 - 0)$                           | 91-91 1.24<br>$11 - M$        | 24.65<br>143.764                            |             |    |   |           |                 |                  |          |                   |                   |                  |                     |                    |                                                                                                | 206.695<br>163,764 |

Figura 3.9 Página 160

 $\beta=1$  ,  $\alpha$  ,  $\gamma$ 

 $\sim 100$  km  $^{-2}$ 

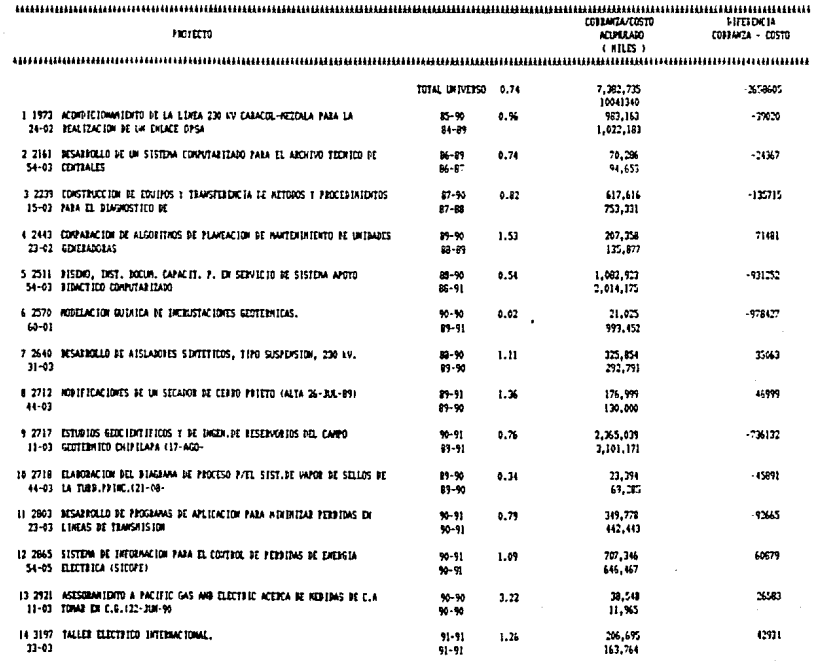

#### #IVEL DE AUTOFINANCIAMIENTO DE ENTIGADES COM BELACION: UN CONTRATO ASOCIADO A UN PROYECTO

المتحادث المتعاقب والمتحاد المتساوية والتقارب المتحادث

Fag: 1

FEDW: 26-SEP-91

decision in the second company

 $\epsilon$ 

Figura 3.10<br>Pagina 161

Si el usuario quiere obtener los resultados de *los reportes en pantalla, sólo* tendrá que teclear:

*\$ EDIT NOMBRE.LIS* I *EN DONDE NOMBRE.LIS PUEDE SER SALIDA.LIS, COSDES.LIS* <sup>O</sup> I *SINCOS.LIS* 

*SE DESPLIEGA:* 

•

*/TECLEAR \*SET SCREEN 132* I *PARA CONFIGURAR LA PANTALLA* A *132 CARACTERES Y SE VEA MEJOR EL J REPORTE* 

*JTECLEAR \*CHANGE*  I *PARA QUE SE MUESTREN LOS RESULTADOS* 

*J AL FINALIZAR LA CONSULTA SE TECLEA: <CTRL>* + *"Z"* 

*SE DESPLIEGA:* 

•

I *SE TECLEA: \*QUIT*  I *PARA SALIR DE LA CONSULTA DE DATOS Y DAR POR TERMINADO EL PROCESO.* 

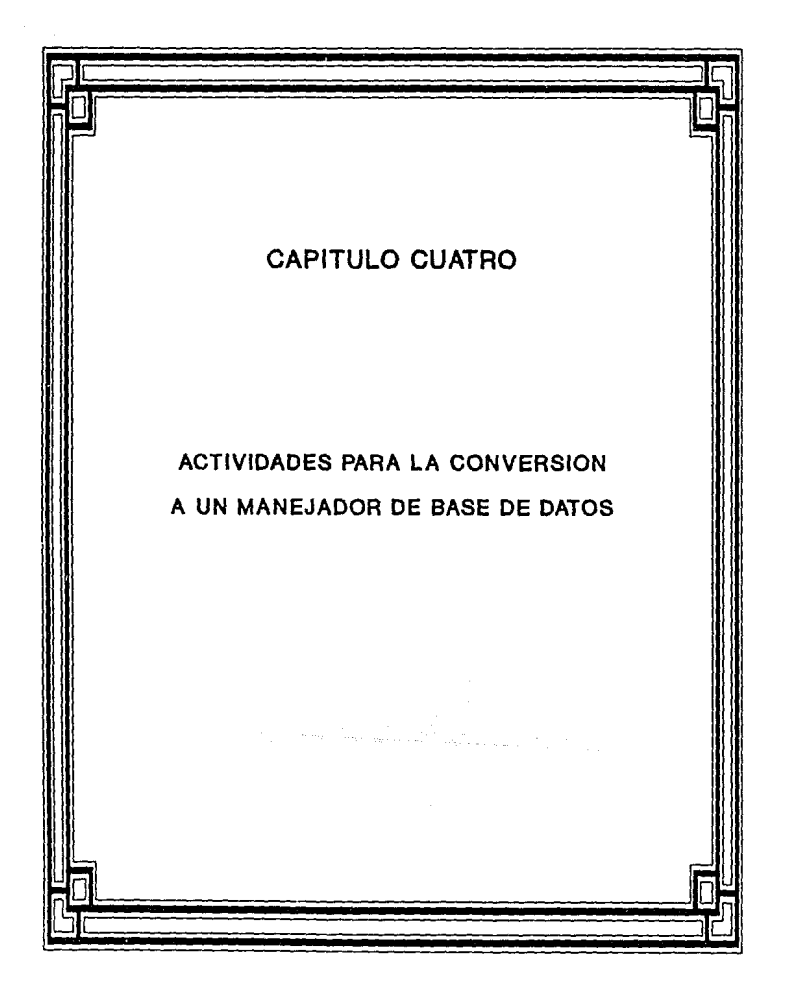

# CAPITULO **CUATRO**

# **4. ACTIVIDADES PARA LA CONVERSION A UN MANEJADOR DE BASE DE DATOS**

*Las dos actividades principales para el replanteamiento* del *dise!lo y* el *funcionamiento del sistema son:* 

*a) La actualización* de *los programas del* módulo *de Consolidación y Reportes del sistema para dar respuesta de los requerimientos más urgentes* que *son solicitados y que se cubrirán*  en un *corto plazo de 3 a 6 meses.* 

*b) El inicio del redisello del sistema bajo* una *organización de base* de *datos, complementado* con un *sistema* de *manejo* de *datos* e *implementado* en una computadora *personal (PC). Este redisello se recomienda que inicie* en *forma paralela a la actualización* de *programas que ya se mencion6* en *el inciso anterior. Al ir cubriendo ambas actividades* en *forma paralela (inciso* a *y b), se* podrá tener una *retroalimentación mutua que se reflejará* en un *replanteamiento eficiente del sistema SIAGO. La actividad del redisello del sistema*  se *cubrirá* a mediano plazo (de uno a dos años).

*Dentro del redise!lo del sistema se contempla la* conversión *del sistema actual (con una organización* de *archivos) a* un *sistema* de *manejo* de *base de datos (DBHS) para computadoras personales (PC)* .

*Entre* otros facto~es *ya mencionados para hacer* este *cambio es*  el *hecho* de *ya no* depender del sistema *VAX-ll-730 el cual entre otras cosas tiene la limitante* de que *es lenta* su operación, *situación* que se *refleja en.las aplicaciones* del sistema *y la causa son las* caldas continuas *del sistema por problemas* de *comunicación*  de *la* red *entre* México *y cuernavaca.* 

*Las característica fundamental* de .los *sistemas* de *manejo* de *base* de *datos para microcomputadora,* es su *sencillez. La importancia del factor* de *la sencillez* en *el* mercado de *las computadoras personales es extraordinaria, ya que los* **usuarios** *si no* pueden *contar con la ayuda* de *un administrador* de base de datos experimentado *cada uno* de *los* usuarios de *un sistema* de *base* de datos de *microcomputadora fungirá (después* de *un* tiempo *razonable)*  como *administrador* de base de *datos.* 

# *ACXIVIDADES.*

*Iniciar la etapa del* dise~o del *sistema* de *bases* de datos *a partir* del *sistema actual,* tomando en cuenta *las tareas* de *análisis, evaluación y el diagnóstico del sistema SIAGO, que ya fueron cubiertas.* 

• *Las principales actividades o tases del ciclo* de *vida a desarrollar dentro del nuevo sistema* de *base* de *datos son:* 

*l. Diseño* 

*2. Creación tísica.* 

*3. Conversión.* 

*4. Integración.* 

*5. Operaciones.* 

*6. Crecimiento, cambio y mantenimiento* •

**A** *continuación* **se da una descripción breve de cada fase a**  desarrollar.

*l. Diseño.* La *estructura* de la base de *datos* será *un modelo del Instituto* de *Investigaciones Eléctricas y por ello* debe representarla *fielmente y apoyarla en* la satisfacción de sus *necesidades. Se deben definir las entidades y relaciones a través*  de *la identificación* de *las entidades esenciales del Instituto* <sup>e</sup> *identificación* de *aplicaciones potenciales para la* base de *datos, apoyar esto con la construccion* de *un diccionario* de datos *y por Oltimo desarrollar el modelo conceptual, el* modelo *lógico y el modelo físico* de *la* base de *datos.* 

*2. Creación tísica. Después* de que *la* estructura *física* de *la base* de datos (creación de *la* base de *datos} se* ha ajustado para *satisfacer requerimientos de funcionamiento y antes* **de** *cargar y* 

 $<sup>3</sup>$  Ibid, Pág. 53.</sup>

*usar la base de datos a escala completa es aconsejable que se implante un prototipo experimental de ésta* o *que se construya un*  modelo. *El prototipo puede dar una estimación razonable del funcionamiento de la base de datos completa y también* se usaré *con propósitos de predicción al expander el volumen* o *las funciones.* 

*3. Conversión. La base* de *datos surgirá del sistema de información actual. Los conjuntos de datos existentes se deben convertir* o *integrar a la base de datos nueva.* 

*4. Integración. se debe tener la integración de las aplicaciones convertidas y de las nuevas aplicaciones en la nueva base de datos. La facilidad de expansión de la estructura f1sica es absolutamente necesaria en ·esta fase. Esto significa apoyar el desarrollo de aplicaciones* por *medio de una administración adecuada de la base de datos en lugar de programar el desarrollo de aplicaciones.* 

*5. operación. En esta fase todas las aplicaciones que se supone son ejecutables* por *medio de la base de datos,* se *procesan totalmente. Los procedimientos de privacidad, seguridad y acceso deben estar en su sitio. se deben establecer los procedimientos de recuperación y apoyo y cumplir los criterios de funcionamiento.* 

*6. Crecimiento, cambio y mantenimiento. Esta es la última fase en el ciclo de vida del sistema de base de datos. En casi todos los medios, los cambios son una forma de vida.*
*La fase* **de** *mantenimiento consiste en* **el** *enfrentamiento* **con** *los cambios. El diseno* de *la base* debe ser *relativamente flexible,* para *que la fase* de *mantenimiento* sea más *fácil* de *realizar.* 

*No* se *debe olvidar* que un aspect~ muy *importante al* empezar *el ciclo* de *vida* de un *sistema* de *base* de *datos* es *determinar* o *seleccionar un sistema manejador* **de** *base* **de** *datos, para llegar* **<sup>a</sup>** tomar *esta decisión influyen muchos criterios* por *lo que también* se debe de *realizar* un *estudio para llegar a seleccionar el tipo* de *manejador* de *base* de datos a *utilizar,* en *dicho estudio, se definirán las bases y criterios* más *significativos para facilitar la elección* idónea.

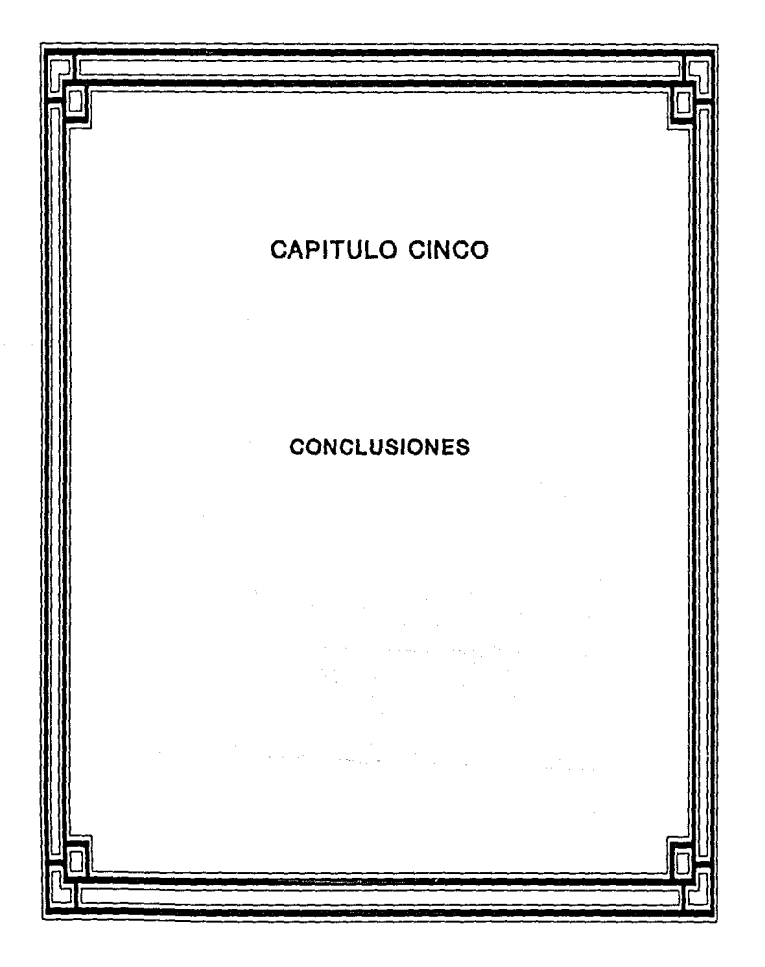

# CAPITULO CINCO

# 5. CONCLUSIONES

*Al término* de este *trabajo* se pueden obtener *las* siguientes *conclusiones:* 

*Al* tener cubierto *el an!lisis del* sistema, se puede *citar* que el Departamento de *Estudios Corporativos* del *Instituto* de *Investigaciones Eléctricas, cuenta por fin,* con *una versión completa y actualizada* de *la descripción* del *Sistema* de *Información*  para *Apoyo a la evaluaci6n* y *Gestión Operativa rsIAGQI.* 

*De acuerdo con la etapa de la evaluación* del *sistema,* se *tiene un control* de *los requerimientos y* puntos a *fortalecer* para que el sistema vaya *gradualmente* recuperando *su funcionalidad y eficiencia requerida al* realizar *los ajustes* ya descritos *y* empezar de *praLerencia* en *forma paralela la reconversión a un sistema*  manejador de base *de* datos.

con *la indicación de las actividades para el replanteamiento del sistema,* se *han podido hacer modificaciones en los programas* 

*del módulo* de *Consolidación y Reportes para brindar el apoyo a la Dirección Ejecutiva deÍ Instituto y a las* Areas *operativas* del mismo, *al presentarles por medio de los reportes de Análisis y de Promoción, información real y actualizada* de *las bases de* datos *de Proyectos. CQntratos y* **de** *Facturas.* 

*En forma general se* puede *mencionar que se ha* ido tomando *en cuenta y desarrollando las soluciones* consideradas *en las actividades para el replanteamiento del sistema.* Por *ejemplo la reestructuración* de *la base de* datos *histórica* de *proyectos ya es una realidad, la creación eficiente* de *archivos consolidados y la actualización* de *la mayoria de los programas* de reportes.

Otro *aspecto importante* es *que al hacer* o *actualizar* un *programa ya se siguen* los *criterios* descritos *dentro* de *la "Hetodolog!a de Desarrollo y Documentación* de *Programas•.* 

Lo anterior se refleja al modificar o *crear* un programa porque *los* documentos de *apoyo como son: objetivos del programa,* reporte de *análisis, requerimientos* de *programas* de computadora, *documentación* de *la arquitectura,* disello del *programa* de *computadora, código, procedimientos* de *prueba y el manual* de *usuario se van almacenando* en *una carpeta que posteriormente se revisará con las actividades* de *la reconversión del sistema.* 

*También se* puede *concluir que al hacer las actividades* de *evaluación y* el *planteamiento* de *la funcionalidad, estructura y*  diseño del *sistema actual,* se *han logrado desarrollar las bases para* hacer *eficiente* el *sistema SIAGO* a *medida* que *se van implementando las actividades para el replantamiento del sistema, con lo cual* quedará *cubierto el objetivo del trabajo.* 

*Al ir actualizando los programas* de reportes *(H6dulo* de *Consolidacióny Reportes), se esta dando apoyo al Departamento de :estudios corporativos para* mostrar *la gestión del Instituto* de *Investigaciones Eléctricas y con* esto *promover la divulgación* de sus *actividades* de *investigación y desarrollo tecnológico y con*  esto *cumplir con la misión* del *Instituto que consiste en promover y apoyar la innovación tecnológica en el* sector *eléctrico,* sus *proveedores y usuarios, mediante la investigación aplicada, el desarrollo tecnológico y servicios técnicos especializados.* 

> a provincia de la calificación de la and the second state of the second state of the second state of the second state of the second state of the second state of the second state of the second state of the second state of the second state of the second state o g kalendar salah kala

an details avec a prater for

Companies experience

 $\sigma_{\rm in} \, \sigma_{\rm i}$ 

mark administrat

170

وكالتاب والمهاجرة وجوارة والمتحدة

DAS SERVICE DE PROVI

 $\sim$   $\sim$ 

 $\sim \epsilon \sim 10^{-1}$ 

August 10

nas di S

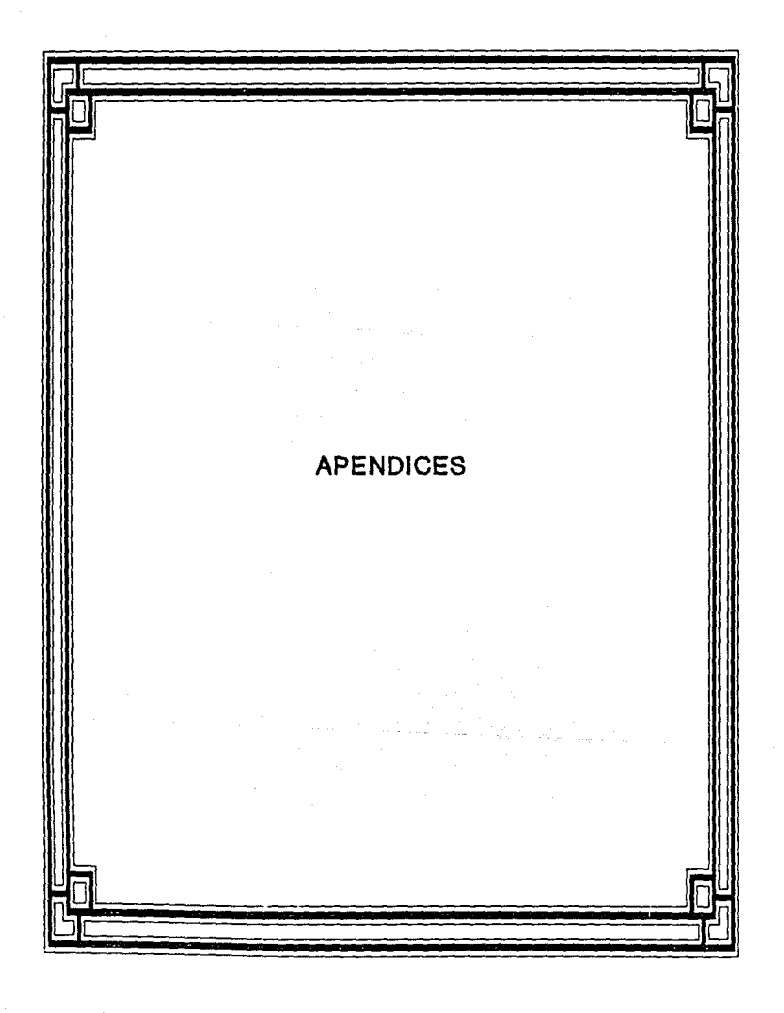

# **APENDICEA**

*BJBHPLOS DE REPORTES DEL HODULO DE CONSOLIDACION Y REPORTES.* 

*En este apéndice, se* muestran *algunos ejemplos* de *la gran variedad* de *reportes que existen* en *el módulo* de consolidación *y Reportes del sistema SIAGO. Es importante recalcar, que las versiones* de *los reportes que se ven* en *este aplmdice, ya se encuentran actualizados a 1991.* 

## *BEPDBTES PE PBQMQCION.*

*FIGURA A.1. COMPENDIO DE COLABORACIONES. Se muestra el t!tulo del contrato,* acompa~ado *de la descripción del usuario (cliente) y* de *los proyectos que* estan *realizando o que que llevaron* a *cabo el contrato. Al inicio* de *cada contrato, se*  antepone *la descripción del* Area *departamental que le corresponde a cada contrato.* 

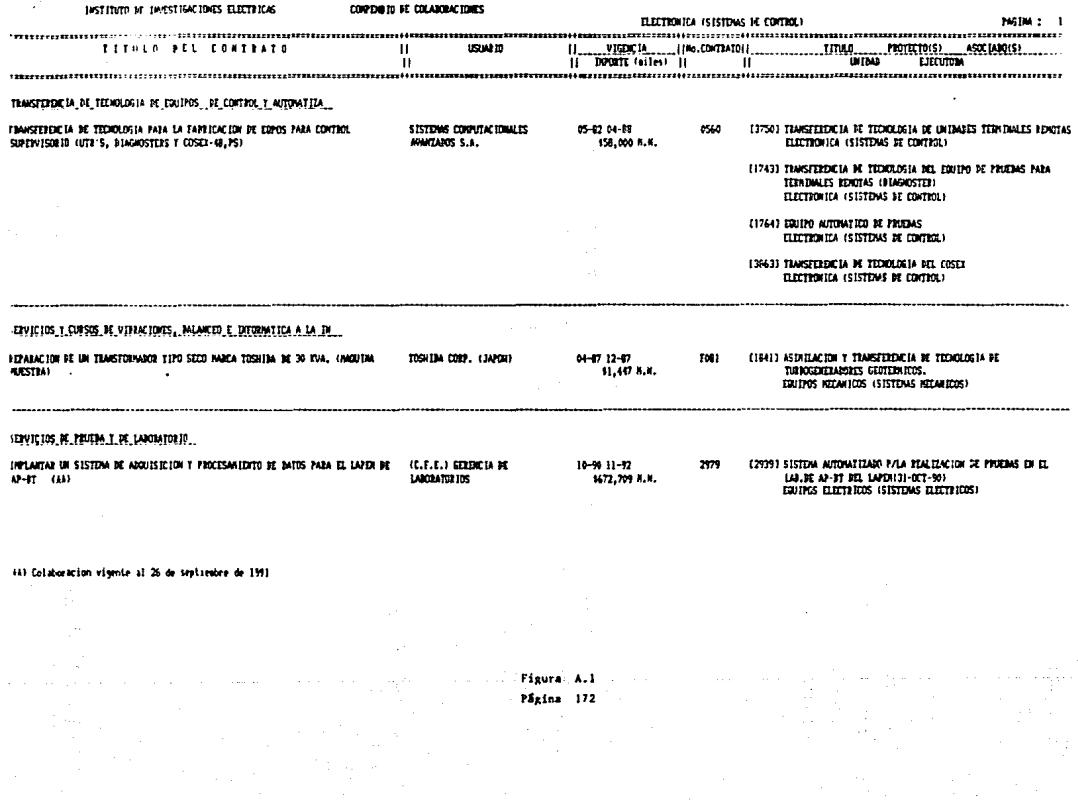

## REPORTES DE ANALISIS.

FIGURA A.2. ENTIDADES PROYECTO-CONTRATO. Se despliegan los **proyectos** *y* **sus respectivos contratos asociados, acompai1ados**  de información básica de ambas entidades, por ejemplo, títulos **de proyecto, contrato,** *usuarios (clientes),* **status** *operativo*  de proyecto y contrato, el total de costos {con su perfil de **<sup>1984</sup>a 1991), cobranza,** *cuentas* **por cobrar** *y* **el total de**  facturación.

FIGURA A.3, ENTIDADES CONTRATO-PROYECTO. Se presenta a los **contratos con sus** *respectivos* **proyectos** *asociados,* **acompai1ados**  de información muy útil, por ejemplo, títulos de contrato y proyectos, descripción del departamento y los status *operativos del* **contrato** *y* **proyecto; la** *vigencia del* **contrato,**  la suma total y el perfil de 1977 a 1991 de costos y la **cobranza y el** *indice* **de** *autofinanciamiento.* 

FIGURA A.4. BITACORA DE FACTURACION. Se muestra toda la  $factoracio<sub>n</sub>$  *asociada a un contrato, acompañada principalmente* de los títulos del contrato, del proyecto y de los títulos de **las facturas y** *el* **monto de** *las* **mismas.** 

l7J

#### DISTINGUIE DESTROCHES CLETULES

# $\begin{array}{lll} \text{HDR} & \text{26-5} \text{C} \text{C} \text{C} \text{C} \text{I} \\ \text{HDR} & \text{1} & \text{1} \end{array}$

### ASOCIONS II PROTECTS

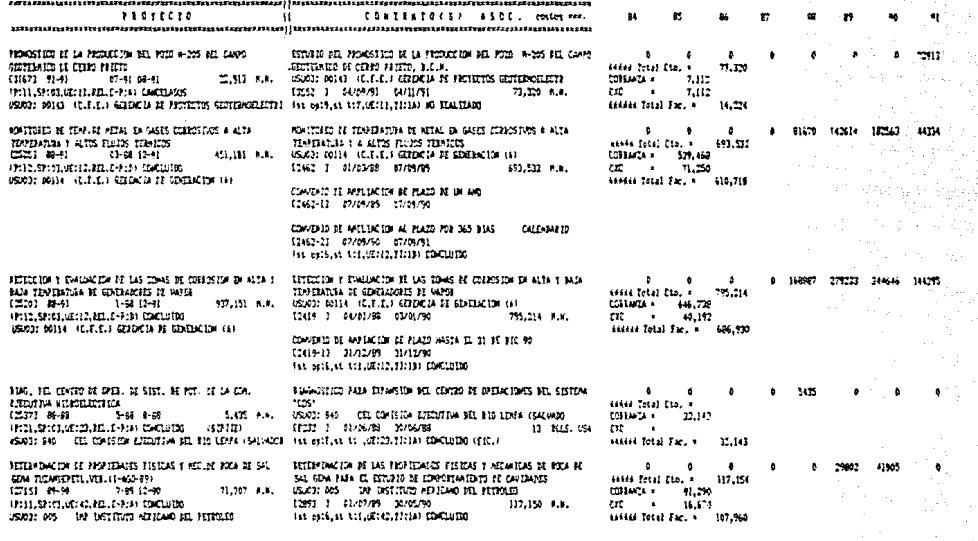

Figura A.2 Mains 174

INSTITUTO IN INVESTIGATIONES ELECTRICAS

 $\begin{array}{ll} \text{FELA} & ; & 2i\cdot52i\cdot91 \\ \text{RQR} & ; & 1 \end{array}$ 

#### TELACION IE CONTIATOS CON SUS PROTECTOS ASOCIAIOS

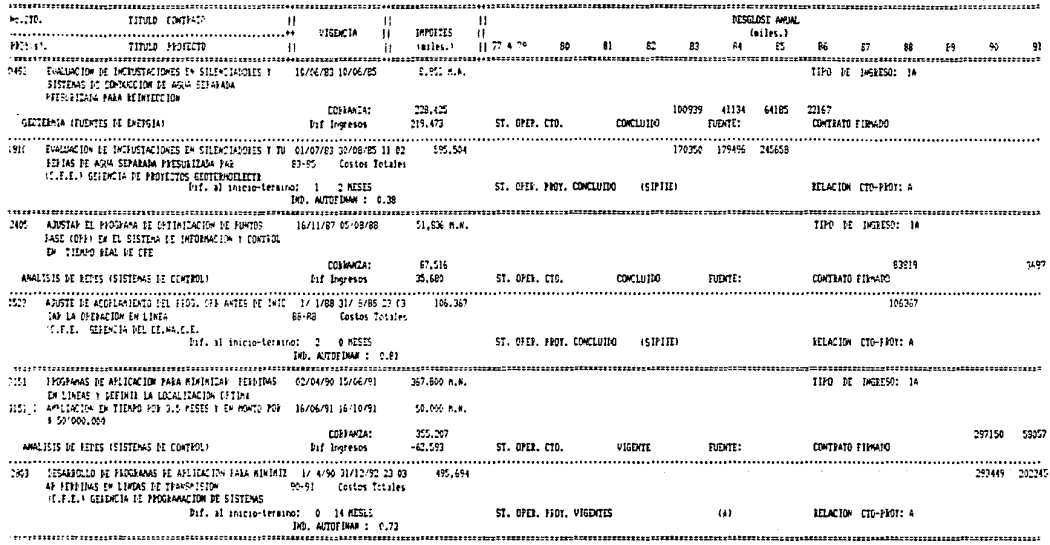

Figura A.3

Página 175

#### INSTITUTO DE IMVESTIGACIONES ELECTRICAS **INTEGRA OF ENTIRACTOR ASOCIADA A CONTRATOS**  $26 - 529 - 91$

 $\frac{1}{2}$ 

الهاجمة بالمحافظ

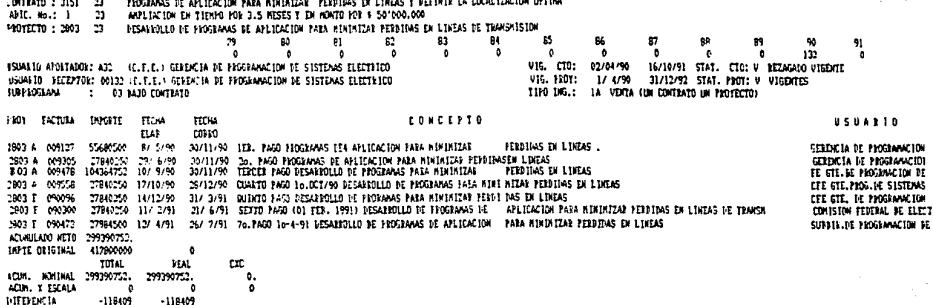

the electronic Figura A.4 Página 176<br>...

aliya bir

ing magaa

**Service** 

kata matang anakan nyaéta sala yang lala.<br>P

## *REPORTES GRAFICOS.*

*FIGURA A.* 5. *GRAFICAS.* Se *presenta la composición* de los *costos totales* de *cinco divisiones* del *Instituto a través* de *1977 a 1991. En* primer termino, *se ve la composición* de los *costos* en !orma porcentual *y después se* muestra *la* misma composición de los costos a través de una gráfica en forma apilada.

*FIGURA A.6. SOPORTE CUANTITATIVO. Este* reporte solamente es un complemento de los reportes *gráficos,* en donde se muestran las *citras* acumuladas *y* el *perfil* de *1977 a 1991* de los montos calculados a *través* de un *archivo* consolidado. *Este soporte se*  **divide en tras secciones, la primera consiste** *en los* **montos**  acumulados *y* el *per!il respectivo* de las cifras *dadas* en *costos reales,* **la** *segunda* **sección muestra** *los* **montos**  acumulados y el perfil de las cifras dadas con precios indexados *y* la tercera sección *que* consiste en los montos acumulados *y* el *perfil* de las *cifras* dadas en terminos porcentuales.

# COMPOSICION OE LOS COSTOS TOTALÉS<br>POR DIVIOSNES DEL 11E (1977-1991)

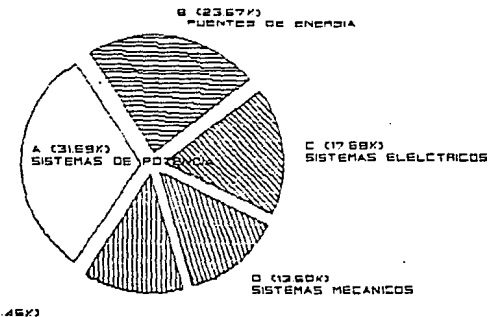

G (13.4G))<br>INF TEC Y DESAROLLO PROF.

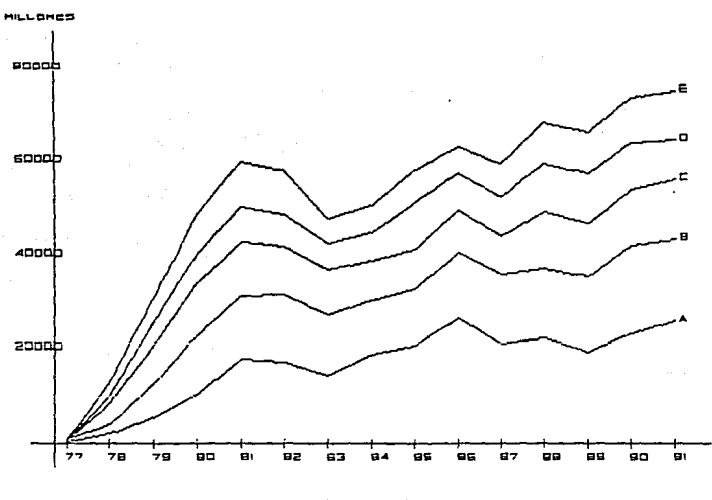

Figura A.5 Página 178

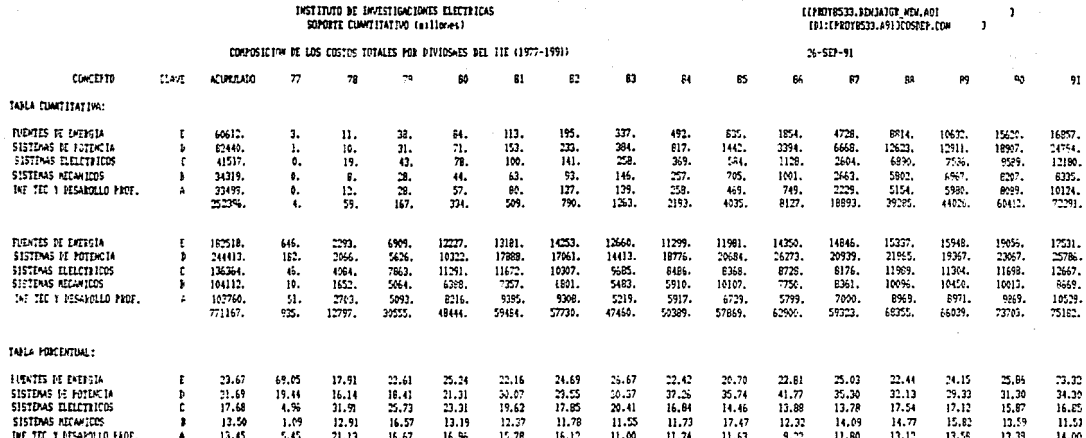

Figura A.6 Página 179  $\mathcal{F}^{\mathcal{F}}_{\mathcal{F}}=\mathcal{F}$ 

the contract of the contract of the contract of the contract of

# **APENDICE B**

# NUEVA ESTRUCTURA DE LAS BASES DE DATOS

En este apéndice se muestra la nueva estructura de las bases de datos del sistema SIAGO. El diseño que se presenta es consecuencia de eliminar todos los campos que ya no tenian ninguna utilidad para los requerimientos del sistema.

#### **BASE DE DATOS DE CONTRATOS**

#### RECCED CONTRATOS REC USING Archivo de contratos y convenios, Contiene un<br>registro por cada contrato y/a convenio adicional<br>CONTRATOS,AOI Descripcion ÷. Monday ï٠ **Organizacion** J. Indexeda ie Lieves š 11.AVE ٠. **MIDAN** z ÷. USUATO Ξ ÷ **ADEA** - TEMA ï. Lorditud ł 233 bytes ÷. Actualizacion Contratos  $\overline{a}$ 01 CONTRATOS ATOS.<br>05 LLAVE.<br>05 CONTRATO PIC X(04).<br>PIC X(01).<br>PIC X(04).<br>PIC X(02).  $1:4$ <br>5:5<br>6:9<br>10:11 j CONTRATO 08 CTD ADIC CTO. ADIC. ì **OS MUNERO** i.  $05$  mithan **DEPARTAMENTO**  $\mathbf{I}$ ŏ.  $112.13$ FILLER **PIC X(02)** PROGRAMA Ä **RAMIFRAS 08 FLAG2** PIC X. 14:14 STAT, OPER. ٠ | 14:14 STAT, OPER,<br>| 57AT, TRAM,<br>| 16:20 USUARIO APORT,<br>| 28:32 USUARIO REC, 08 STAT\_SEG  $15:15$ **DIC X** 05 USU01<br>05 WUM CTO\_USU<br>05 USU03<br>05 FI PIC X(05). PIC X(07). 1 21:27 PIC X(05). PIC X(06). 1 33:38 FECHA INICIO FIR REDEFINES FI. öś 2021<br>2021<br>2021 PIC X(02).<br>PIC X(02).<br>PIC X(02).  $133:34$ <br> $135:36$ <br> $137:36$ 014  $\frac{1}{\lambda}$ **OS FT<br>OS FTR REDEFINES FT.**  $-39.44$ PIC X(06). FECHA TERMINO 08 DT<br>08 MT PIC X(02). 10.40 014 f, PIC X(02).  $41,42$  $\overline{1}$ KES **08 AT** PIC X(02).  $45:44$ A-0 PIC X(06).<br>PIC 9(10).<br>PIC 9(10).<br>PIC 9(06). **OS FF** 45:50 FECIA FIRMA  $\blacksquare$ **05 FF<br>05 INPORTE2<br>05 INPORTE2<br>05 INPORTE3<br>05 IPO MONE<br>05 IPO MONE<br>05 IPO MONE** 51,60 **INPORTE 1** í.  $51:70$ **INFORTE 2** ì I  $71:80$ **IMPORTE 3** TPO HONEDAT ië x.  $31:81$ **NOMEDA** 1 PIC X.<br>PIC X.  $\frac{1}{1}$ **MONEDA 2**  $\overline{1}$ HONEDA 3 05 TPO 400<br>05 TITULO<br>05 TIPING<br>05 PZ<br>05 PZ<br>05 O5 O5 O5 O5 O5 O5 O5 O5 O5 f, PIC X(120). 64:203 TITULO 1204:205<br>1206:209 PIC X(02). TIPO INCRESO PIC XCO43. PROTECTO<sup>1</sup> PIC X(04).<br>PIC X(04).<br>PIC X(04). 1210:213 PROYECTO 2  $1214.217$ PROTECTO Ī 1218:221 PROYECTO PIC XCO4). 1222:225 PROYECTO s 1226:229 PROYECTO Ā PIC XCOLL 1230:233 PROYECTO

#### DE DATOS HISTORICA **hF** PROTECTOR

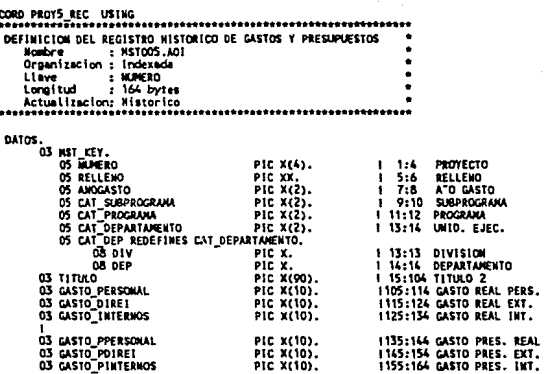

だいしゅう しゅうしょう

#### BASE DE DATOS CATALOGO MAESTRO DE PROYECTOS

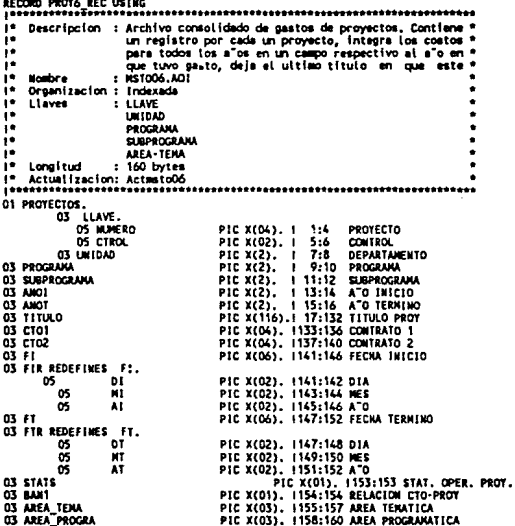

#### .<br>F he bathe he sacti

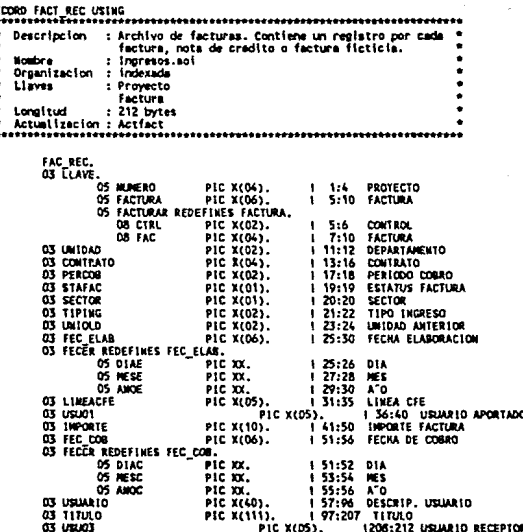

184

触り しいしん しんしんしん

# **APENDICE C**

### SELECCION DE UN LENGUAJE DE PROGRAMACION

Es claro que la selección del lenguaje de programación deberá hacerse antes de la etapa de "Codificación"; sin embargo, es recomendable hacer esta selección después de la etapa de "Análisis". Con frecuencia se selecciona un lenguaje de alto nivel para una aplicación específica en base a la experiencia individual restringida de una persona, al conocimiento específico de un idioma y a la inercia para aprender un nuevo lenguaje; es decir, la selección se hace realmente de una manera rápida y no científica.  $161$ 

Muchos factores importantes no son considerados al tomar la decisión.

Esta práctica debería abandonarse a favor de métodos más formales que tomarán en cuenta las ventajas y desventajas têcnicas de los posibles lenguajes disponibles. Desde luego, habrá situaciones en donde sólo exista la posibilidad de seleccionar un lenguaje; pero en muchas otras la lista de alternativas es amplia.

En estos *casos hay* que *tomar* en cuenta varios *factores para la*  selección del lenguaje.

*El factor más importante a considerar* es *la minimización del costo* de *vida* de *la programación, incluyendo, tanto el costo de desarrollo, como el* de *mantenimiento Como etapa inicial,* después *de elaborar* umt *lista de los lenguajes disponibles (FORTRAN, PASCAL, PLI, etc.), se procede a un análisis* de *tipo no cuantitativo para realizar la primera eliminación. Aqu1 se emplean criterios como disponibilidad y caracter1sticas del compilador y otros, como* puede *ser, el que un lenguaje resulte francamente inadecado para una aplicación específica. Si ya se tiene seleccionado el procesador en que* se *va a operar, la indisponibilidad de un compilador para un lenguaje específico* será *un criterio lógico para su eliminación.* 

*Para aplicaciones especificas, algunos lenguajes resultarán francamente inadecuados. Si la programación por desarrollar* es *de*  aplicación *cientlff.ca, considerar lenguajes como el COBOL resultaría impractf.co.* 

*Una vez que se eliminan* de *la lista original algunos lenguajes, se procede a* lo *que podrlamos llamar una etapa •intermedia•* de *selección, en* donde *se emplean criterios cuantificables, como pueden ser:* 

*l. Tiempos* de *ejecución* de *la programación.* 

*2. Diversidad de proveedores.* 

*Conviene eliminar posiblemente, aquellos lenguajes en donde*  sólo *se tiene el soporte técnico* de *un proveedor* o *donde eKistan dudas sobre la continuidad de su presencia en el mercado.* 

*3.* Similitud entre *lenguajes.* 

*Si existen varios lenguajes* similares, otro criterio *seria eliminar aquellos* que tienen menos *apoyo por* parte *del vendedor* o *son* **mAs** *recientes y, por* **lo tanto, m!s** *vulnerables.* 

*4. Versatilidad.* 

*También deberán* descartarse *aquellos lenguajes que sean poco*  versátiles, *que hayan sido desarrollados para un* mercado en *particular diferente a la aplicación para la cual* se está *considerando el lenguaje* de programación.

*En la siguiente* etapa, que se podr1a llamar de *•análisis*  **formal", as necesario establecer ciertas** *figuras* **de mérito** *y* **peso**  para poder *evaluar los* lenguajes *que hayan pasado por las* dos etapas de *selección* anteriores.

*Es en* esta etapa de *decisión formal* en donde se *prueban características* que en *lo ideal* deber1an ser *colectivamente exhaustivas,* **mutuamente** *exclusivas y no* **estar** *relacionadas. Desde luego,* es en realidad imposible seleccionar *un grupo que tenga*  justo estas caracter1sticas.

*Entre los* criterios mencionados *pa.ra la !il tima etapa* del proceso de *selección* pueden *distinguirse* dos criterios.

*l. Administrativos* 

*2. Técnicos* 

 $R$ ntre los criterios de \*tipo administrativo\* pueden  $destacarse$  los siguientes:

1. Tierpo y costo de desarrollo. Estos deben minimizarse pero, *desde luego, no* **a** *expensas del incremento en los costos* **de**  *lllllntenlJliento. Este criterio r1tvorecerli ClllrlllCteristicas técnicas que facilitan la escritura de programación y minimizan los* requerimientos de desarrollo de *herramientas adicionales*.

2. Mantenimiendo durante el ciclo de vida. Este factor mide la *r1tcilldad con que un progrlllllliJ* puede *IDOdiric1trse, con objeto* de reducir sus costos durante su vida. Dicho criterio favorece las *car1tcteristicas del lenguaje,* como *legibilidad, y llll riqueza y vers1ttilldad* de *sus estructuras* de *datos.* 

Los factores \*técnicos\* pueden clasificarse como de :

1. Primer orden

*2. Segundo orden* 

La clasificación anterior y su ordenamiento por rango de *importancilll dependen, desde luego,* de *llll aplicaci6n espec!rica que se tenga en mente.* 

*Entre los factores de primer orden destacan:* 

a) Representación de datos. Un lenguaje de *programación se debe juzgar por la riqueza en sus estructuras de datos, su posibilidad* de realizar operaciones con variables enteras, de punto flotante y números complejos y tener estructuras de datos como *listas ligadas*, *uchivos, etc.* 

*b) Estructuras* de *control. Se debe preferir un* lenguaje *que tenga*  las estructuras de *control básicas* de *la programación* estructurada como *SECUEllCIA, DECISIOI/ y REPETICIOll,* a *uno que no las contenga.* 

*c) Programación de sistemas. En el desarrollo y producción de programas relacionados con el* **control** *y la operación mismas de la*  **computadora,** s~ *requiere, entre otros,* **un** *lenguaje* **con** *la posibilidad* de *aplicar manipulación* de datos.

*Entre* **los** *factores* **de** *segundo* **orden se** *cuentan:* 

*a) Transportabilidad. Esta medida cuantifica la habilidad* de *un lenguaje* para *producir código reusable en diferentes procesadores.* 

*b) Facilidad* de *aprendizaje. Es un* factor *importante, sobre todo al*  tomar *en cuenta la disponibilidad* de recursos *humanos* para *la escritura del código.* 

*c) Documentación. La calidad y la claridad* de *la documentación* de *un lenguaje son* factores de *alta importancia.* 

*d) Eficiencia en tiempo. Este atributo identifica* el *tiempo de ejecución* de *programas.* 

*e) Eficiencia en espacio. Se mide por el tamaño del código objeto generado* al *compilar un programa.* 

*f) Facilidad de ligado con módulos* de *ensamblador. En algunos programas en tiempo, es frecuente usar lenguaje de ensamblador para ciertas operaciones criticas en tiempo o módulos del* programa *que*  **se** *usan con* **mucha** *frecuencia.* 

*g¡ Inteligibilidad. Es necesario que los programas puedan ser leidos y entendidos fácilmente para facilitar* su *mantenimiento y* su *actualización.* 

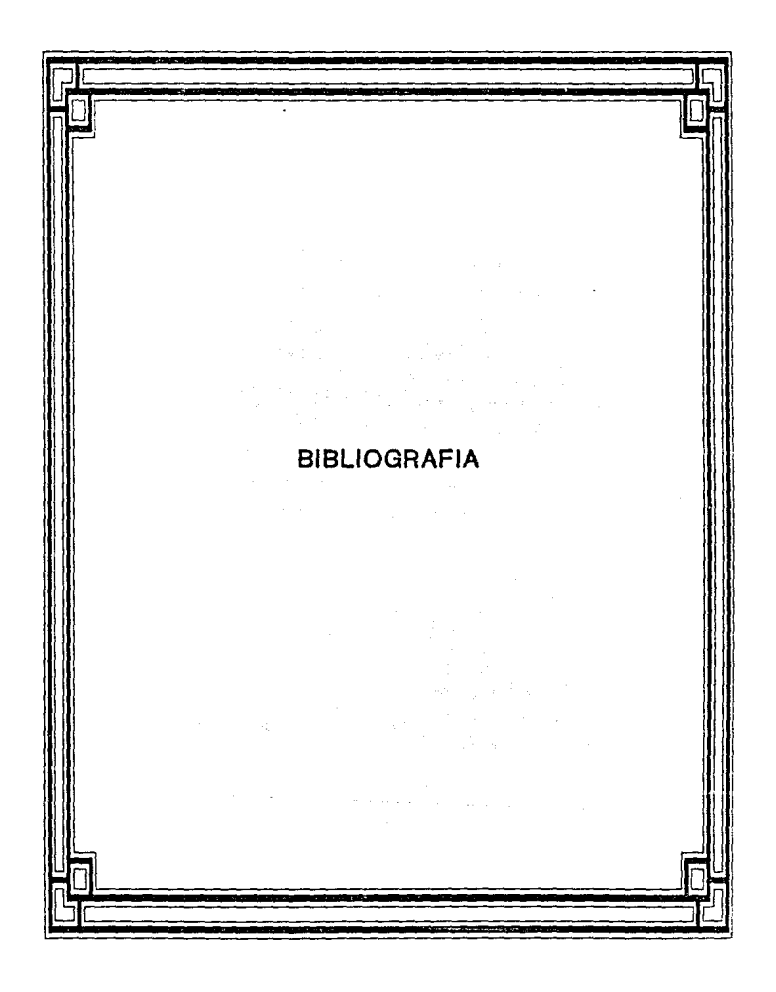

# **BIBLIOGRAFIA**

1. PRESSMAN, Roger, INGENIERIA DEL SOFTWARE, México, Mc Graw-Hill, (2a. Edic:.), l989.

2. FAIRLEY, Richard, INGENIERIA DE SOFTWARE, México, Mc Graw-Hill, l990.

3. SHOOMAN, Martin, SOFTWARE ENGINEERING, Singapur, Mc Graw-Hill,l987.

4. MARTIN, Jaimes, **QRGANIZACION DE LAS BASES DE DATOS**, Mexico, Prentice-Hall, 1988.

5. ATRE, Shakuntala, TECNICAS DE BASE DE DATOS, ESTRUCTURACION EN DISEÑO Y ADMINISTRACION, México, Trillas, 1988.

6. GEREZ, Victor, MIER Mauricio y NIEVA Rolando, DESARROLIO Y ADMINISTRACION DE PROGRAMAS DE COMPUTADORA. México.  $C.E.C.S.A. . 1984.$ 

7. PRATT, Terrence, LENGUAJES DE PROGRAMACION, México. Prentice-Hall, (2a. Edición), 1987.

8. DIGITAL, VAX-11, FORTRAN LANGUAGE REFERENCE NANUAL, Digital Equipment Corporation, 1984.

9. DIGITAL, VAX-11, PORTRAN USER's GUIDE, Digital, Equipment Corporation, 1984.